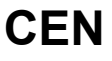

# **WORKSHOP**

# **AGREEMENT**

# **CWA 16374-10**

December 2011

**ICS** 35.240.40

English version

# Extensions for Financial Services (XFS) interface specification Release 3.20 - Part 10: Sensors and Indicators Unit Device Class Interface Programmer's Reference

This CEN Workshop Agreement has been drafted and approved by a Workshop of representatives of interested parties, the constitution of which is indicated in the foreword of this Workshop Agreement.

The formal process followed by the Workshop in the development of this Workshop Agreement has been endorsed by the National Members of CEN but neither the National Members of CEN nor the CEN-CENELEC Management Centre can be held accountable for the technical content of this CEN Workshop Agreement or possible conflicts with standards or legislation.

This CEN Workshop Agreement can in no way be held as being an official standard developed by CEN and its Members.

This CEN Workshop Agreement is publicly available as a reference document from the CEN Members National Standard Bodies.

CEN members are the national standards bodies of Austria, Belgium, Bulgaria, Croatia, Cyprus, Czech Republic, Denmark, Estonia, Finland, France, Germany, Greece, Hungary, Iceland, Ireland, Italy, Latvia, Lithuania, Luxembourg, Malta, Netherlands, Norway, Poland, Portugal, Romania, Slovakia, Slovenia, Spain, Sweden, Switzerland and United Kingdom.

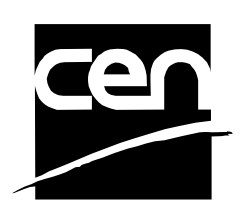

EUROPEAN COMMITTEE FOR STANDARDIZATION COMITÉ EUROPÉEN DE NORMALISATION EUROPÄISCHES KOMITEE FÜR NORMUNG

**Management Centre: Avenue Marnix 17, B-1000 Brussels** 

© 2011 CEN All rights of exploitation in any form and by any means reserved worldwide for CEN national Members.

# **Table of Contents**

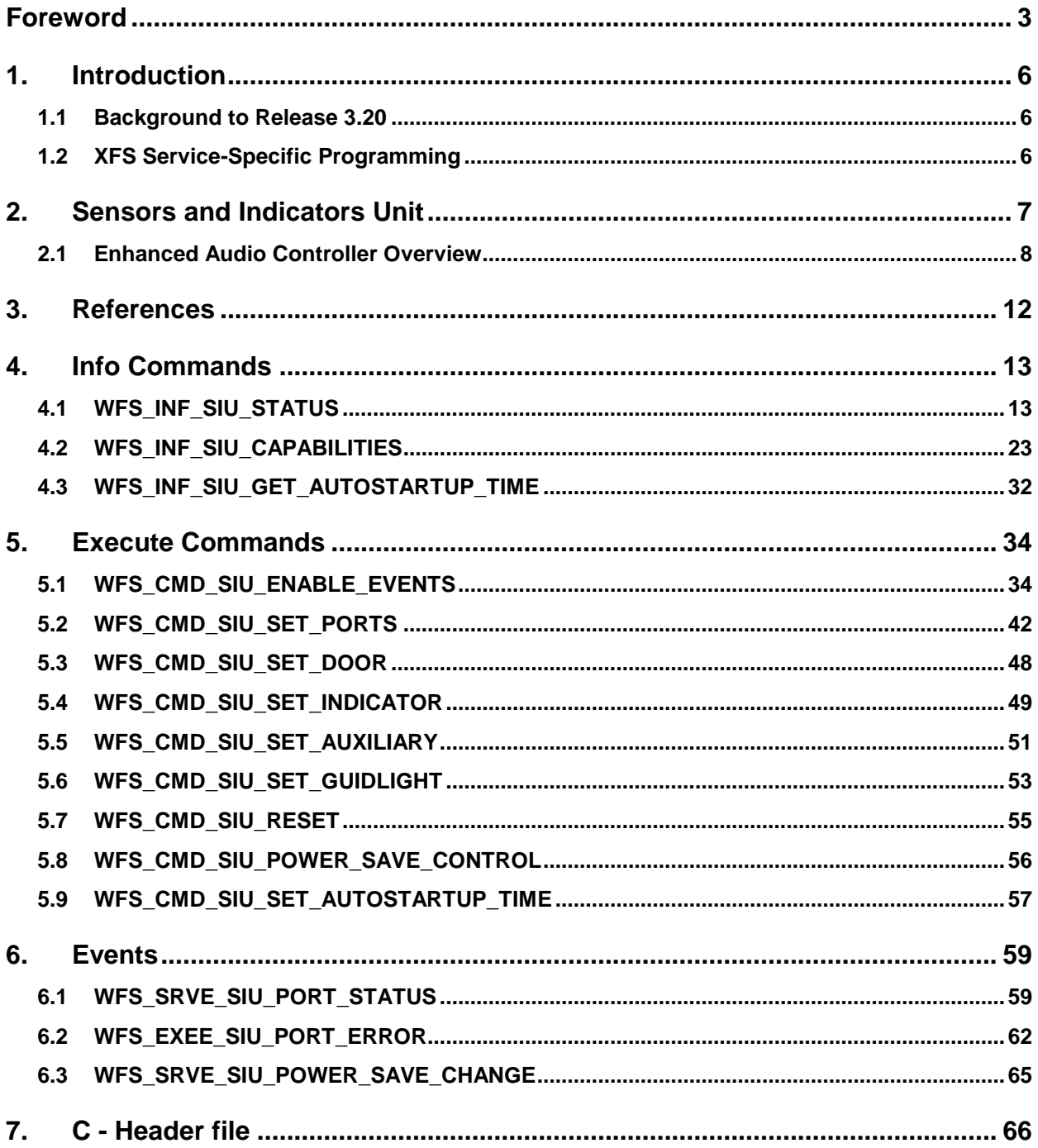

# <span id="page-2-0"></span>**Foreword**

This CWA is revision 3.20 of the XFS interface specification.

This CEN Workshop Agreement has been drafted and approved by a Workshop of representatives of interested parties on 2011-06-29, the constitution of which was supported by CEN following the public call for participation made on 1998-06-24. The specification is continuously reviewed and commented in the CEN/ISSS Workshop on XFS. It is therefore expected that an update of the specification will be published in due time as a CWA, superseding this revision 3.20.

A list of the individuals and organizations which supported the technical consensus represented by the CEN Workshop Agreement is available to purchasers from the CEN-CENELEC Management Centre. These organizations were drawn from the banking sector. The CEN/ISSS XFS Workshop gathered suppliers as well as banks and other financial service companies.

The CWA is published as a multi-part document, consisting of:

Part 1: Application Programming Interface (API) - Service Provider Interface (SPI) - Programmer's Reference

Part 2: Service Classes Definition - Programmer's Reference

Part 3: Printer and Scanning Device Class Interface Programmer's Reference

Part 4: Identification Card Device Class Interface - Programmer's Reference

Part 5: Cash Dispenser Device Class Interface - Programmer's Reference

Part 6: PIN Keypad Device Class Interface - Programmer's Reference

Part 7: Check Reader/Scanner Device Class Interface - Programmer's Reference

Part 8: Depository Device Class Interface - Programmer's Reference

Part 9: Text Terminal Unit Device Class Interface - Programmer's Reference

Part 10: Sensors and Indicators Unit Device Class Interface - Programmer's Reference

Part 11: Vendor Dependent Mode Device Class Interface - Programmer's Reference

Part 12: Camera Device Class Interface - Programmer's Reference

Part 13: Alarm Device Class Interface - Programmer's Reference

Part 14: Card Embossing Unit Class Interface - Programmer's Reference

Part 15: Cash-In Module Device Class Interface - Programmer's Reference

Part 16: Card Dispenser Device Class Interface - Programmer's Reference

Part 17: Barcode Reader Device Class Interface - Programmer's Reference

Part 18: Item Processing Module Device Class Interface- Programmer's Reference

Parts 19 - 28: Reserved for future use.

Parts 29 through 47 constitute an optional addendum to this CWA. They define the integration between the SNMP standard and the set of status and statistical information exported by the Service Providers.

Part 29: XFS MIB Architecture and SNMP Extensions

Part 30: XFS MIB Device Specific Definitions - Printer Device Class

Part 31: XFS MIB Device Specific Definitions - Identification Card Device Class

Part 32: XFS MIB Device Specific Definitions - Cash Dispenser Device Class

Part 33: XFS MIB Device Specific Definitions - PIN Keypad Device Class

Part 34: XFS MIB Device Specific Definitions - Check Reader/Scanner Device Class

Part 35: XFS MIB Device Specific Definitions - Depository Device Class

Part 36: XFS MIB Device Specific Definitions - Text Terminal Unit Device Class

Part 37: XFS MIB Device Specific Definitions - Sensors and Indicators Unit Device Class

#### **CWA 16374-10:2011 (E)**

Part 38: XFS MIB Device Specific Definitions - Camera Device Class

Part 39: XFS MIB Device Specific Definitions - Alarm Device Class

Part 40: XFS MIB Device Specific Definitions - Card Embossing Unit Device Class

Part 41: XFS MIB Device Specific Definitions - Cash-In Module Device Class

Part 42: Reserved for future use.

Part 43: XFS MIB Device Specific Definitions - Vendor Dependent Mode Class

Part 44: XFS MIB Application Management

Part 45: XFS MIB Device Specific Definitions - Card Dispenser Device Class

Part 46: XFS MIB Device Specific Definitions - Barcode Reader Device Class

Part 47: XFS MIB Device Specific Definitions - Item Processing Module Device Class

Parts 48 - 60 are reserved for future use.

Part 61: Application Programming Interface (API) - Service Provider Interface (SPI) - Migration from Version 3.10 (see CWA 15748) to Version 3.20 (this CWA) - Programmer's Reference

Part 62: Printer and Scanning Device Class Interface - Migration from Version 3.10 (CWA 15748) to Version 3.20 (this CWA) - Programmer's Reference

Part 63: Identification Card Device Class Interface - Migration from Version 3.10 (see CWA 15748) to Version 3.20 (this CWA) - Programmer's Reference

Part 64: Cash Dispenser Device Class Interface - Migration from Version 3.10 (see CWA 15748) to Version 3.20 (this CWA) - Programmer's Reference

Part 65: PIN Keypad Device Class Interface - Migration from Version 3.10 (see CWA 15748) to Version 3.20 (this CWA) - Programmer's Reference

Part 66: Check Reader/Scanner Device Class Interface - Migration from Version 3.10 (see CWA 15748) to Version 3.20 (this CWA) - Programmer's Reference

Part 67: Depository Device Class Interface - Migration from Version 3.10 (see CWA 15748) to Version 3.20 (this CWA) - Programmer's Reference

Part 68: Text Terminal Unit Device Class Interface - Migration from Version 3.10 (see CWA 15748) to Version 3.20 (this CWA) - Programmer's Reference

Part 69: Sensors and Indicators Unit Device Class Interface - Migration from Version 3.10 (see CWA 15748) to Version 3.20 (this CWA) - Programmer's Reference

Part 70: Vendor Dependent Mode Device Class Interface - Migration from Version 3.10 (see CWA 15748) to Version 3.20 (this CWA) - Programmer's Reference

Part 71: Camera Device Class Interface - Migration from Version 3.10 (see CWA 15748) to Version 3.20 (this CWA) - Programmer's Reference

Part 72: Alarm Device Class Interface - Migration from Version 3.10 (see CWA 15748) to Version 3.20 (this CWA) - Programmer's Reference

Part 73: Card Embossing Unit Device Class Interface - Migration from Version 3.10 (CWA 15748) to Version 3.20 (this CWA) - Programmer's Reference

Part 74: Cash-In Module Device Class Interface - Migration from Version 3.10 (see CWA 15748) to Version 3.20 (this CWA) - Programmer's Reference

Part 75: Card Dispenser Device Class Interface - Migration from Version 3.10 (see CWA 15748) to Version 3.20 (this CWA) - Programmer's Reference

Part 76: Barcode Reader Device Class Interface - Migration from Version 3.10 (see CWA 15748) to Version 3.20 (this CWA) - Programmer's Reference

Part 77: Item Processing Module Device Class Interface - Migration from Version 3.10 (see CWA 15748) to Version 3.20 (this CWA) - Programmer's Reference

In addition to these Programmer's Reference specifications, the reader of this CWA is also referred to a

complementary document, called Release Notes. The Release Notes contain clarifications and explanations on the CWA specifications, which are not requiring functional changes. The current version of the Release Notes is available online from http://www.cen.eu/cen/pages/default.aspx.

The information in this document represents the Workshop's current views on the issues discussed as of the date of publication. It is furnished for informational purposes only and is subject to change without notice. CEN/ISSS makes no warranty, express or implied, with respect to this document.

The formal process followed by the Workshop in the development of the CEN Workshop Agreement has been endorsed by the National Members of CEN but neither the National Members of CEN nor the CEN-CENELEC Management Centre can be held accountable for the technical content of the CEN Workshop Agreement or possible conflict with standards or legislation. This CEN Workshop Agreement can in no way be held as being an official standard developed by CEN and its members.

The final review/endorsement round for this CWA was started on 2011-06-23 and was successfully closed on 2011- 07-23.The final text of this CWA was submitted to CEN for publication on 2011-08-26.

This CEN Workshop Agreement is publicly available as a reference document from the National Members of CEN: Austria, Belgium, Bulgaria, Croatia, Cyprus, Czech Republic, Denmark, Estonia, Finland, France, Germany, Greece, Hungary, Iceland, Ireland, Italy, Latvia, Lithuania, Luxembourg, Malta, Netherlands, Norway, Poland, Portugal, Romania, Slovakia, Slovenia, Spain, Sweden, Switzerland and the United Kingdom.

Comments or suggestions from the users of the CEN Workshop Agreement are welcome and should be addressed to the CEN-CENELEC Management Centre.

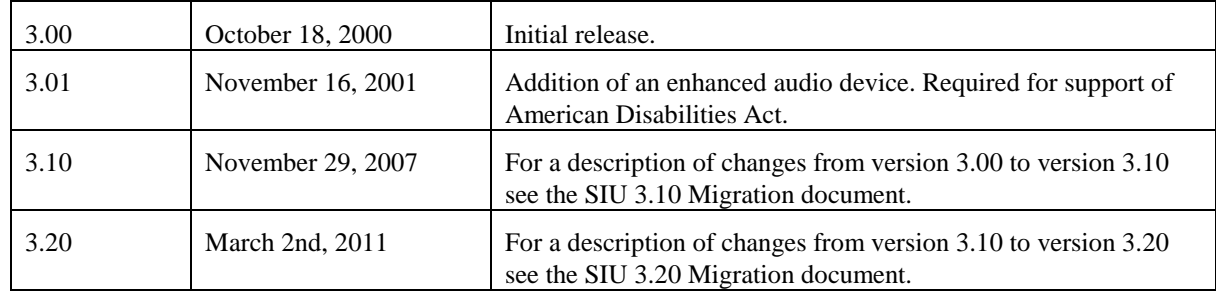

Revision History:

# <span id="page-5-2"></span>**1. Introduction**

### <span id="page-5-1"></span>**1.1 Background to Release 3.20**

The CEN/ISSS XFS Workshop aims to promote a clear and unambiguous specification defining a multi-vendor software interface to financial peripheral devices. The XFS (eXtensions for Financial Services) specifications are developed within the CEN/ISSS (European Committee for Standardization/Information Society Standardization System) Workshop environment. CEN/ISSS Workshops aim to arrive at a European consensus on an issue that can be published as a CEN Workshop Agreement (CWA).

The CEN/ISSS XFS Workshop encourages the participation of both banks and vendors in the deliberations required to create an industry standard. The CEN/ISSS XFS Workshop achieves its goals by focused sub-groups working electronically and meeting quarterly.

Release 3.10 of the XFS specification is based on a C API and is delivered with the continued promise for the protection of technical investment for existing applications. This release of the XFS specification has been prompted by a series of factors.

There has been a technical imperative to extend the scope of the existing specification to include new devices, such as the Barcode Reader, Card Dispenser and Item Processing Module.

Similarly, there has also been pressure, through implementation experience and additional requirements, to extend the functionality and capabilities of the existing devices covered by the specification.

## <span id="page-5-0"></span>**1.2 XFS Service-Specific Programming**

The service classes are defined by their service-specific commands and the associated data structures, error codes, messages, etc. These commands are used to request functions that are specific to one or more classes of Service Providers, but not all of them, and therefore are not included in the common API for basic or administration functions.

When a service-specific command is common among two or more classes of Service Providers, the syntax of the command is as similar as possible across all services, since a major objective of XFS is to standardize function codes and structures for the broadest variety of services. For example, using the **WFSExecute** function, the commands to read data from various services are as similar as possible to each other in their syntax and data structures.

In general, the specific command set for a service class is defined as a superset of the specific capabilities likely to be provided by the developers of the services of that class; thus any particular device will normally support only a subset of the defined command set.

There are three cases in which a Service Provider may receive a service-specific command that it does not support:

The requested capability is defined for the class of Service Providers by the XFS specification, the particular vendor implementation of that service does not support it, and the unsupported capability is *not* considered to be fundamental to the service. In this case, the Service Provider returns a successful completion, but does no operation. An example would be a request from an application to turn on a control indicator on a passbook printer; the Service Provider recognizes the command, but since the passbook printer it is managing does not include that indicator, the Service Provider does no operation and returns a successful completion to the application.

The requested capability is defined for the class of Service Providers by the XFS specification, the particular vendor implementation of that service does not support it, and the unsupported capability *is* considered to be fundamental to the service. In this case, a WFS\_ERR\_UNSUPP\_COMMAND error is returned to the calling application. An example would be a request from an application to a cash dispenser to dispense coins; the Service Provider recognizes the command but, since the cash dispenser it is managing dispenses only notes, returns this error.

The requested capability is *not* defined for the class of Service Providers by the XFS specification. In this case, a WFS\_ERR\_INVALID\_COMMAND error is returned to the calling application.

This design allows implementation of applications that can be used with a range of services that provide differing subsets of the functionalities that are defined for their service class. Applications may use the **WFSGetInfo** and **WFSAsyncGetInfo** commands to inquire about the capabilities of the service they are about to use, and modify their behavior accordingly, or they may use functions and then deal with WFS\_ERR\_UNSUPP\_COMMAND error returns to make decisions as to how to use the service.

# <span id="page-6-0"></span>**2. Sensors and Indicators Unit**

This specification describes the functionality of the services provided by the Sensors and Indicators Unit (SIU) services under WOSA/XFS, by defining the service-specific commands that can be issued, using the **WFSGetInfo, WFSAsyncGetInfo**, **WFSExecute** and **WFSAsyncExecute** functions.

This section describes the functions provided by a generic Sensors and Indicators Unit service. This service allows for the operation of the following categories of ports:

- Door sensors, such as cabinet, safe or vandal shield doors.
- Alarm sensors, such as tamper, seismic or heat sensors.
- Generic sensors, such as proximity or ambient light sensors.
- Key switch sensors, such as the ATM operator switch.
- Lamp/sign indicators, such as fascia light or audio indicators.
- Auxiliary indicators.
- Enhanced Audio Controller, for use by the partially sighted.

In self-service devices, the sensors and indicators unit is capable of dealing with external sensors, such as door switches, locks, alarms and proximity sensors, as well as external indicators, such as turning on lamps or heating.

#### **CWA 16374-10:2011 (E)**

### <span id="page-7-0"></span>**2.1 Enhanced Audio Controller Overview**

The Enhanced Audio Controller is provided to support the requirements of the American Disabilities Act. The Enhanced Audio Controller device controls how private and public audio are broadcast when a headset is inserted into/removed from the Audio Jack, and when the Handset is off-hook/on-hook. In the following 'Privacy Device' is used to refer to either the headset or handset. This device allows audio feedback publicly and/or via the consumer's Privacy Device (vendor hardware permitting). For privacy, the device allows input to only be directed to the consumers' Privacy Device. In 'auto' and 'semi-auto' mode (and where the vendor's hardware allows), public transmission of audio can be automatically inhibited when the consumer's Privacy Device is activated. In 'auto' mode (and where the vendor's hardware allows), public transmission of audio can be automatically re-activated when the consumer's Privacy Device is deactivated.

The Enhanced Audio Controller provides the application with the following information:

- If a Privacy Device is activated (headset connected/handset off the hook).
- Whether the audio output is to the speakers or to the Privacy Device.
- Privacy/public mode: i.e. whether the activation of the Privacy Device automatically switches public audio on or off.

The device is managed by the sensors WFS\_SIU\_ENHANCEDAUDIO, WFS\_SIU\_HANDSETSENSOR, and an auxiliary WFS\_SIU\_ENHANCEDAUDIOCONTROL.

The WFS\_SIU\_ENHANCEDAUDIO sensor is used to:

- Provide information on the presence of the Audio Jack device.
- To report whether a headset is currently attached.
- Report state change events when a headset is inserted or removed.

The WFS\_SIU\_HANDSETSENSOR sensor is used to:

- Provide information on the presence of the handset device.
- To report whether a handset is currently off the hook.
- Report state change events when a handset is taken off the hook or put on the hook.

The WFS\_SIU\_ENHANCEDAUDIOCONTROL auxiliary is used to control the behavior of the Enhanced Audio Controller. It allows the application to:

- Set the mode of the Enhanced Audio Controller auto mode, semi-auto mode or manual mode.
- Set the state of the Enhanced Audio Controller- public or private.

A full description of auto, semi-auto and manual mode, as well as public and private states is contained in the following pages.

The following describes the device behavior during auto and manual mode.

#### **Auto Mode**

In auto mode, when a consumer activates the Privacy Device, the audio is automatically directed to the Privacy Device and the audio is no longer sent to the speakers. When the Privacy Device is deactivated, the audio is redirected to the speakers. The following state diagram completely describes the behavior of the device in auto mode.

#### State Description

Auto Mode Public Audio output is played through the public speakers only. Auto Mode Private Audio is played through the consumer's Privacy Device only.

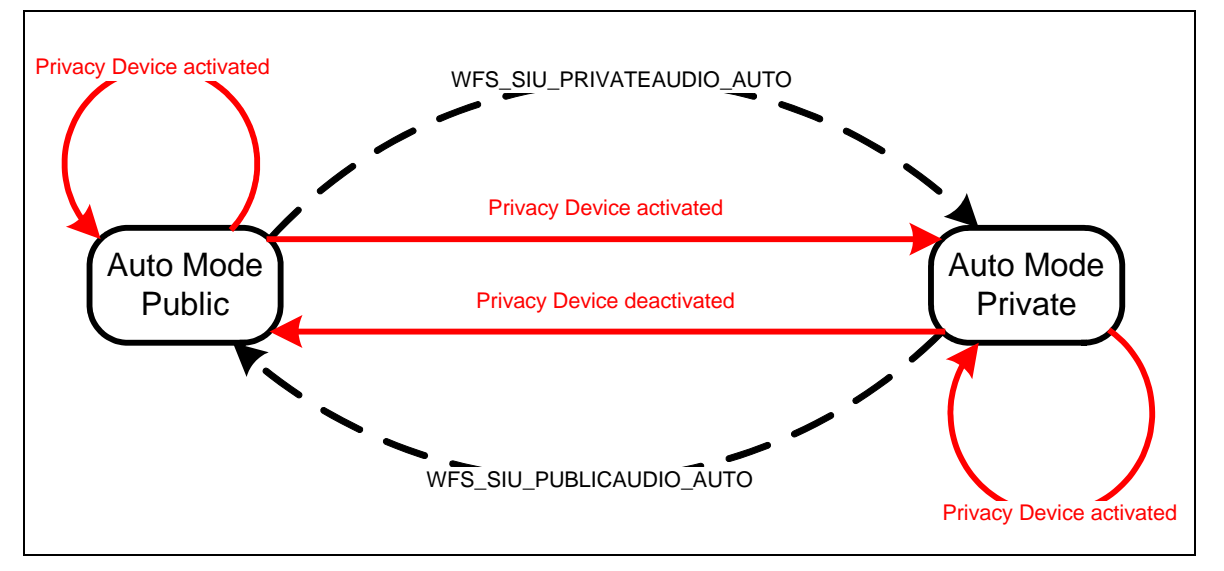

**Auto Mode State Diagram 1**

The dashed-line transitions are caused by application calls to WFS\_CMD\_SIU\_SET\_PORTS or WFS\_CMD\_SIU\_SET\_AUXILIARY for the WFS\_SIU\_ENHANCEDAUDIOCONTROL auxiliary with values of WFS\_SIU\_PRIVATEAUDIO\_AUTO or WFS\_SIU\_PUBLICAUDIO\_AUTO.

Note that some vendor implementations may not have the ability to allow the application to command the Service Provider to transition between public and private states. To determine if this feature is available, the application can query the field *fwAuxiliaries[WFS\_SIU\_ENHANCEDAUDIOCONTROL]* in the WFSSIUCAPS structure.

### **Semi-Auto Mode**

This mode is required to ensure customer sensitive information is not broadcast via the public speakers when the consumer's Privacy Device is deliberately or otherwise deactivated.

In semi-auto mode, when a consumer's Privacy Device is activated, the audio is automatically directed to the Privacy Device and the audio is no longer sent to the speakers. When the Privacy Device is deactivated the audio remains directed at the existing interface (i.e. not the speakers). If required, the application must explicitly return the device to its public state if audio is required via the speakers. The following state diagram completely describes the behavior of the device in auto mode.

#### State Description

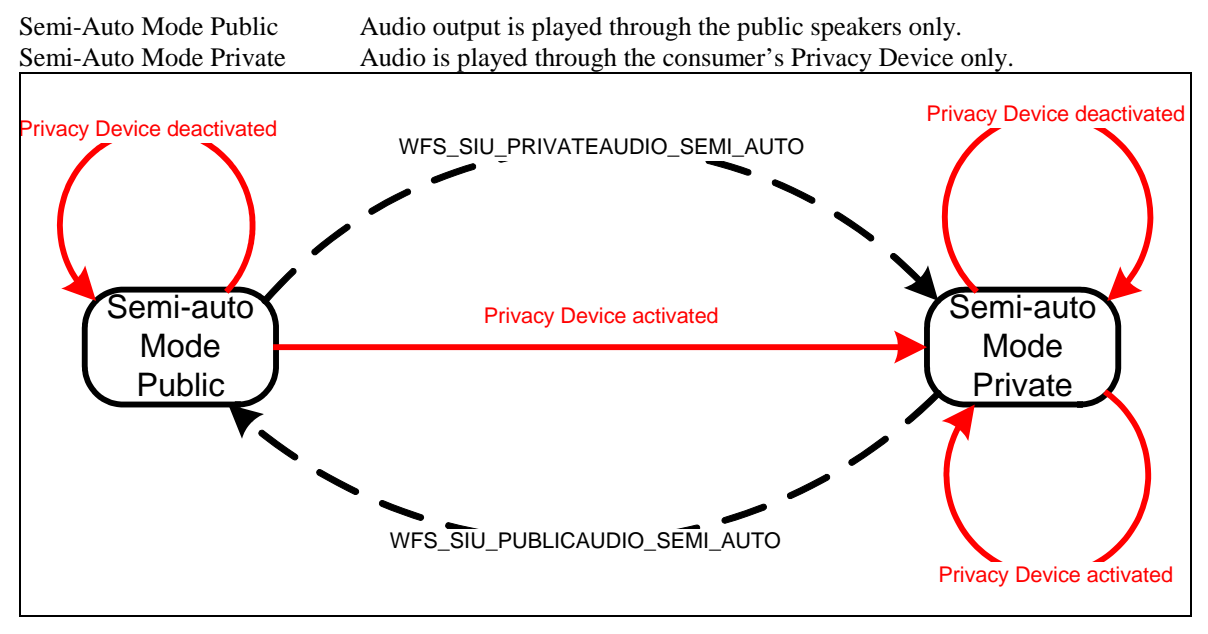

#### **Semi-Auto Mode State Diagram 2**

The dashed-line transitions are caused by application calls to WFS\_CMD\_SIU\_SET\_PORTS or WFS\_CMD\_SIU\_SET\_AUXILIARY for the WFS\_SIU\_ENHANCEDAUDIOCONTROL auxiliary with values of WFS\_SIU\_PRIVATEAUDIO\_AUTO or WFS\_SIU\_PUBLICAUDIO\_AUTO.

#### **Manual Mode**

In manual mode, when a consumer's Privacy Device is activated, the audio remains directed at the existing interface (i.e. the speaker), The application must explicitly change to the other mode, if required. Note that the application must explicitly return the device to its public state if audio is required via the speakers. The following state diagram completely describes the behavior of the device in manual mode.

#### State Description

Manual Mode Public Audio output is played through the public speakers only. Manual Mode Private Audio is played through the consumer's Privacy Device only.

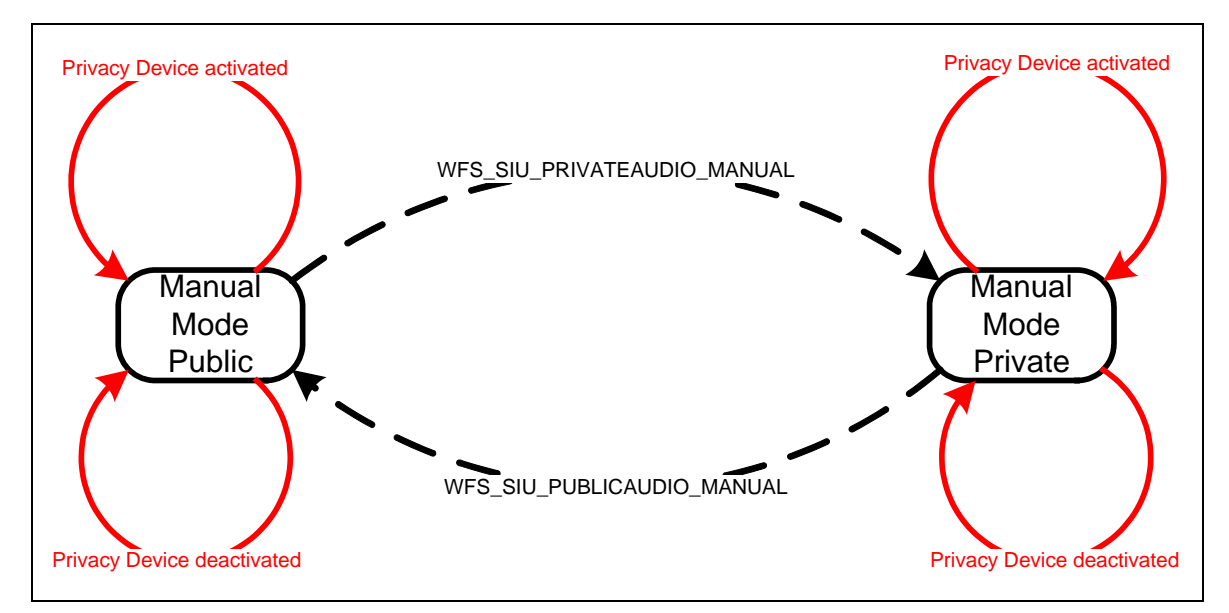

#### **Manual Mode State Diagram 1**

The dashed-line transitions are caused by application calls to WFS\_CMD\_SIU\_SET\_PORTS or WFS\_CMD\_SIU\_SET\_AUXILIARY for the WFS\_SIU\_ENHANCEDAUDIOCONTROL auxiliary with values of WFS\_SIU\_PRIVATEAUDIO\_MANUAL or WFS\_SIU\_PUBLICAUDIO\_MANUAL.

#### **Inter-Mode Behavior**

The values described in the previous sections (\_AUTO, \_SEMI\_AUTO, and \_MANUAL, etc) can also be used to move from one mode to another. This will then change the mode of the device.

Notes:

- Note that if a vendor device does not support auto mode, or semi-auto mode then the WFS\_EXEE\_SIU\_PORT\_ERROR event is received on any attempt to call WFS\_CMD\_SIU\_SET\_PORTS, etc. with the WFS\_SIU\_PUBLICAUDIO\_AUTO, WFS\_SIU\_PRIVATEAUDIO\_AUTO, WFS\_SIU\_PUBLICAUDIO\_SEMI\_AUTO, and WFS\_SIU\_PRIVATEAUDIO\_SEMI\_AUTO settings. The same event is generated if calls to change the mode to manual are received when the vendor device does not support manual mode.
- The existing *WFS\_SIU\_VOLUME* auxiliary can be used to control the volume setting of any audio delivered to a connected Privacy Device, as well as the speakers. Independent volume control of the speakers and Privacy Device is not supported.
- Any 'beep' tones generated by the PINPAD, etc will be fed to a connected Privacy Device (vendor hardware permitting).

# <span id="page-11-0"></span>**3. References**

1. XFS Application Programming Interface (API)/Service Provider Interface ( SPI), Programmer's Reference Revision 3.20

## <span id="page-12-1"></span>**4. Info Commands**

#### <span id="page-12-0"></span>**4.1 WFS\_INF\_SIU\_STATUS**

**Description** This command reports the full range of information available, including the information that is provided by the Service Provider.

**Input Param** None.

**Output Param** LPWFSSIUSTATUS lpStatus;

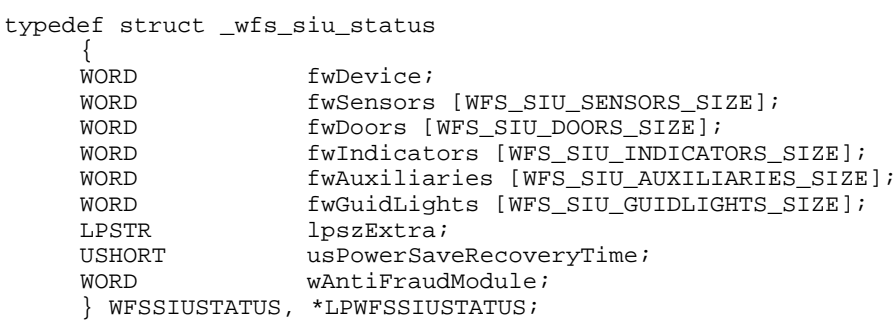

#### *fwDevice*

Specifies the state of the Sensors and Indicators Unit device as one of the following flags:

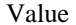

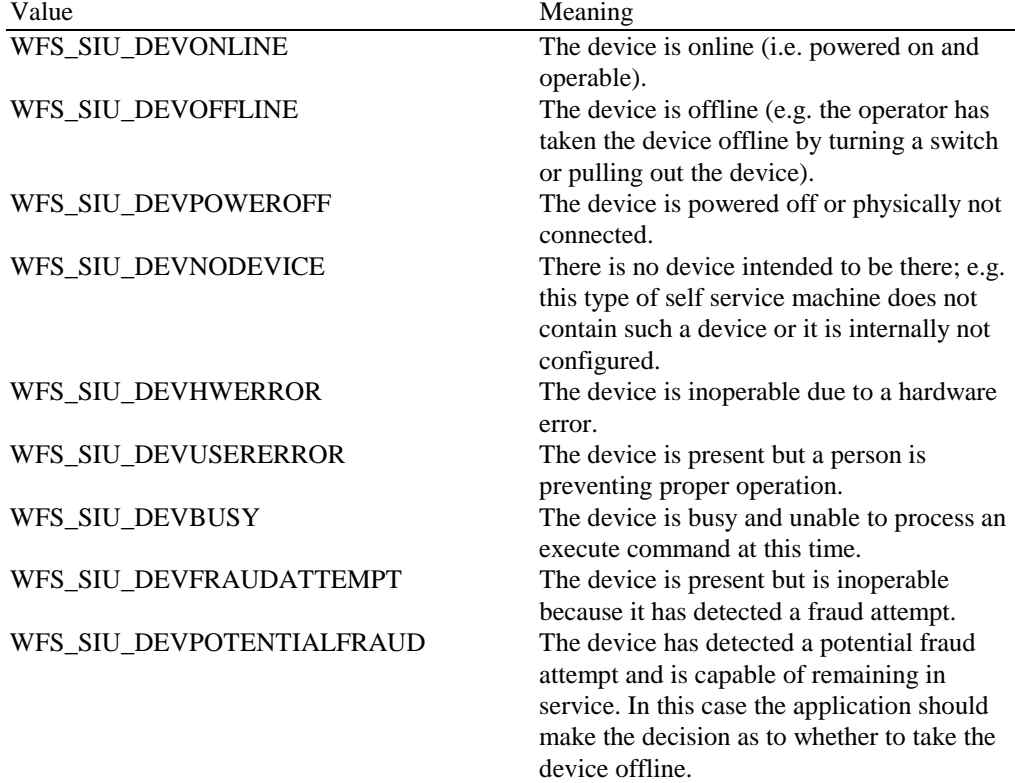

#### *fwSensors [...]*

Specifies the state of the sensors. A number of sensor types are defined below. Vendor specific sensors are defined starting from the end of the array. The maximum sensor index is WFS\_SIU\_SENSORS\_MAX.

#### *fwSensors [WFS\_SIU\_OPERATORSWITCH]*

Specifies the state of the Operator Switch(es). This switch is used to tell the terminal if an operator/supervisor wants to change the state from Run to Operators/Supervisors mode or vice versa. The Run mode is used for normal consumer operations/transactions. The Maintenance mode is used when replenishing the terminal. The Supervisor mode is used when operating the terminal for service and testing. Supervisor mode has higher priority than Maintenance mode. Specified as one of the following flags:

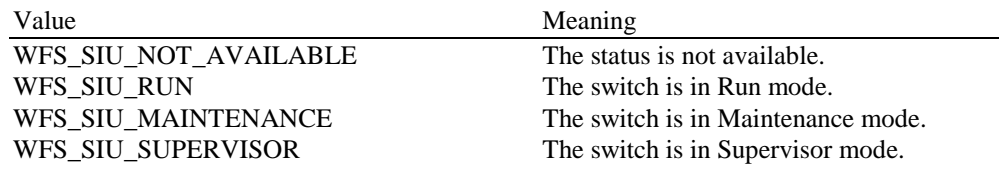

#### *fwSensors [WFS\_SIU\_TAMPER]*

Specifies the state of the Tamper Sensor for the terminal. This sensor indicates whether the terminal has been tampered with (such as a burglar attempt). Specified as one of the following flags:

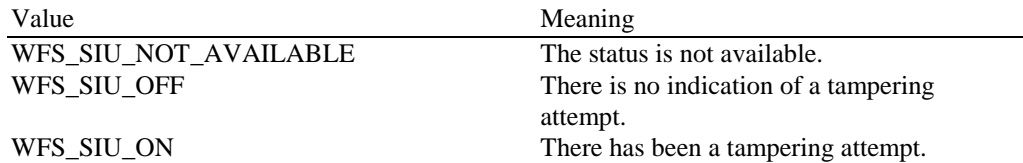

#### *fwSensors [WFS\_SIU\_INTTAMPER]*

Specifies the state of the Internal Tamper Sensor for the internal alarm. This sensor indicates whether the internal alarm has been tampered with (such as a burglar attempt). Specified as one of the following flags:

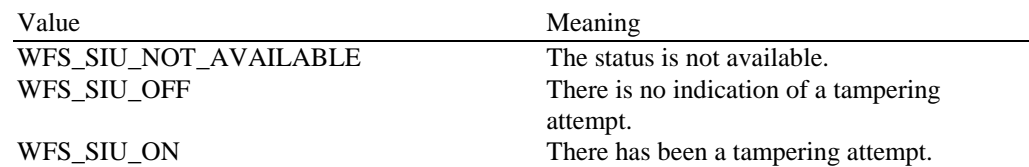

#### *fwSensors [WFS\_SIU\_SEISMIC]*

Specifies the state of the Seismic Sensor. This sensor indicates whether the terminal has been shaken (e.g. burglar attempt or seismic activity). Specified as one of the following flags:

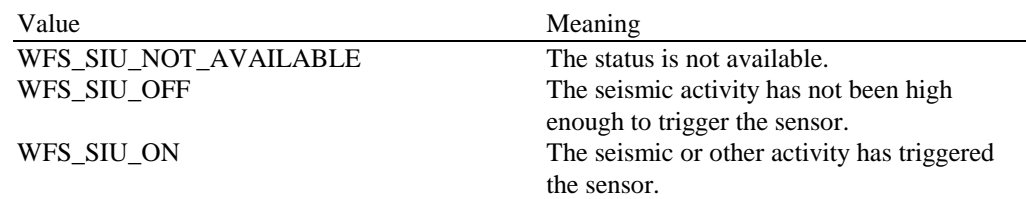

#### *fwSensors [WFS\_SIU\_HEAT]*

Specifies the state of the Heat Sensor. This sensor is triggered by excessive heat (fire) near the terminal. Specified as one of the following flags:

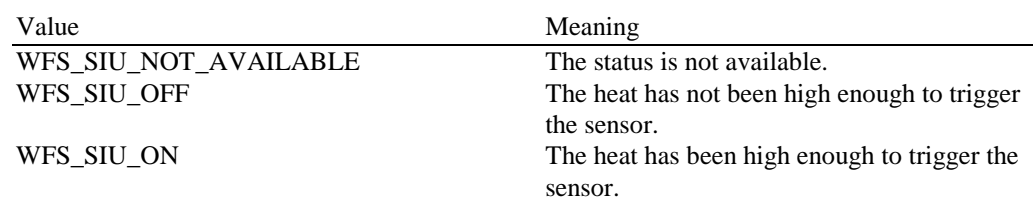

#### *fwSensors [WFS\_SIU\_PROXIMITY]*

Specifies the state of the Proximity Sensor. This sensor is triggered by movements around the terminal. Specified as one of the following flags:

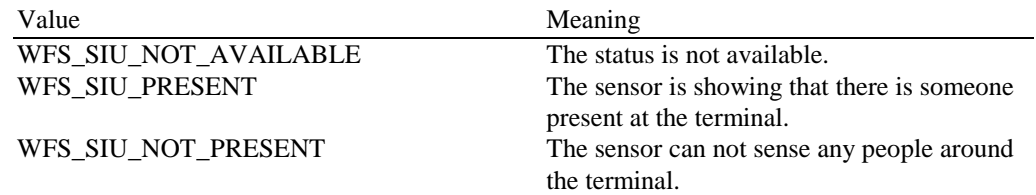

#### *fwSensors [WFS\_SIU\_AMBLIGHT]*

Specifies the state of the Ambient Light Sensor. This sensor indicates the level of ambient light around the terminal. Interpretation of this value is vendor-specific and therefore it is not guaranteed to report a consistent actual ambient light level across different vendor hardware. Specified as one of the following flags:

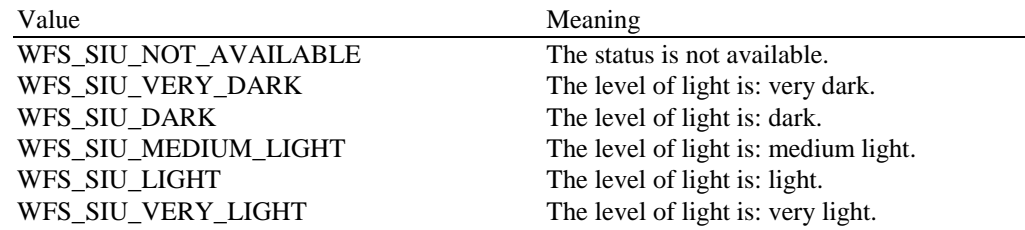

#### *fwSensors [WFS\_SIU\_ENHANCEDAUDIO]*

Specifies the presence or absence of a consumer's headphone connected to the Audio Jack. Specified as one of the following flags:

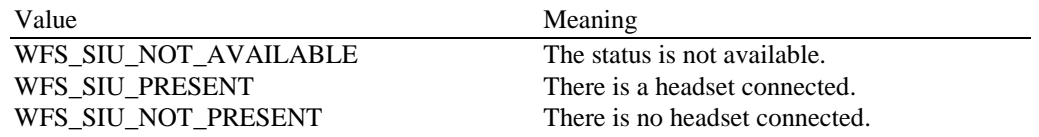

#### *fwSensors [WFS\_SIU\_BOOT\_SWITCH]*

Specifies the state of the Boot Switch Sensor. This sensor is triggered whenever the terminal is about to be rebooted or shutdown due to a delayed effect switch. Specified as one of the following flags:

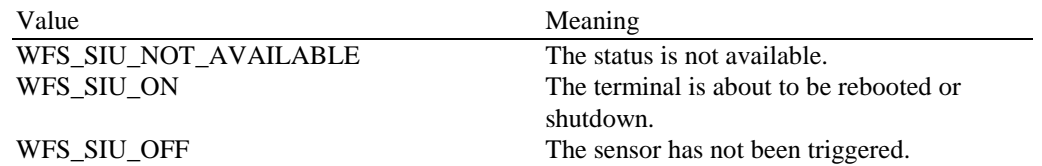

# *fwSensors [WFS\_SIU\_CONSUMER\_DISPLAY]*

Specifies the state of the Consumer Display. Specified as one of the following flags:

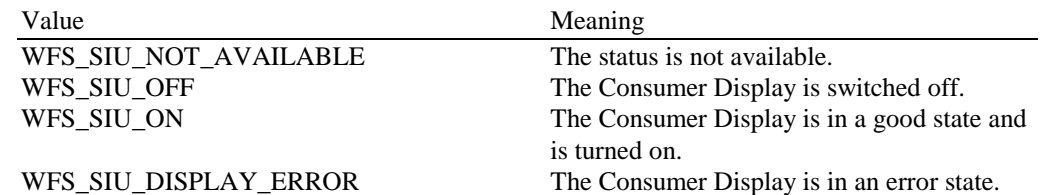

*fwSensors [WFS\_SIU\_OPERATOR\_CALL\_BUTTON]* Specifies the state of the Operator Call Button as one of the following flags:

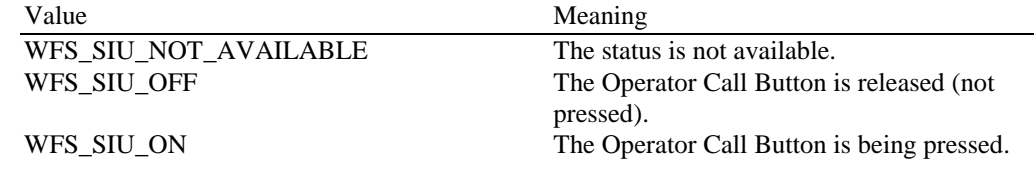

#### *fwSensors [WFS\_SIU\_HANDSETSENSOR]*

Specifies the state of the Handset, which is a device similar to a telephone receiver. Specified as one of the following flags:

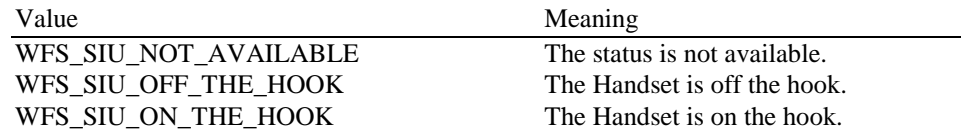

#### *fwSensors [WFS\_SIU\_GENERALINPUTPORT]*

Specifies the state of the vendor dependent General-Purpose Input Ports as a bitmap. Before making use of the General-Purpose Input Ports the vendor should examine if the required functionality is covered in this or other device classes as a vendor independent feature. Each bit of this value represents one General-Purpose Input Port and is specified as one of the following binary values:

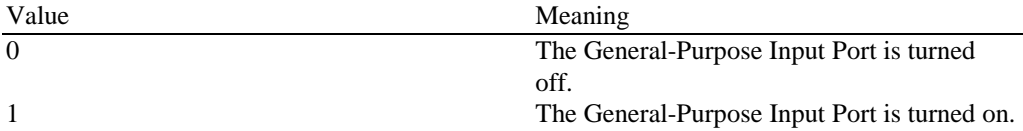

The following flags can be used to reference each General-Purpose Input Port.

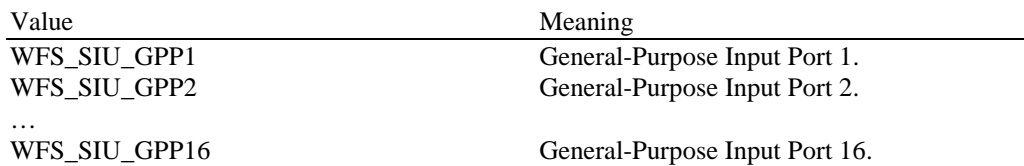

#### *fwDoors [...]*

Specifies the state of the doors. A number of door types are defined below. Vendor specific doors are defined starting from the end of the array. The maximum door index is WFS\_SIU\_DOORS\_MAX.

#### *fwDoors [WFS\_SIU\_CABINET]*

Specifies a summary of the states of the Cabinet Doors. A more detailed status may be available through the door specific state for e.g. WFS\_SIU\_CABINET\_REAR. Cabinet Doors are doors that open up for consumables, and hardware that does not have to be in a secure place. Specified as one of the following flags:

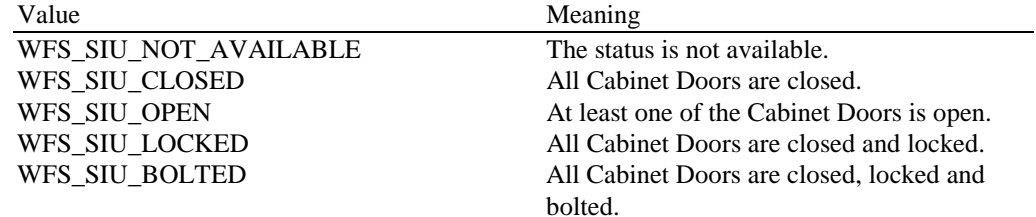

#### *fwDoors [WFS\_SIU\_SAFE]*

Specifies the state of the Safe Doors. Safe Doors are doors that open up for secure hardware, such as the note dispenser, the security device, etc. Specified as one of the following flags:

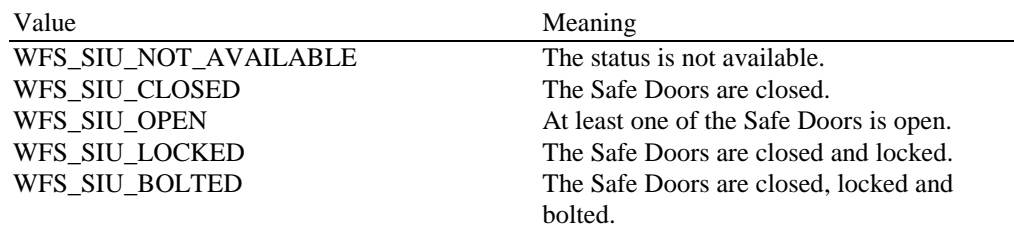

#### *fwDoors [WFS\_SIU\_VANDALSHIELD]*

Specifies the state of the Vandal Shield. The Vandal Shield is a door that open up for consumer access to the terminal. Specified as one of the following flags:

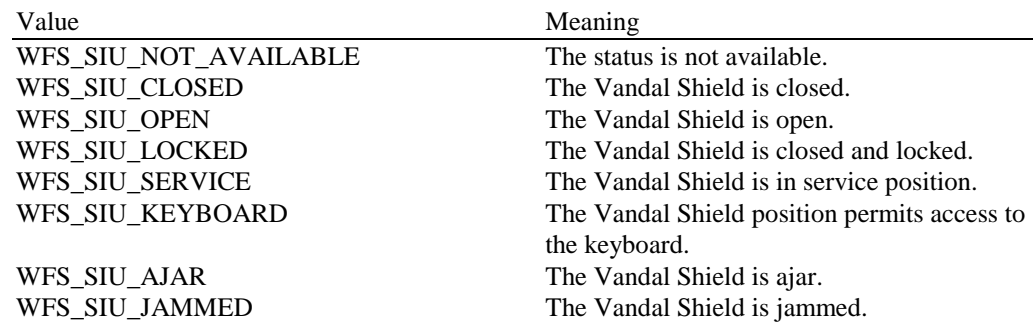

#### *fwDoors [WFS\_SIU\_CABINET\_FRONT]*

Specifies the overall state of the Front Cabinet Doors (the overall status for all cabinet doors is available through the status for WFS\_SIU\_CABINET)*.* The front is defined as the side facing the customer/consumer. Cabinet Doors are doors that open up for consumables, and hardware that does not have to be in a secure place. Specified as one of the following flags:

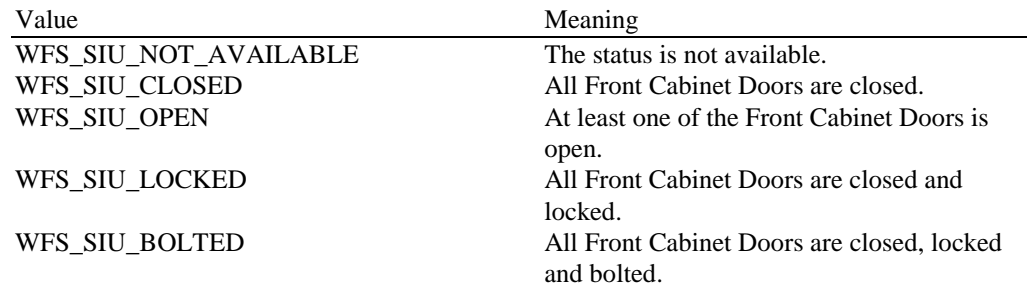

#### *fwDoors [WFS\_SIU\_CABINET\_REAR]*

Specifies the overall state of the Rear Cabinet Doors (the overall status for all cabinet doors is available through the status for WFS\_SIU\_CABINET). The rear is defined as the side opposite the side facing the customer/consumer. Cabinet Doors are doors that open up for consumables, and hardware that does not have to be in a secure place. Specified as one of the following flags:

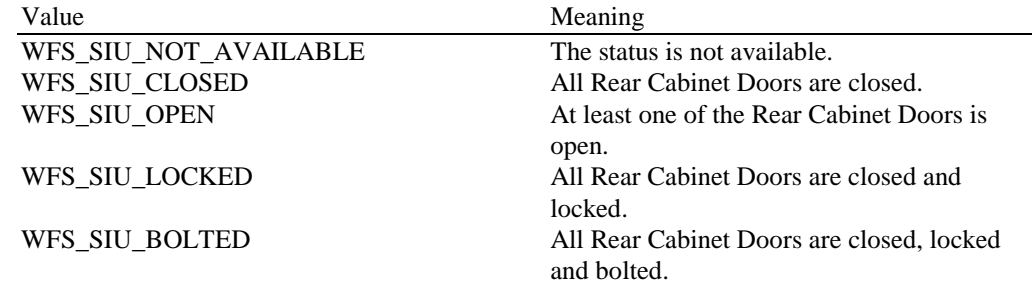

#### *fwDoors [WFS\_SIU\_CABINET\_LEFT]*

Specifies the overall state of the Left Cabinet Doors (the overall status for all cabinet doors is available through the status for WFS\_SIU\_CABINET). The left is defined as the side to the left as seen by the customer/consumer. Cabinet Doors are doors that open up for consumables, and hardware that does not have to be in a secure place. Specified as one of the following flags:

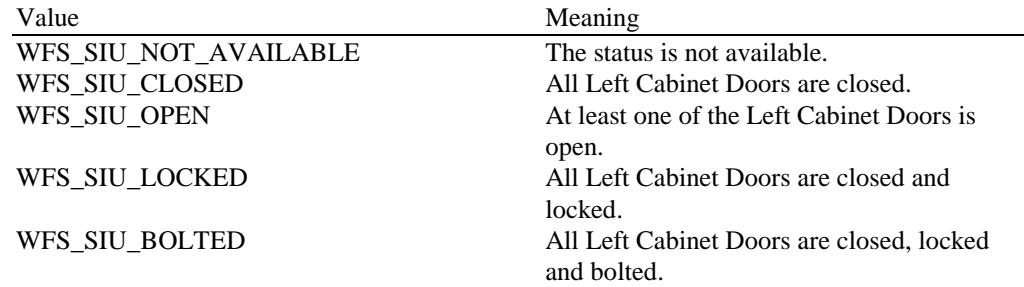

#### *fwDoors [WFS\_SIU\_CABINET\_RIGHT]*

Specifies the overall state of the Right Cabinet Doors (the overall status for all cabinet doors is available through the status for WFS\_SIU\_CABINET). The right is defined as the side to the right as seen by the customer/consumer. Cabinet Doors are doors that open up for consumables, and hardware that does not have to be in a secure place. Specified as one of the following flags:

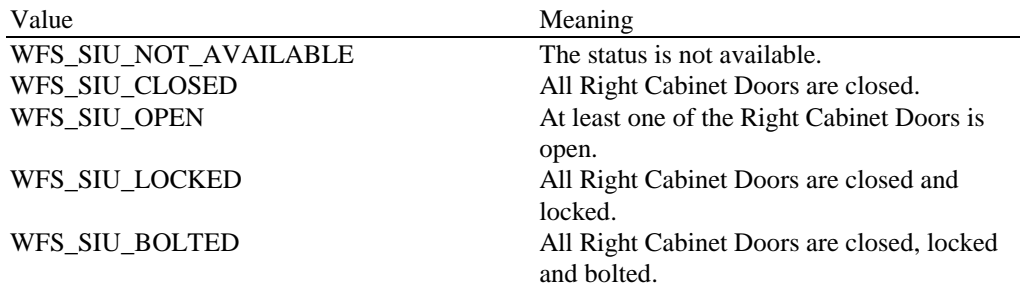

#### *fwIndicators [...]*

Specifies the state of the indicators. A number of indicator types are defined below. Vendor specific indicators are defined starting from the end of the array. The maximum indicator index is WFS\_SIU\_INDICATORS\_MAX.

#### *fwIndicators [WFS\_SIU\_OPENCLOSE]*

Specifies the state of the Open/Closed Indicator as one of the following flags:

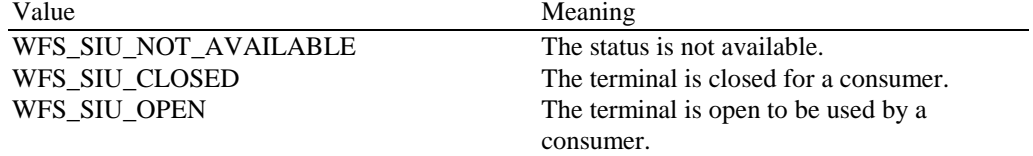

#### *fwIndicators [WFS\_SIU\_FASCIALIGHT]*

Specifies the state of the Fascia Light as one of the following flags:

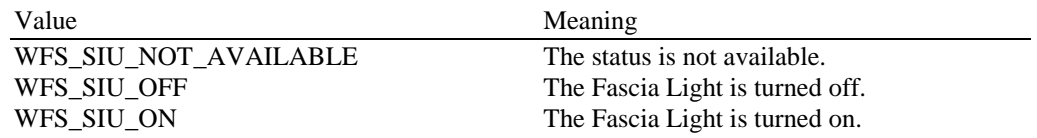

#### *fwIndicators [WFS\_SIU\_AUDIO]*

Specifies the state of the Audio Indicator as one of the following flags of type A and B, or as WFS\_SIU\_CONTINUOUS in combination with one of the flags of type B: Interpretation of this value is vendor-specific and therefore it is not possible to guarantee a consistent actual sound pattern across different vendor hardware.

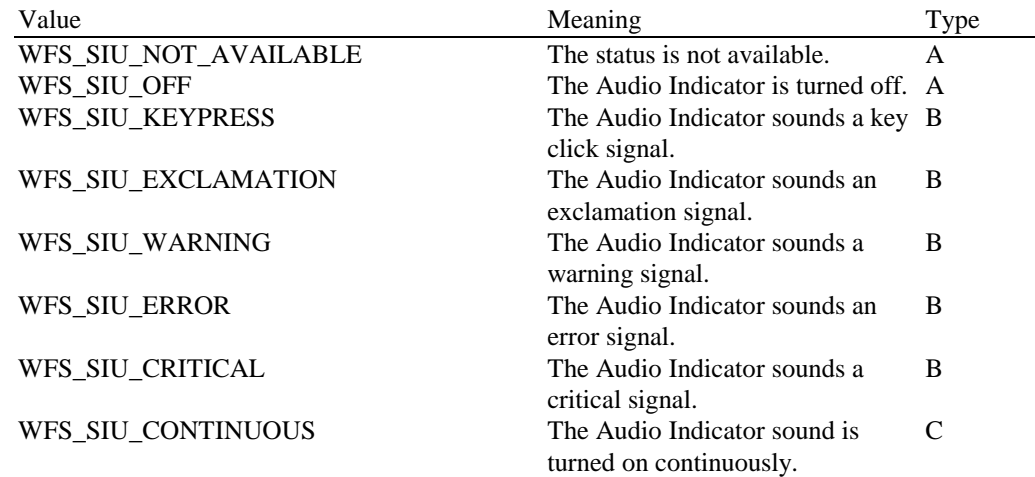

#### *fwIndicators [WFS\_SIU\_HEATING]*

Specifies the state of the Internal Heating as one of the following flags:

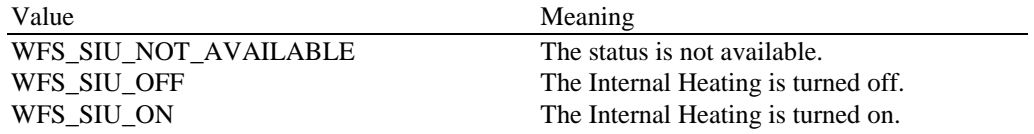

*fwIndicators [WFS\_SIU\_CONSUMER\_DISPLAY\_BACKLIGHT]*

Specifies the state of the Consumer Display Backlight as one of the following:

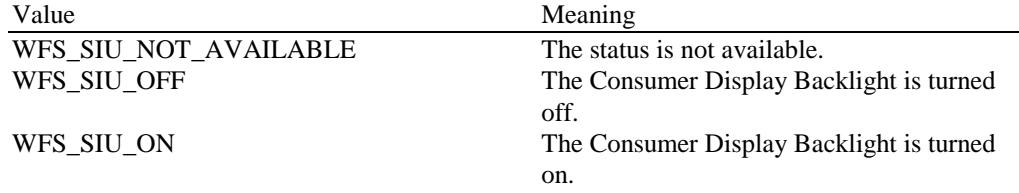

#### *fwIndicators [WFS\_SIU\_SIGNAGEDISPLAY]*

Specifies the state of the Signage Display. The Signage Display is a lighted banner or marquee that can be used to display information or an advertisement. Any dynamic data displayed must be loaded by a means external to the Service Provider. Specified as one of the following flags:

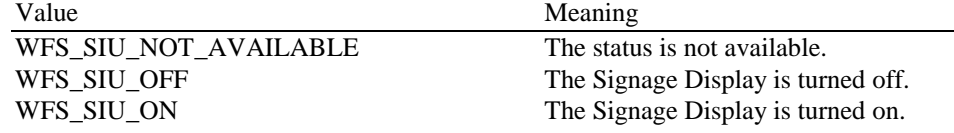

#### *fwIndicators [WFS\_SIU\_TRANSINDICATOR]*

Specifies the state of the Transaction Indicators as a bitmap. Each bit of this value represents one Transaction Indicator and is specified as one of the following binary values:

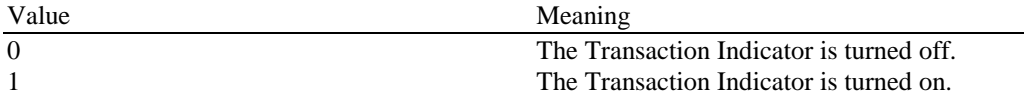

The following flags can be used to reference each Transaction Indicator.

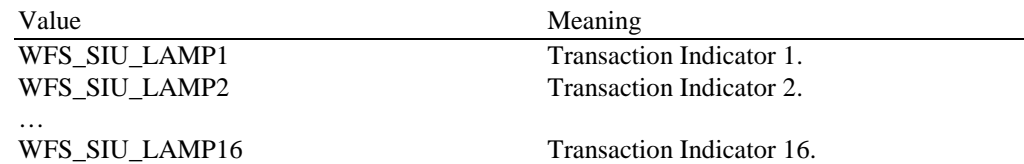

#### *fwIndicators [WFS\_SIU\_GENERALOUTPUTPORT]*

Specifies the state of the vendor dependent General-Purpose Output Ports as a bitmap. Before making use of the General-Purpose Output Ports the vendor should examine if the required functionality is covered in this or other device classes as a vendor independent feature. Each bit of this value represents one General-Purpose Output Port and is specified as one of the following binary values:

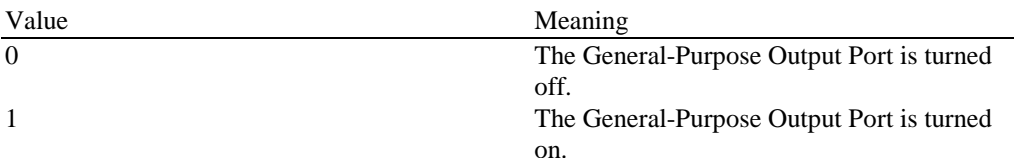

The following flags can be used to reference each General-Purpose Output Port.

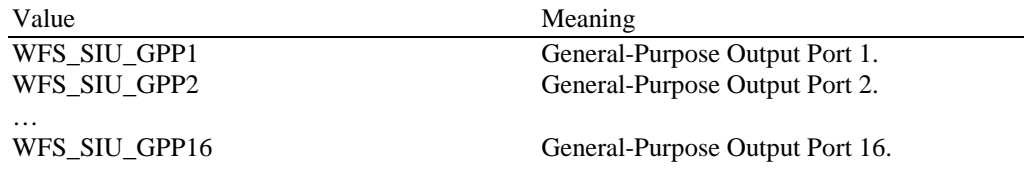

#### *fwAuxiliaries [...]*

Specifies the state of the auxiliary indicators. A number of auxiliary indicator types are defined below. Vendor specific auxiliaries are defined starting from the end of the array. The maximum auxiliary index is WFS\_SIU\_AUXILIARIES\_MAX.

#### *fwAuxiliaries [WFS\_SIU\_VOLUME]*

Specifies the value of the Volume Control. The value of Volume Control is defined in an interval from 1 to 1000 where 1 is the lowest volume level and 1000 is the highest volume level. The interval is defined in logarithmic steps, e.g. a volume control on a radio. Note: The Volume Control field is handled as unsigned short. Interpretation of this value is vendor-specific and therefore it is not possible to guarantee a consistent actual volume level across different vendor hardware.

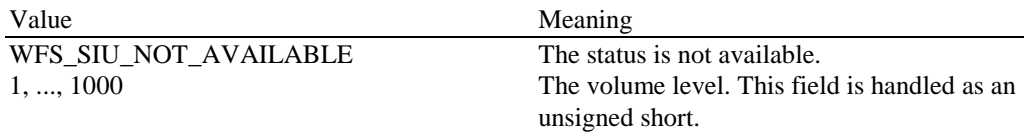

*fwAuxiliaries [WFS\_SIU\_UPS]*

Specifies the state of the Uninterruptible Power Supply device as WFS\_SIU\_NOT\_AVAILABLE or as a combination of the following flags of type B:

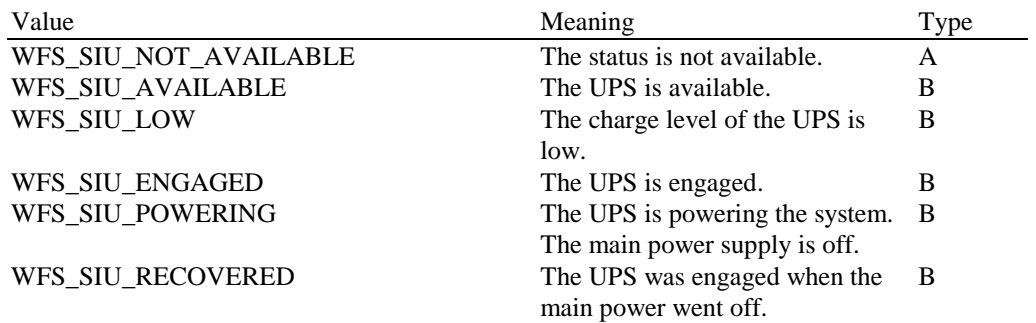

#### *fwAuxiliaries[WFS\_SIU\_REMOTE\_STATUS\_MONITOR]*

Specifies the state of the Remote Status Monitor device (which uses LEDs for displaying the status of the system). Possible states are WFS\_SIU\_NOT\_AVAILABLE or a combination of one of each flag of type B, C and D:

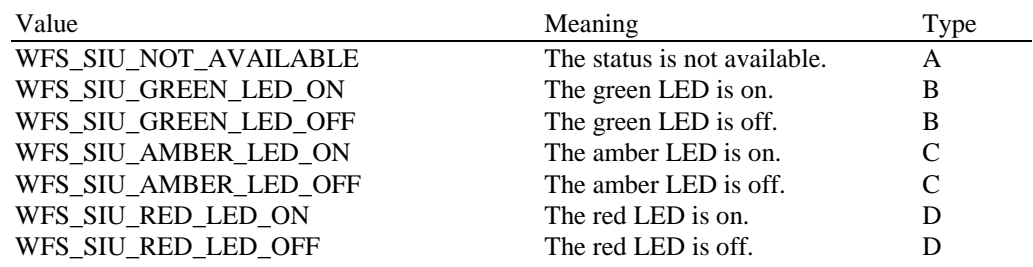

#### *fwAuxiliaries[WFS\_SIU\_AUDIBLE\_ALARM]*

Species the state of the Audible Alarm device as one of the following flags:

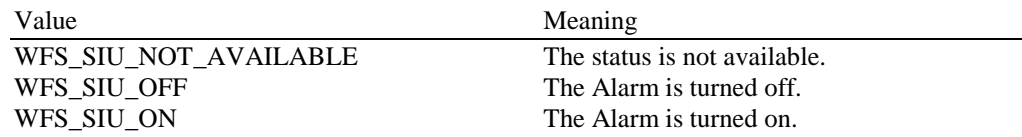

#### *fwAuxiliaries [WFS\_SIU\_ENHANCEDAUDIOCONTROL]*

Specifies the state of the Enhanced Audio Controller. The Enhanced Audio Controller controls how private and public audio are broadcast when the headset is inserted into/removed from the audio jack and when the handset is off-hook/on-hook. In the following, Privacy Device is used to refer to either the headset or handset. The Enhanced Audio Controller state is specified as one of the following flags:

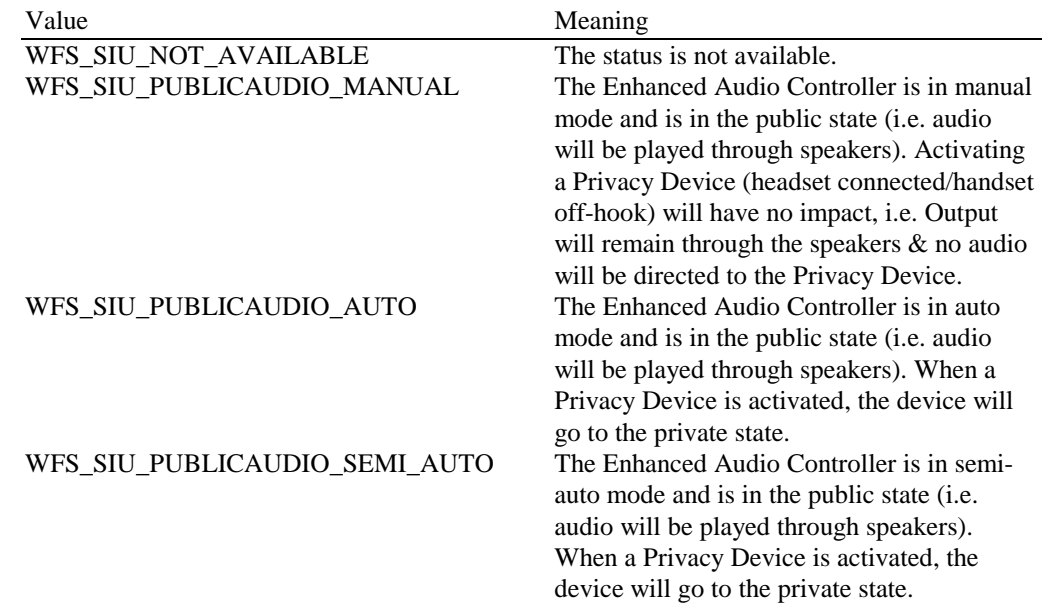

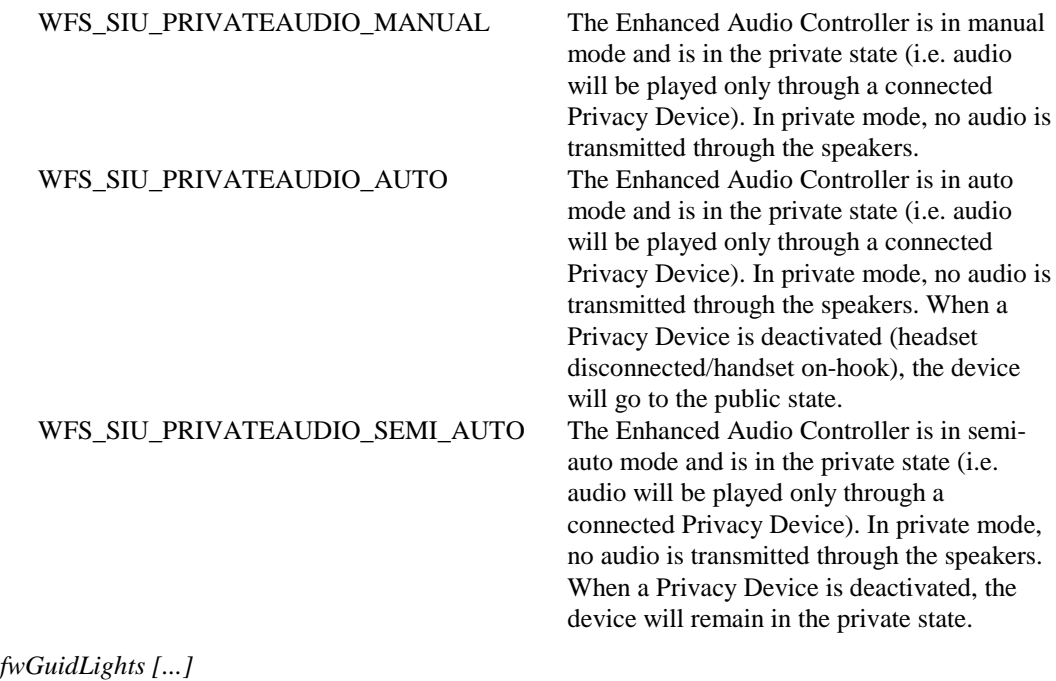

Specifies the state of the Guidance Light Indicators. A number of guidance light types are defined below. Vendor specific guidance lights are defined starting from the end of the array. The maximum guidance light index is WFS\_SIU\_GUIDLIGHTS\_MAX. All member elements in this array are specified as one of the following flags. Interpretation of this value is vendor-specific and therefore it is not possible to guarantee a consistent actual flash rate across different vendor hardware.

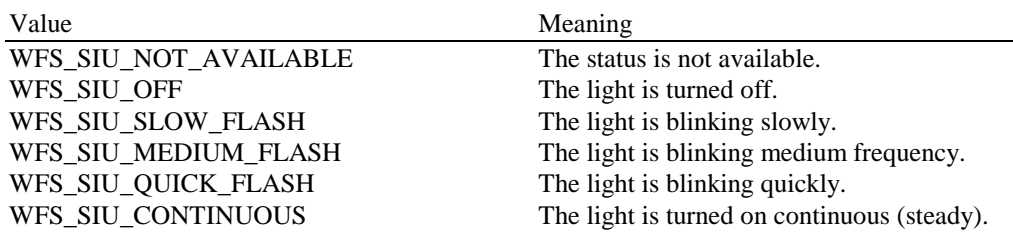

*fwGuidLights [WFS\_SIU\_CARDUNIT]* Specifies the state of the Guidance Light Indicator on the Card Unit (IDC).

*fwGuidLights [WFS\_SIU\_PINPAD]* Specifies the state of the Guidance Light Indicator on the PIN pad unit.

*fwGuidLights [WFS\_SIU\_NOTESDISPENSER]* Specifies the state of the Guidance Light Indicator on the note dispenser unit.

*fwGuidLights [WFS\_SIU\_COINDISPENSER]* Specifies the state of the Guidance Light Indicator on the coin dispenser unit.

*fwGuidLights [WFS\_SIU\_RECEIPTPRINTER]* Specifies the state of the Guidance Light Indicator on the receipt printer unit.

*fwGuidLights [WFS\_SIU\_PASSBOOKPRINTER]* Specifies the state of the Guidance Light Indicator on the passbook printer unit.

*fwGuidLights [WFS\_SIU\_ENVDEPOSITORY]* Specifies the state of the Guidance Light Indicator on the envelope depository unit.

*fwGuidLights [WFS\_SIU\_CHEQUEUNIT]* Specifies the state of the Guidance Light Indicator on the cheque processing unit.

*fwGuidLights [WFS\_SIU\_BILLACCEPTOR]* Specifies the state of the Guidance Light Indicator on the bill acceptor unit.

*fwGuidLights [WFS\_SIU\_ENVDISPENSER]* Specifies the state of the Guidance Light Indicator on the envelope dispenser unit.

#### **CWA 16374-10:2011 (E)**

*fwGuidLights [WFS\_SIU\_DOCUMENTPRINTER]* Specifies the state of the Guidance Light Indicator on the document printer.

*fwGuidLights [WFS\_SIU\_COINACCEPTOR]* Specifies the state of the Guidance Light Indicator on the coin acceptor.

*fwGuidLights [WFS\_SIU\_SCANNER]* Specifies the state of the Guidance Light Indicator on the scanner unit.

#### *lpszExtra*

Pointer to a list of vendor-specific, or any other extended, information. The information is returned as a series of *"key=value"* strings so that it is easily extensible by Service Providers. Each string is null-terminated, with the final string terminating with two null characters. An empty list may be indicated by either a NULL pointer or a pointer to two consecutive null characters.

#### *usPowerSaveRecoveryTime*

Specifies the actual number of seconds required by the device to resume its normal operational state from the current power saving mode. This value is zero if either the power saving mode has not been activated or no power save control is supported.

#### *wAntiFraudModule*

Specifies the state of the anti-fraud module as one of the following values:

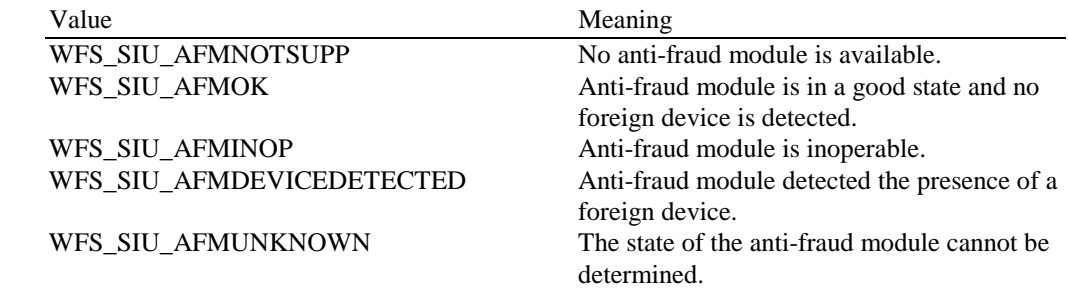

**Error Codes** Only the generic error codes defined in [Ref. 1] can be generated by this command.

**Comments** Applications which require or expect specific information to be present in the *lpszExtra* parameter may not be device or vendor-independent.

> In the case where the value to be reported in a status field cannot be determined because of a communications failure, then the status for that field will be reported as WFS\_SIU\_NOT\_AVAILABLE. *fwDevice* will report WFS\_SIU\_DEVONLINE so long as at least one status field can be reported.

### <span id="page-22-0"></span>**4.2 WFS\_INF\_SIU\_CAPABILITIES**

**Description** This command is used to retrieve the capabilities of the Sensors and Indicators Unit.

#### **Input Param** None.

**Output Param** LPWFSSIUCAPS lpCaps;

```
typedef struct _wfs_siu_caps
       WORD
       WORD wClass;<br>
WORD fwTvpe;
       WORD fwType;<br>
WORD fwSensc
       WORD fwSensors [WFS_SIU_SENSORS_SIZE];<br>WORD fwDoors [WFS_SIII_DOORS_SIZE];
       WORD fwDoors [WFS_SIU_DOORS_SIZE];<br>WORD fwIndicators [WFS_SIU_INDICAT
       WORD fwIndicators [WFS_SIU_INDICATORS_SIZE];<br>WORD fwAuxiliaries [WFS_SIU_AUXILIARIES_SIZE
       WORD fwAuxiliaries [WFS_SIU_AUXILIARIES_SIZE];<br>WORD fwGuidLights [WFS_SIU_GUIDLIGHTS_SIZE];
       WORD fwGuidLights [WFS_SIU_GUIDLIGHTS_SIZE];<br>LPSTR lpszExtra;
       LPSTR lpszExtra;<br>BOOL bPowerSave
       BOOL bPowerSaveControl;<br>
WORD fwAutoStartupMode;
       WORD fwAutoStartupMode;<br>BOOL bAntiFraudModule;
                             bAntiFraudModule;
       } WFSSIUCAPS, *LPWFSSIUCAPS;
```
#### *wClass*

Specifies the logical service class as WFS\_SERVICE\_CLASS\_SIU.

#### *fwType*

Specifies the type of sensors and indicators supported by this device as a combination of the following flags:

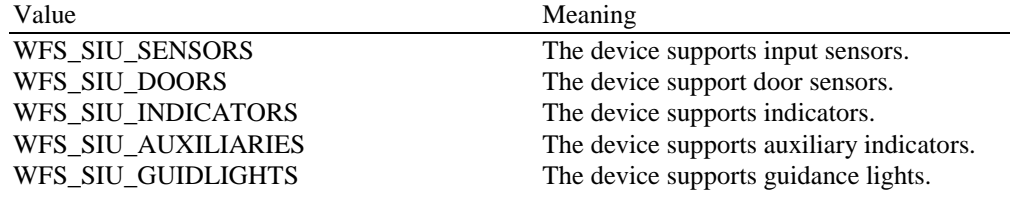

#### *fwSensors [...]*

Specifies which sensors are available, and if so, which states they can take. A number of sensor types are defined below. Vendor specific sensors are defined starting from the end of the array. The maximum sensor index is WFS\_SIU\_SENSORS\_MAX.

#### *fwSensors [WFS\_SIU\_OPERATORSWITCH]*

Specifies whether the Operator Switch is available, and if so, which states it can take. Specified as WFS\_SIU\_NOT\_AVAILABLE or as a combination of the following flags of type B:

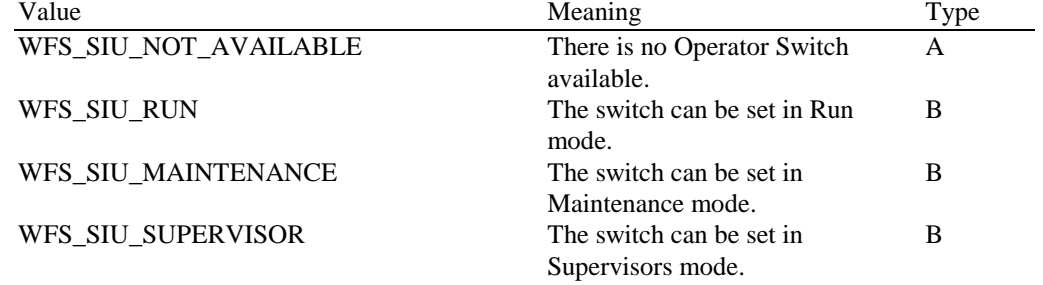

#### *fwSensors [WFS\_SIU\_TAMPER]*

Specifies whether the Tamper Sensor for the terminal is available. Specified as one of the following flags:

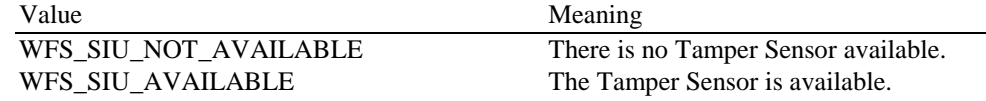

#### *fwSensors [WFS\_SIU\_INTTAMPER]*

Specifies whether the Internal Tamper Sensor for internal alarm is available. Specified as one of the following flags:

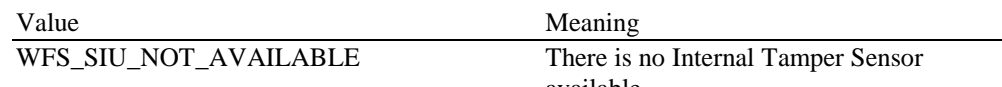

available. WFS SIU AVAILABLE The Internal Tamper Sensor is available.

*fwSensors [WFS\_SIU\_SEISMIC]*

Specifies whether the Seismic Sensor is available. Specified as one of the following flags:

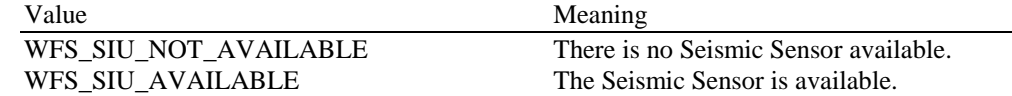

*fwSensors [WFS\_SIU\_HEAT]*

Specifies whether the Heat Sensor is available. Specified as one of the following flags:

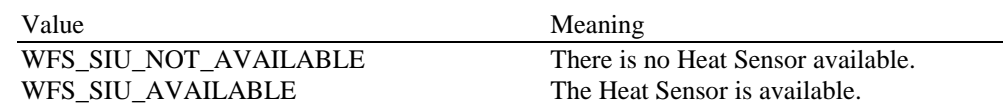

*fwSensors [WFS\_SIU\_PROXIMITY]*

Specifies whether the Proximity Sensor is available. Specified as one of the following flags:

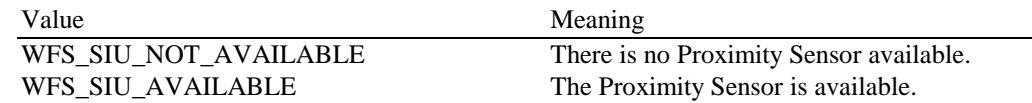

#### *fwSensors [WFS\_SIU\_AMBLIGHT]*

Specifies whether the Ambient Light Sensor is available. Specified as one of the following flags:

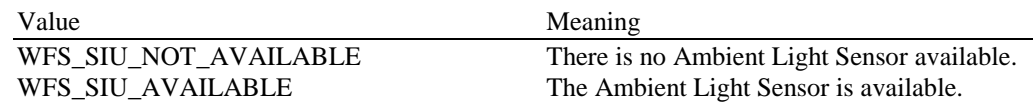

#### *fwSensors [WFS\_SIU\_ENHANCEDAUDIO]*

Specifies whether the Audio Jack is present, and if so, which modes it supports. Specified as WFS\_SIU\_NOT\_AVAILABLE or as a combination of the following flags of type B:

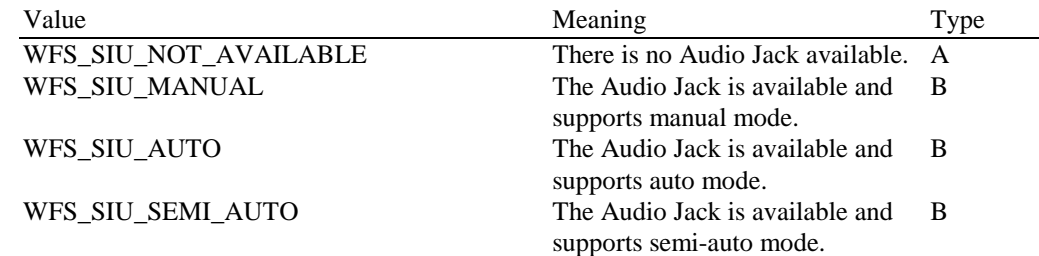

#### *fwSensors [WFS\_SIU\_BOOT\_SWITCH]*

Specifies whether the Boot Switch is available. Specified as one of the following flags:

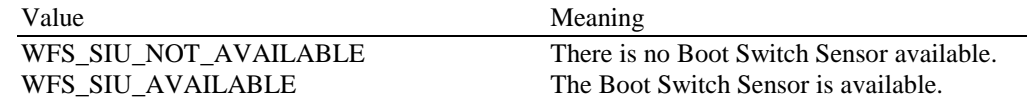

*fwSensors [WFS\_SIU\_CONSUMER\_DISPLAY]*

Specifies whether the Consumer Display Sensor is available. Specified as one of the following flags:

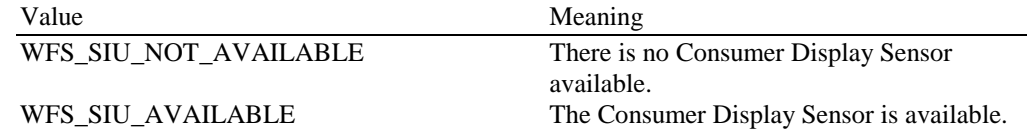

#### *fwSensors [WFS\_SIU\_OPERATOR\_CALL\_BUTTON]*

Specifies whether the Operator Call Button is available. The Operator Call Button does not actually call the operator but just sends a signal to the application. Specified as one of the following flags:

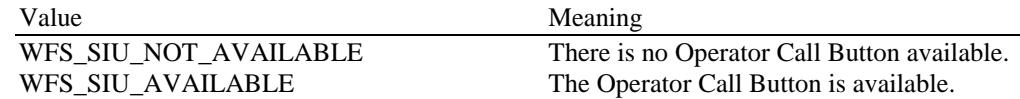

#### *fwSensors [WFS\_SIU\_HANDSETSENSOR]*

Specifies whether the Handset is present, and if so, which modes it supports. Specified as WFS SIU NOT AVAILABLE or as a combination of the following flags of type B:

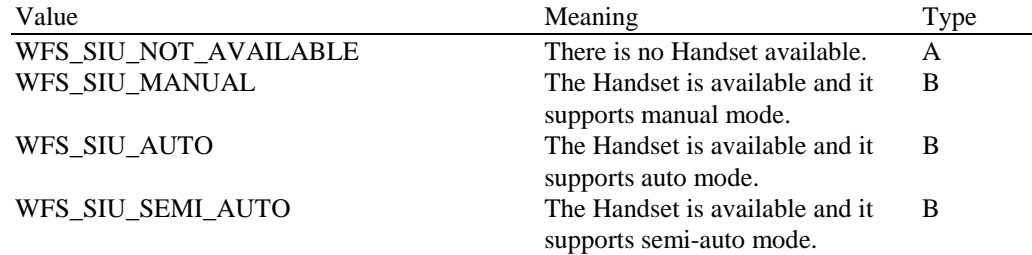

#### *fwSensors [WFS\_SIU\_GENERALINPUTPORT]*

Specifies whether the vendor dependent General-Purpose Input Ports are available. Before making use of the General-Purpose Input Ports the vendor should examine if the required functionality is covered in this or other device classes as a vendor independent feature. This value is a bitmap and each bit of this value represents one General-Purpose Input Port. Each bit is specified as one of the following binary values:

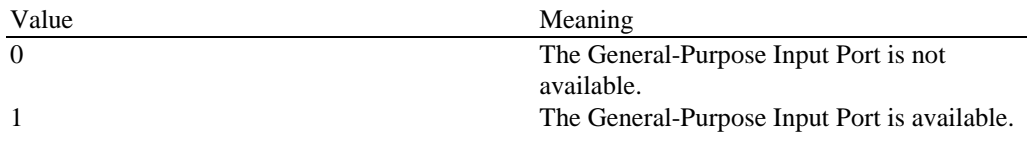

The following flags can be used to reference each General-Purpose Input Port.

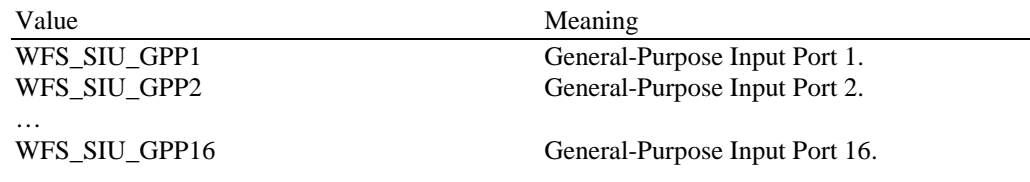

#### *fwDoors [...]*

Specifies which doors are available, and if so, which states they can take. A number of door types are defined below. Vendor specific doors are defined starting from the end of the array. The maximum door index is WFS\_SIU\_DOORS\_MAX.

#### *fwDoors [WFS\_SIU\_CABINET]*

Specifies whether at least one Cabinet Doors is available, and if so, which states they can take. Specified as WFS\_SIU\_NOT\_AVAILABLE or as a combination of the following flags of type B:

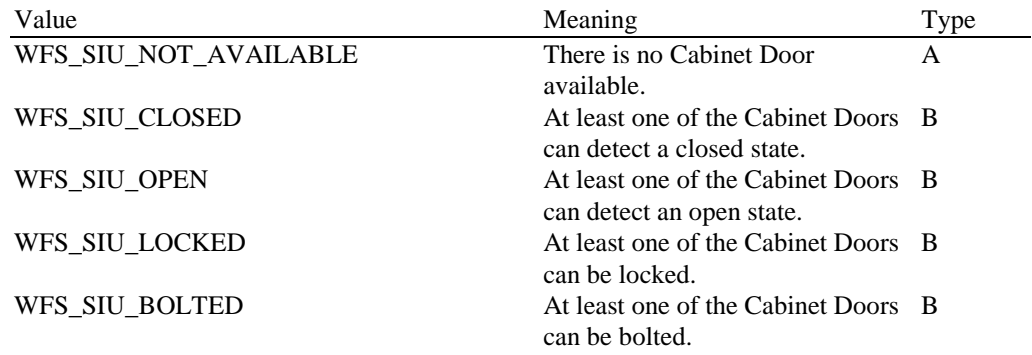

#### *fwDoors [WFS\_SIU\_SAFE]*

Specifies whether the Safe Doors are available, and if so, which states they can take. Specified as WFS\_SIU\_NOT\_AVAILABLE or as a combination of the following flags of type B:

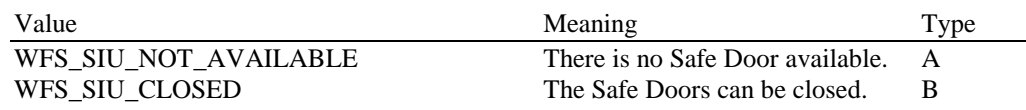

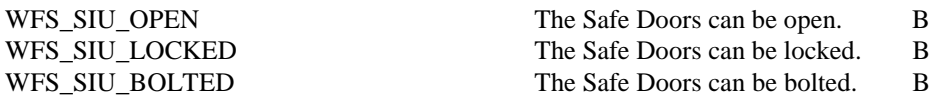

*fwDoors [WFS\_SIU\_VANDALSHIELD]*

Specifies whether the Vandal Shield is available, and if so, which states it can take. Specified as WFS\_SIU\_NOT\_AVAILABLE or as a combination of the following flags of type B:

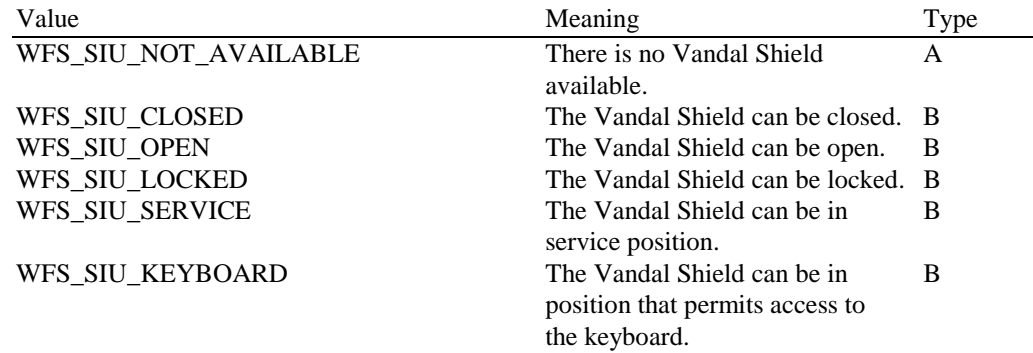

#### *fwDoors [WFS\_SIU\_CABINET\_FRONT]*

Specifies whether at least one Front Cabinet Door is available, and if so, which states they can take (the overall capability for all cabinet doors is available through the capability for WFS\_SIU\_CABINET). The front is defined as the side facing the customer/consumer. Specified as WFS\_SIU\_NOT\_AVAILABLE or as a combination of the following flags of type B:

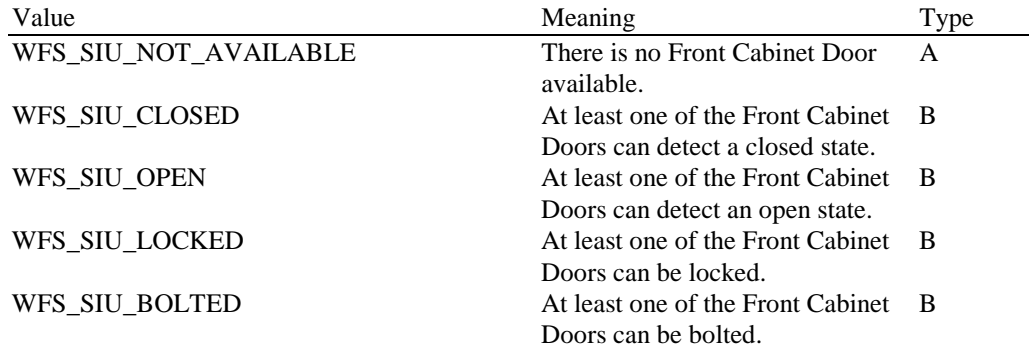

#### *fwDoors [WFS\_SIU\_CABINET\_REAR]*

Specifies whether at least one Rear Cabinet Door is available, and if so, which states they can take (the overall capability for all cabinet doors is available through the capability for WFS\_SIU\_CABINET). The rear is defined as the side opposite the side facing the customer/consumer. Specified as WFS\_SIU\_NOT\_AVAILABLE or as a combination of the following flags of type B:

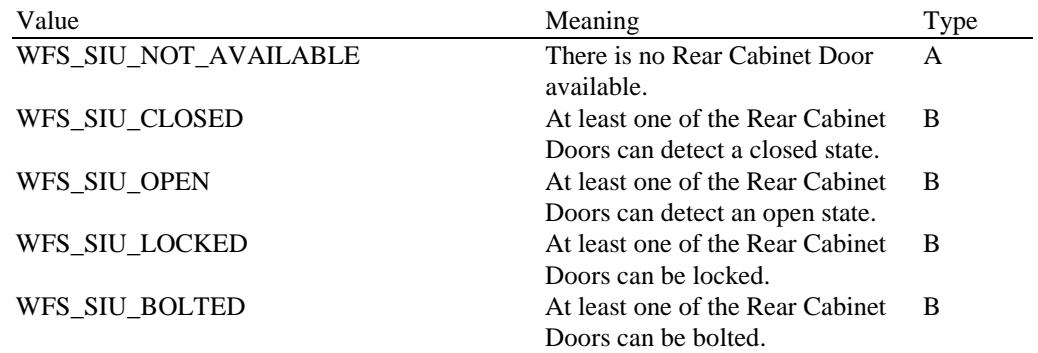

#### *fwDoors [WFS\_SIU\_CABINET\_LEFT]*

Specifies whether at least one Left Cabinet Door is available, and if so, which states they can take (the overall capability for all cabinet doors is available through the capability for WFS SIU CABINET). The left is defined as the side to the left as seen by the customer/consumer. Specified as WFS\_SIU\_NOT\_AVAILABLE or as a combination of the following flags of type B:

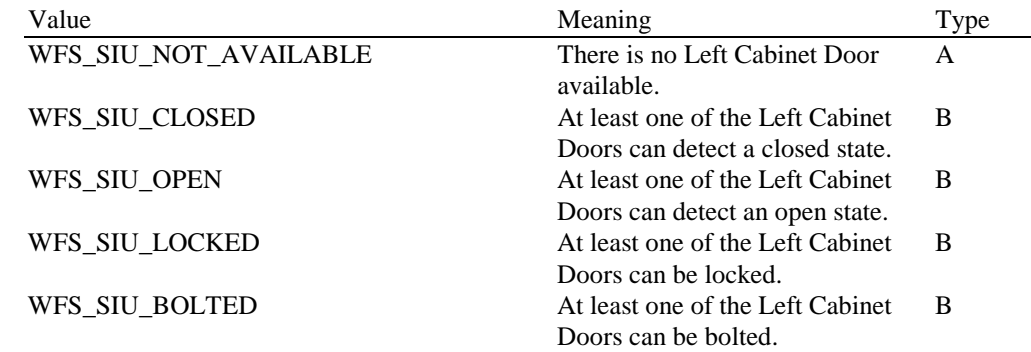

#### *fwDoors [WFS\_SIU\_CABINET\_RIGHT]*

Specifies whether at least one Right Cabinet Door is available, and if so, which states they can take (the overall capability for all cabinet doors is available through the capability for WFS\_SIU\_CABINET). The right is defined as the side to the right as seen by the customer/consumer. Specified as WFS\_SIU\_NOT\_AVAILABLE or as a combination of the following flags of type B:

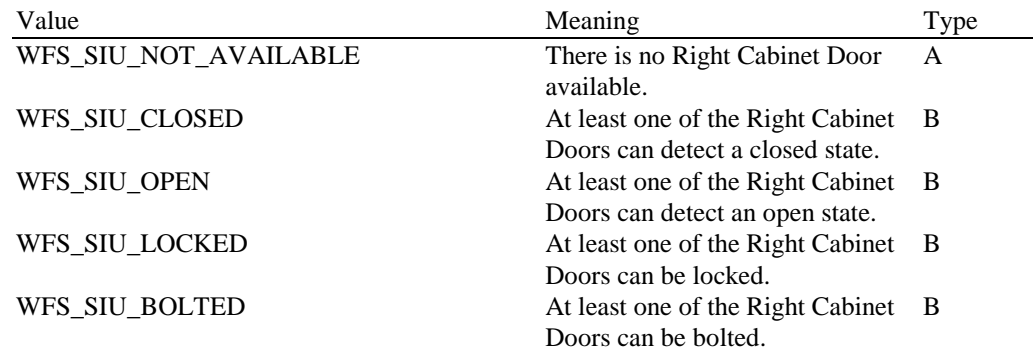

#### *fwIndicators [...]*

Specifies which indicators are available, and if so, which states they can take. A number of indicator types are defined below. Vendor specific indicators are defined starting from the end of the array. The maximum indicator index is WFS\_SIU\_INDICATORS\_MAX.

#### *fwIndicators [WFS\_SIU\_OPENCLOSE]*

Specifies whether the Open/Closed Indicator is available. Specified as one of the following flags:

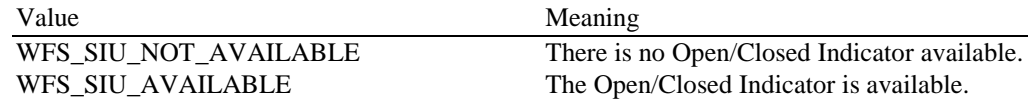

#### *fwIndicators [WFS\_SIU\_FASCIALIGHT]*

Specifies whether the Fascia Light is available. Specified as one of the following flags:

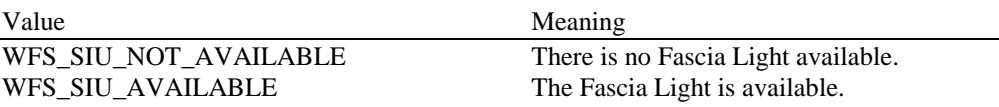

*fwIndicators [WFS\_SIU\_AUDIO]*

Specifies whether the Audio Indicator device is available. Specified as one of the following flags:

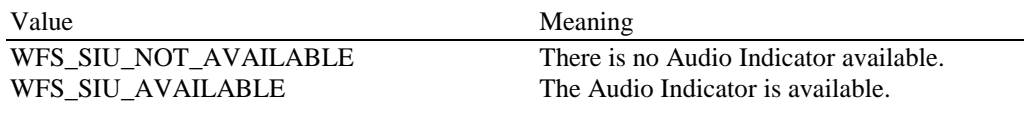

*fwIndicators [WFS\_SIU\_HEATING]*

Specifies whether the internal Heating device is available. Specified as one of the following flags:

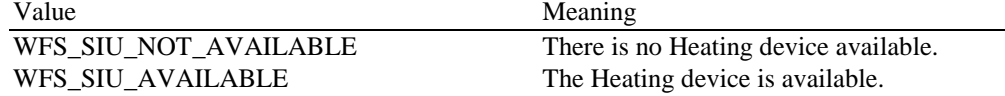

#### *fwIndicators [WFS\_SIU\_CONSUMER\_DISPLAY\_BACKLIGHT]*

Specifies whether the Consumer Display Backlight is available. Specified as one of the following flags:

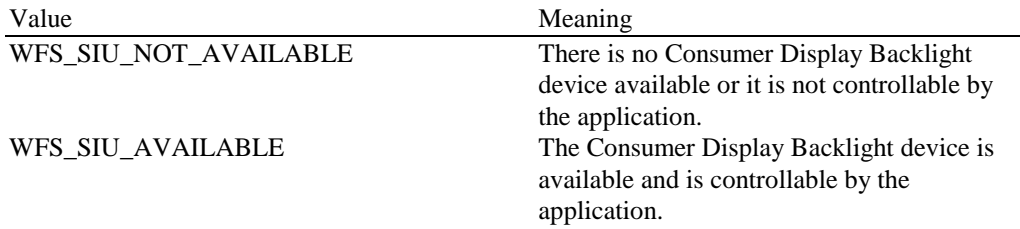

#### *fwIndicators [WFS\_SIU\_SIGNAGEDISPLAY]*

Specifies whether the Signage Display is available. Specified as one of the following flags:

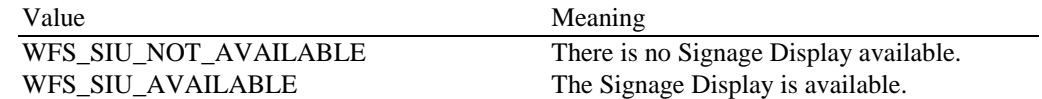

#### *fwIndicators [WFS\_SIU\_TRANSINDICATOR]*

Specifies whether the Transaction Indicators are available as a bitmap. Each bit of this value represents one Transaction Indicator and is specified as one of the following binary values:

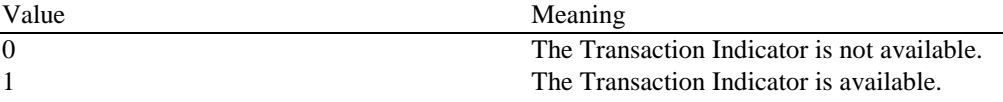

The following flags can be used to reference each Transaction Indicator.

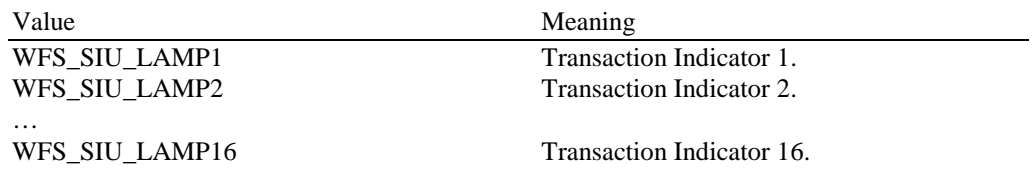

#### *fwIndicators [WFS\_SIU\_GENERALOUTPUTPORT]*

Specifies whether the vendor dependent General-Purpose Output Ports are available. Before making use of the General-Purpose Output Ports the vendor should examine if the required functionality is covered in this or other device classes as a vendor independent feature. This value is a bitmap and each bit of this value represents one General-Purpose Output Port. Each bit is specified as one of the following binary values:

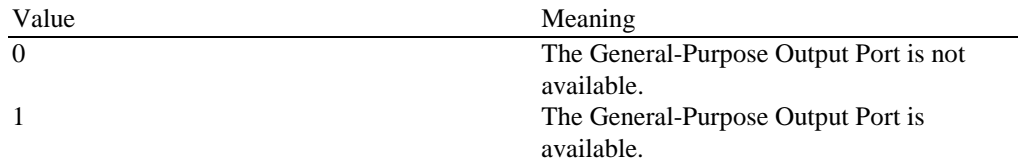

The following flags can be used to reference each General-Purpose Output Port.

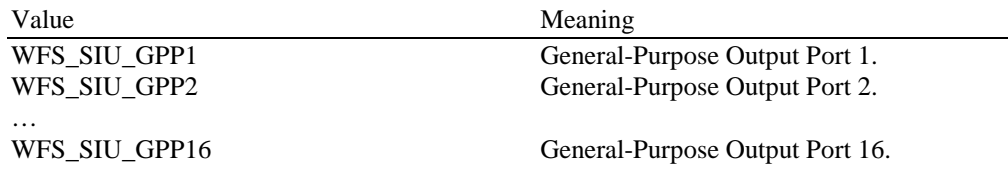

#### *fwAuxiliaries [...]*

Specifies which auxiliaries are available, and if so, which states they can take. A number of auxiliary indicator types are defined below. Vendor specific auxiliaries are defined starting from the end of the array. The maximum auxiliary index is WFS\_SIU\_AUXILIARIES\_MAX.

#### *fwAuxiliaries [WFS\_SIU\_VOLUME]*

Specifies whether the Volume Control is available, and if so, the increment/decrement value recommended by the vendor.

Value Meaning WFS SIU NOT AVAILABLE There is no Volume Control available.

1, ..., 1000 The recommended increment/decrement value for the Volume Control.

#### *fwAuxiliaries [WFS\_SIU\_UPS]*

Specifies whether the UPS device is available, and if so, which states it can take. Specified as WFS\_SIU\_NOT\_AVAILABLE or as a combination of the following flags of type B:

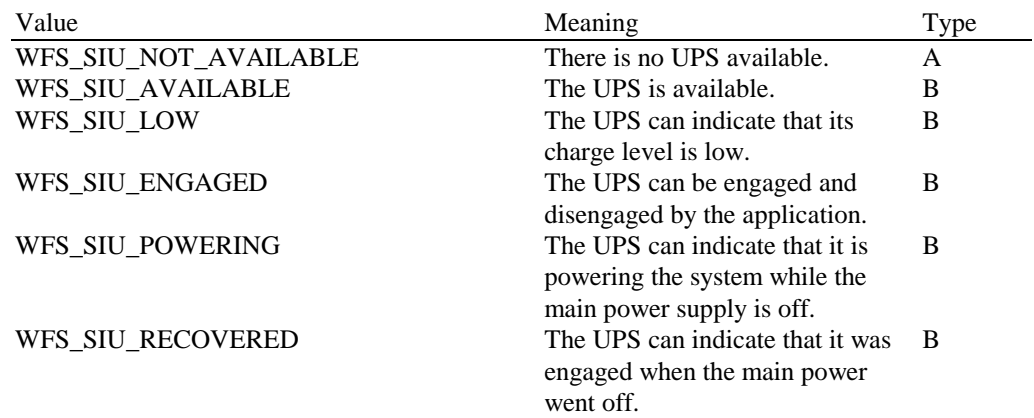

#### *fwAuxiliaries [WFS\_SIU\_REMOTE\_STATUS\_MONITOR]*

Specifies whether the Remote Status Monitor device is available. The Remote Status Monitor device uses LEDs for displaying the status of the system. Specified as one of the following flags:

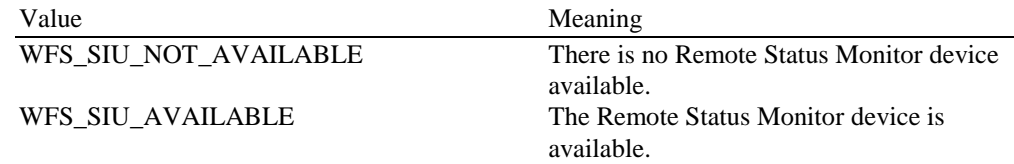

#### *fwAuxiliaries [WFS\_SIU\_AUDIBLE\_ALARM]*

Specifies whether the Audible Alarm device is available. Specified as one of the following flags:

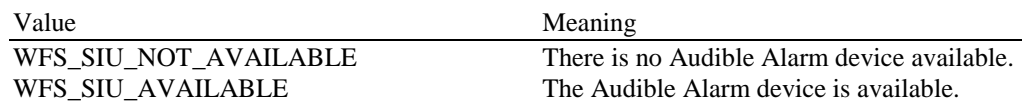

#### *fwAuxiliaries [WFS\_SIU\_ENHANCEDAUDIOCONTROL]*

Specifies whether the Enhanced Audio Controller is available, and if so, which modes it supports. The Enhanced Audio Controller controls how private and public audio are broadcast when the headset is inserted into/removed from the audio jack and when the handset is off-hook/on-hook. In the following Privacy Device is used to refer to either the headset or handset. The modes it supports are specified as WFS\_SIU\_NOT\_AVAILABLE or as a combination of the following flags of type B:

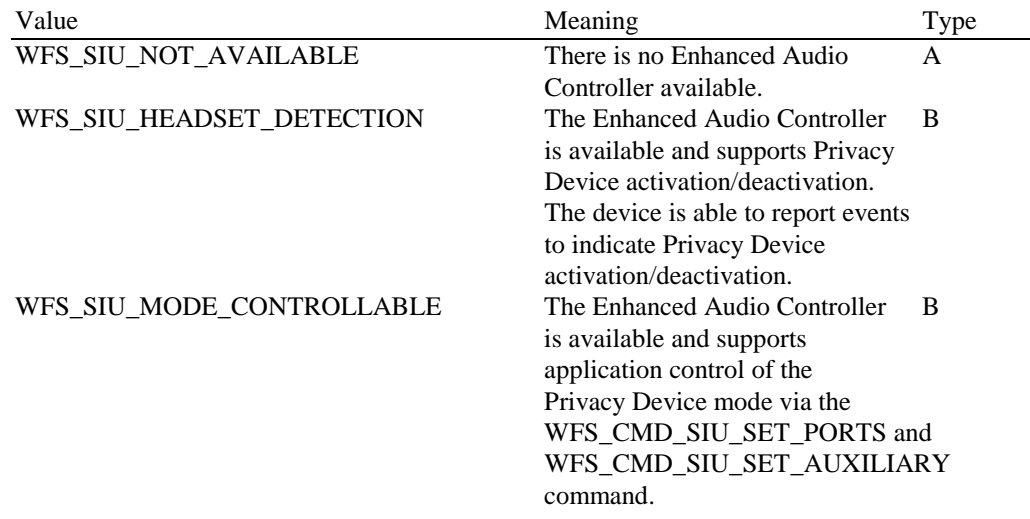

#### *fwGuidLights [...]*

Specifies which Guidance Light Indicators are available. A number of guidance light types are defined below. Vendor specific guidance lights are defined starting from the end of the array. The maximum guidance light index is WFS\_SIU\_GUIDLIGHTS\_MAX. The elements of this array are specified as one of the following flags:

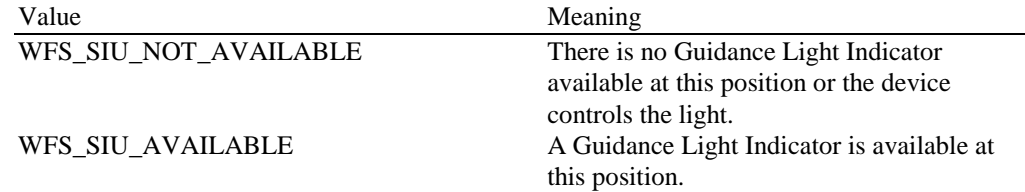

#### *fwGuidLights [WFS\_SIU\_CARDUNIT]*

Specifies whether the Guidance Light Indicator on the Card Unit (IDC) is available.

#### *fwGuidLights [WFS\_SIU\_PINPAD]*

Specifies whether the Guidance Light Indicator on the PIN pad unit is available.

*fwGuidLights [WFS\_SIU\_NOTESDISPENSER]* Specifies whether the Guidance Light Indicator on the note dispenser unit is available.

*fwGuidLights [WFS\_SIU\_COINDISPENSER]* Specifies whether the Guidance Light Indicator on the coin dispenser unit is available.

*fwGuidLights [WFS\_SIU\_RECEIPTPRINTER]* Specifies whether the Guidance Light Indicator on the receipt printer unit is available.

*fwGuidLights [WFS\_SIU\_PASSBOOKPRINTER]* Specifies whether the Guidance Light Indicator on the passbook printer unit is available.

*fwGuidLights [WFS\_SIU\_ENVDEPOSITORY]* Specifies whether the Guidance Light Indicator on the envelope depository unit is available.

*fwGuidLights [WFS\_SIU\_CHEQUEUNIT]* Specifies whether the Guidance Light Indicator on the cheque processing unit is available.

*fwGuidLights [WFS\_SIU\_BILLACCEPTOR]* Specifies whether the Guidance Light Indicator on the bill acceptor unit is available.

*fwGuidLights [WFS\_SIU\_ENVDISPENSER]* Specifies whether the Guidance Light Indicator on the envelope dispenser unit is available.

*fwGuidLights [WFS\_SIU\_DOCUMENTPRINTER]* Specifies whether the Guidance Light Indicator on the document printer is available.

*fwGuidLights [WFS\_SIU\_COINACCEPTOR]* Specifies whether the Guidance Light Indicator on the coin acceptor is available.

*fwGuidLights [WFS\_SIU\_SCANNER]* Specifies whether the Guidance Light Indicator on the scanner unit is available.

#### *lpszExtra*

Pointer to a list of vendor-specific, or any other extended, information. The information is returned as a series of *"key=value"* strings so that it is easily extensible by Service Providers. Each string is null-terminated, with the final string terminating with two null characters. An empty list may be indicated by either a NULL pointer or a pointer to two consecutive null characters.

#### *bPowerSaveControl*

Specifies whether power saving control is available. This can either be TRUE if available or FALSE if not available.

#### *fwAutoStartupMode*

Specifies which mode of the auto start-up control is supported. Specified as WFS\_SIU\_NOT\_AVAILABLE or as a combination of the following flags of type B:

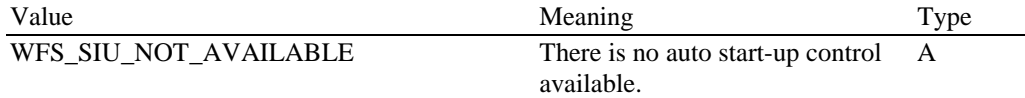

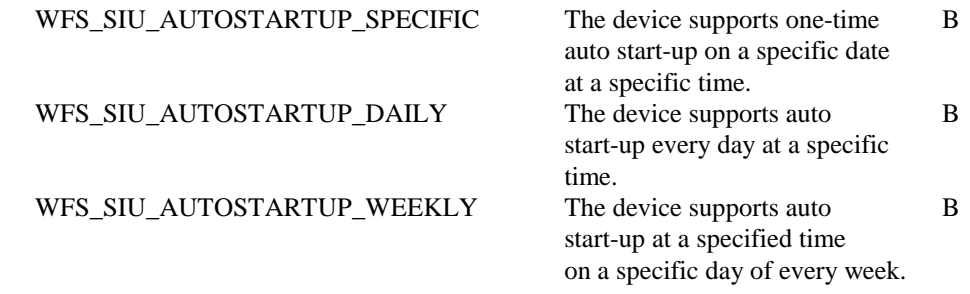

*bAntiFraudModule* Specifies whether the anti-fraud module is available. This can either be TRUE if available or FALSE if not available.

**Error Codes** Only the generic error codes defined in [Ref. 1] can be generated by this command.

**Comments** Applications which require or expect specific information to be present in the *lpszExtra* parameter may not be device or vendor-independent.

#### <span id="page-31-0"></span>**4.3 WFS\_INF\_SIU\_GET\_AUTOSTARTUP\_TIME**

**Description** This command is used to retrieve the availability of the auto start-up time function as well as the current configuration of the auto start-up time.

#### **Input Param** None.

#### **Output Param** LPWFSSIUGETSTARTUPTIME lpGetStartupTime;

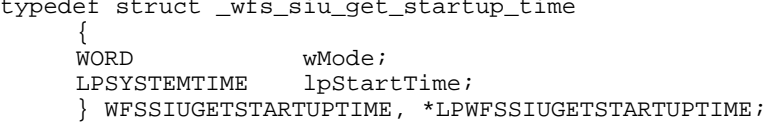

#### *wMode*

Specifies the current auto start-up control mode configured as one of the following flags.

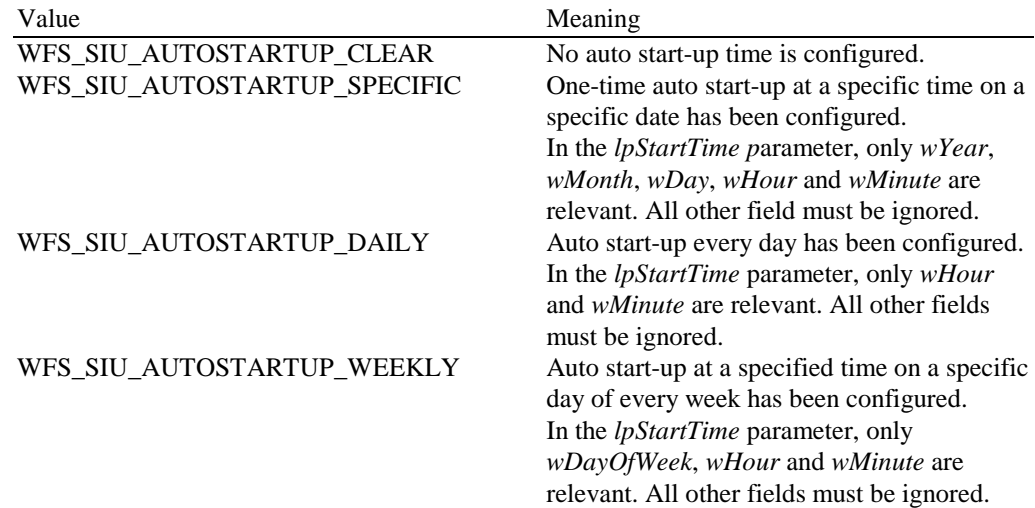

#### *lpStartTime*

Specifies the current auto start-up time configuration.

#### Win32 SYSTEMTIME structure:

#### *wYear*

Specifies the year. The value should be ignored if it is not relevant to the *wMode* value.

#### *wMonth*

Specifies the month. The value should be ignored if it is not relevant to the *wMode* value.

#### *wDayOfWeek*

Specifies the day of the week, in values from 0 (Sunday) to 6 (Saturday). The value should be ignored if it is not relevant to the *wMode* value.

#### *wDay*

Specifies the day of the month. The value should be ignored if it is not relevant to the *wMode* value.

#### *wHour*

Specifies the hour. The value should be ignored if it is not relevant to the *wMode* value.

# *wMinute*

Specifies the minute. The value should be ignored if it is not relevant to the *wMode* value.

#### *wSecond*

This field is not used and will be zero.

*wMilliseconds* This field is not used and will be zero.

**Error Codes** Only the generic error codes defined in [Ref. 1] can be generated by this command.

**Events** None.

**Comments** None.

## <span id="page-33-1"></span>**5. Execute Commands**

### <span id="page-33-0"></span>**5.1 WFS\_CMD\_SIU\_ENABLE\_EVENTS**

**Description** This command is used to enable or disable events from the Sensors and Indicators Unit. The default condition is that all events are disabled.

#### **Input Param** LPWFSSIUENABLE lpEnable;

typedef struct \_wfs\_siu\_enable {

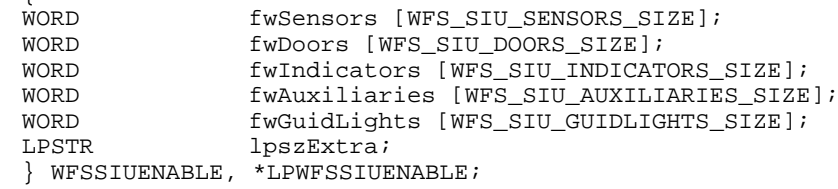

*fwSensors [...]*

Specifies which of the sensors that should report changes. A number of sensor types are defined below. Vendor specific sensors are defined starting from the end of the array. The maximum sensor index is WFS\_SIU\_SENSORS\_MAX.

#### *fwSensors [WFS\_SIU\_OPERATORSWITCH]*

Specifies whether the Operator Switch should report whenever the switch changes the operating mode. Specified as one of the following flags:

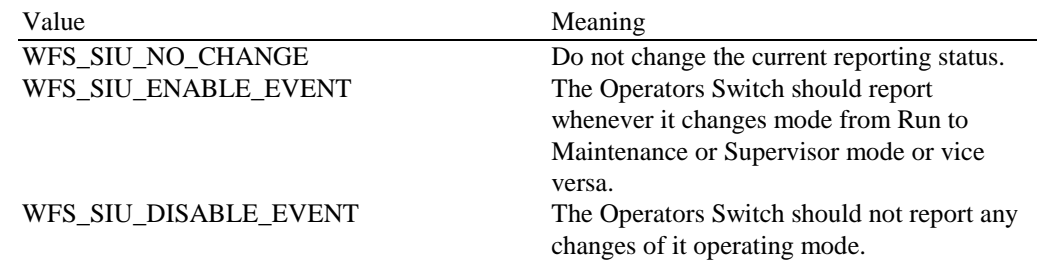

#### *fwSensors [WFS\_SIU\_TAMPER]*

Specifies whether the Tamper Sensor should report whenever someone tampers with the terminal. Specified as one of the following flags:

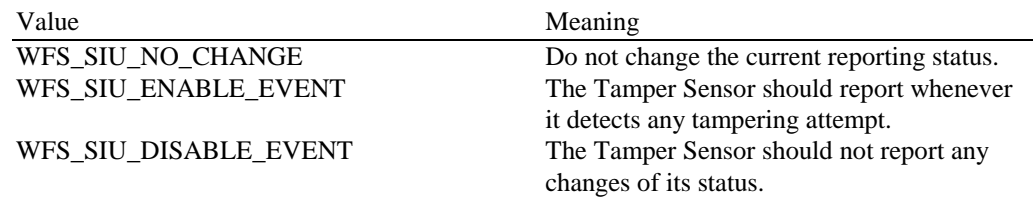

#### *fwSensors [WFS\_SIU\_INTTAMPER]*

Specifies whether the Internal Tamper Sensor should report whenever someone tampers with the internal alarm. Specified as one of the following flags:

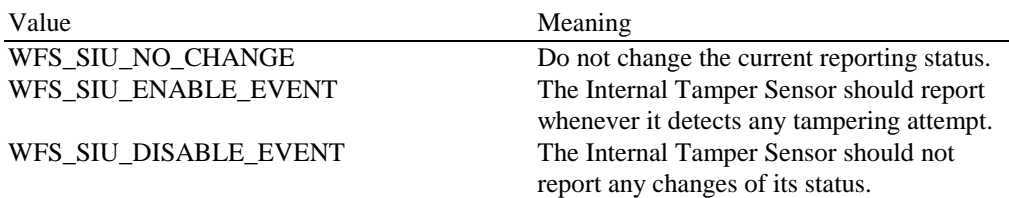

#### *fwSensors [WFS\_SIU\_SEISMIC]*

Specifies whether the Seismic Sensor should report whenever any seismic activity is detected. Specified as one of the following flags:

#### Value Meaning WFS\_SIU\_NO\_CHANGE Do not change the current reporting status.

WFS\_SIU\_ENABLE\_EVENT The Seismic Sensor should report whenever it detects any seismic activity. WFS SIU DISABLE EVENT The Seismic Sensor should not report any changes of its status.

#### *fwSensors [WFS\_SIU\_HEAT]*

Specifies whether the Heat Sensor should report whenever any excessive heat is detected. Specified as one of the following flags:

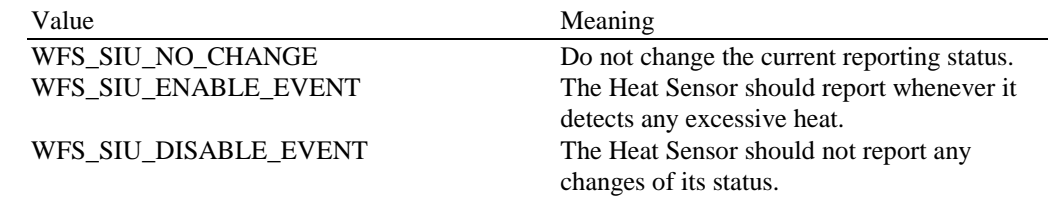

#### *fwSensors [WFS\_SIU\_PROXIMITY]*

Specifies whether the Proximity Sensor should report whenever any movement is detected close to the terminal. Specified as one of the following flags:

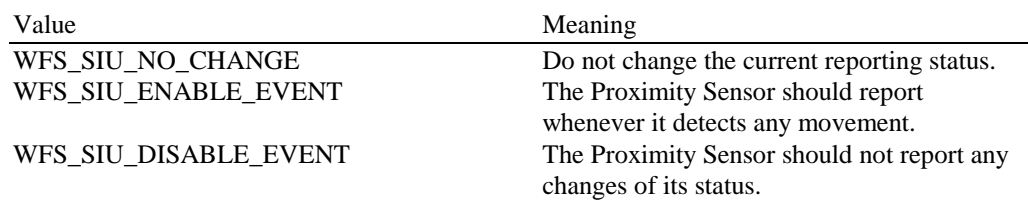

#### *fwSensors [WFS\_SIU\_AMBLIGHT]*

Specifies whether the Ambient Light Sensor should report whenever it detects changes in the ambient light. Specified as one of the following flags:

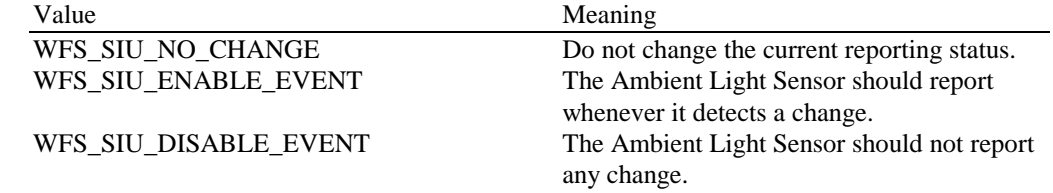

#### *fwSensors [WFS\_SIU\_ENHANCEDAUDIO]*

Specifies whether the Audio Jack should report whenever it detects changes in the audio jack. Specified as one of the following flags:

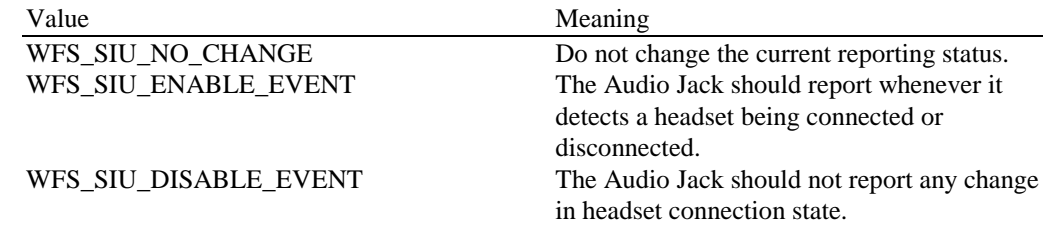

#### *fwSensors [WFS\_SIU\_BOOT\_SWITCH]*

Specifies whether the Boot Switch should report whenever the delayed effect boot switch is used. Specified as one of the following flags:

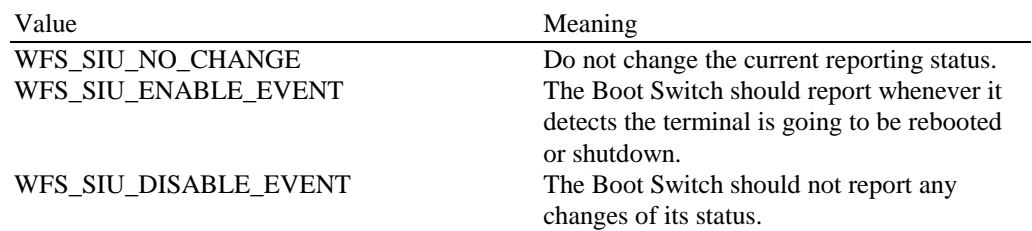

#### *fwSensors [WFS\_SIU\_CONSUMER\_DISPLAY]*

Specifies whether the Consumer Display Sensor should report whenever it detects changes to the consumer display. Specified as one of the following flags:

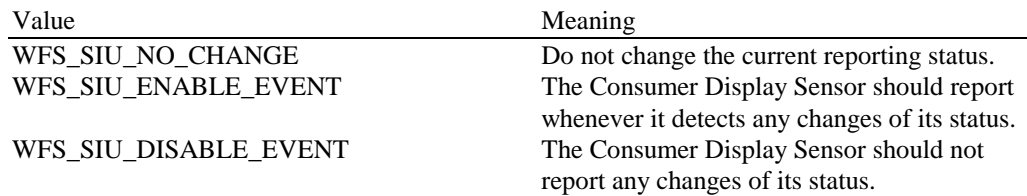

#### *fwSensors [WFS\_SIU\_OPERATOR\_CALL\_BUTTON]*

Specifies whether the Operator Call Button should report whenever the Operator Call Button is pressed or released. Specified as one of the following flags:

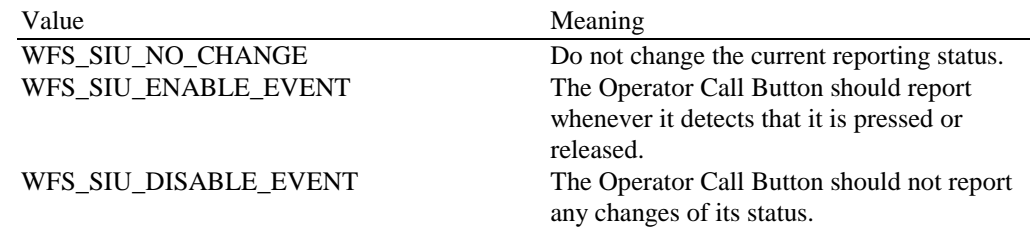

#### *fwSensors [WFS\_SIU\_HANDSETSENSOR]*

Specifies whether the Handset Sensor should report whenever it detects changes of its status. Specified as one of the following flags:

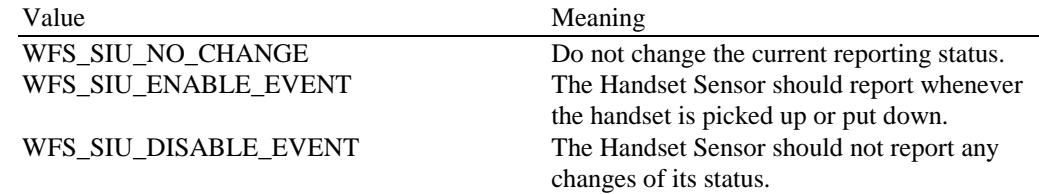

#### *fwSensors [WFS\_SIU\_GENERALINPUTPORT]*

Specifies whether the General-Purpose Input Port should report whenever it detects changes to any one of the General-Purpose Input Ports. Specified as one of the following flags:

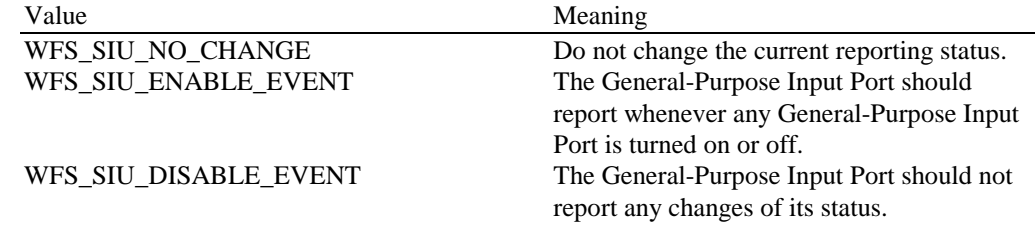

#### *fwDoors [...]*

Specifies which of the doors should report changes. A number of door types are defined below. Vendor specific doors are defined starting from the end of the array. The maximum door index is WFS\_SIU\_DOORS\_MAX.

#### *fwDoors [WFS\_SIU\_CABINET]*

Specifies whether the Cabinet Doors should report whenever the doors are opened, closed, bolted or locked. Specified as one of the following flags:

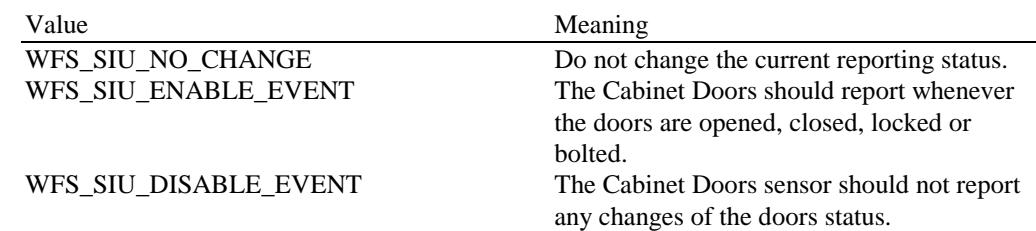

#### *fwDoors [WFS\_SIU\_SAFE]*

Specifies whether the Safe Doors should report whenever the doors are opened, closed, bolted or locked. Specified as one of the following flags:

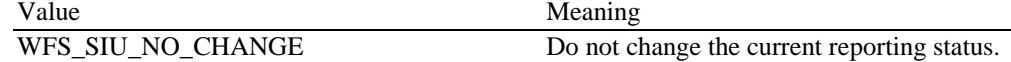
WFS\_SIU\_ENABLE\_EVENT The Safe Doors should report whenever the doors are opened, closed, locked or bolted. WFS SIU DISABLE EVENT The Safe Doors should not report any changes of the doors status.

### *fwDoors [WFS\_SIU\_VANDALSHIELD]*

Specifies whether the Vandal Shield should report whenever the shield changed position. Specified as one of the following flags:

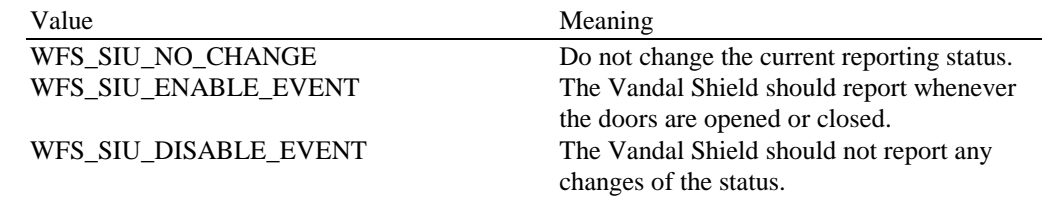

#### *fwDoors [WFS\_SIU\_CABINET\_FRONT]*

Specifies whether the Front Cabinet Doors should report whenever the front doors are opened, closed, bolted or locked. Specified as one of the following flags:

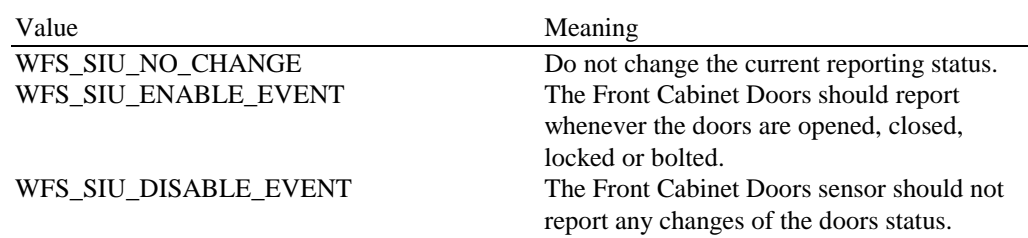

#### *fwDoors [WFS\_SIU\_CABINET\_REAR]*

Specifies whether the Rear Cabinet Doors should report whenever the rear doors are opened, closed, bolted or locked. Specified as one of the following flags:

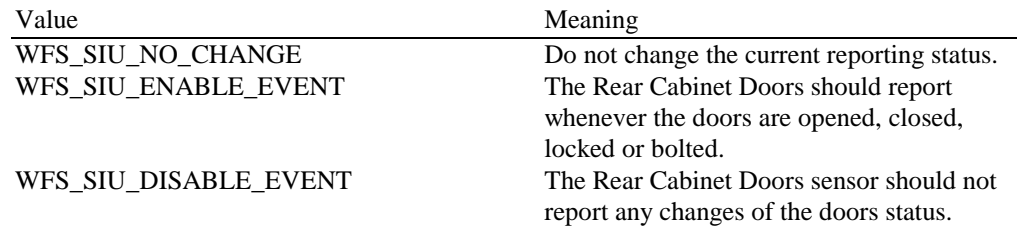

### *fwDoors [WFS\_SIU\_CABINET\_LEFT]*

Specifies whether the Left Cabinet Doors should report whenever the left doors are opened, closed, bolted or locked. Specified as one of the following flags:

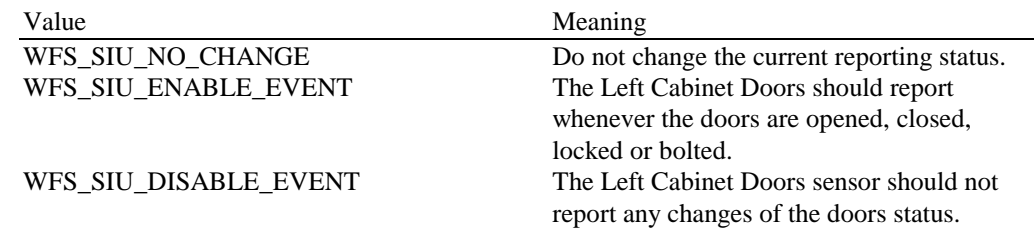

#### *fwDoors [WFS\_SIU\_CABINET\_RIGHT]*

Specifies whether the Right Cabinet Doors should report whenever the right doors are opened, closed, bolted or locked. Specified as one of the following flags:

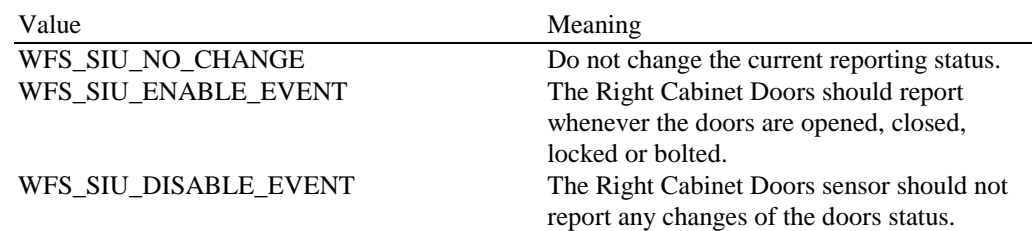

#### *fwIndicators [...]*

Specifies which of the indicators should report changes. A number of indicator types are defined below. Vendor specific indicators are defined starting from the end of the array. The maximum indicator index is WFS\_SIU\_INDICATORS\_MAX.

#### *fwIndicators [WFS\_SIU\_OPENCLOSE]*

Specifies whether the Open/Closed Indicator should report whenever it is turned on (set to open) or turned off (set to closed). Specified as one of the following flags:

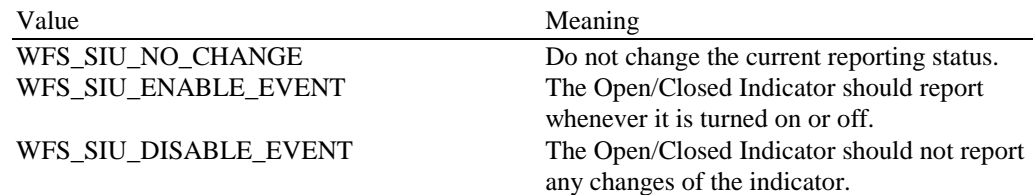

#### *fwIndicators [WFS\_SIU\_FASCIALIGHT]*

Specifies whether the Fascia Light should report whenever it is turned on or turned off. Specified as one of the following flags:

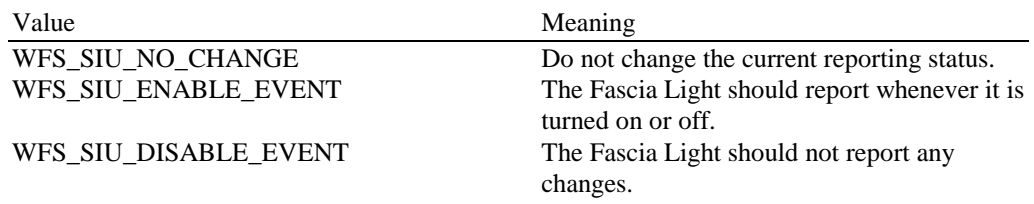

#### *fwIndicators [WFS\_SIU\_AUDIO]*

Specifies whether the Audio Indicator should report whenever it is turned on or turned off. Specified as one of the following flags:

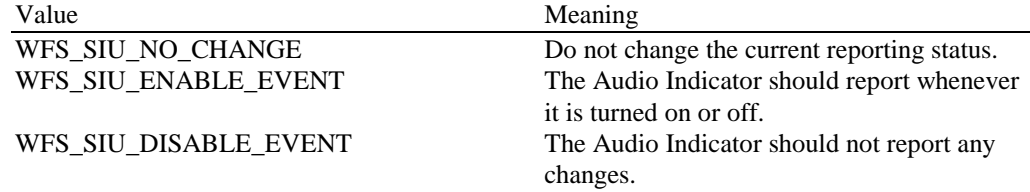

#### *fwIndicators [WFS\_SIU\_HEATING]*

Specifies whether the Heating device should report whenever it is turned on or turned off. Specified as one of the following flags:

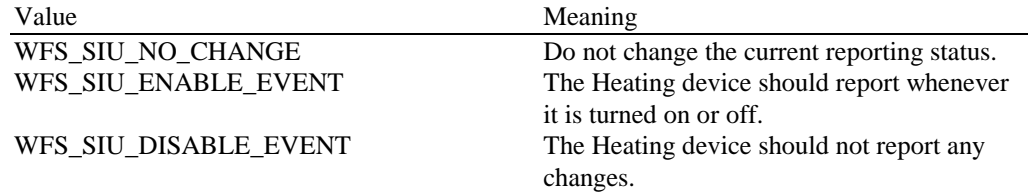

*fwIndicators [WFS\_SIU\_CONSUMER\_DISPLAY\_BACKLIGHT]*

Specifies whether the Consumer Display Backlight should report whenever it is turned on or turned off. Specified as one of the following flags:

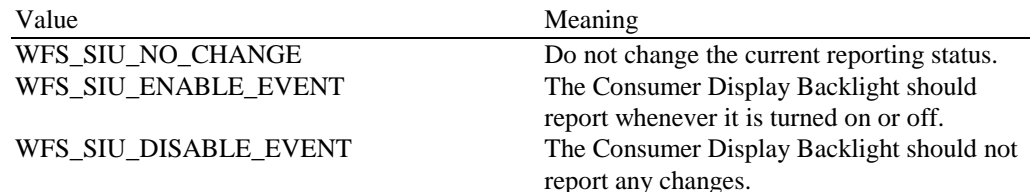

#### *fwIndicators [WFS\_SIU\_SIGNAGEDISPLAY]*

Specifies whether the Signage Display should report whenever it is turned on or turned off. Specified as one of the following flags:

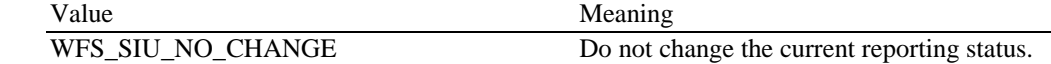

WFS\_SIU\_ENABLE\_EVENT The Signage Display should report whenever it is turned on or off. WFS SIU DISABLE EVENT The Signage Display should not report any changes.

#### *fwIndicators [WFS\_SIU\_TRANSINDICATOR]*

Specifies whether the Transaction Indicators should report whenever any one of them is turned on or turned off. Specified as one of the following flags:

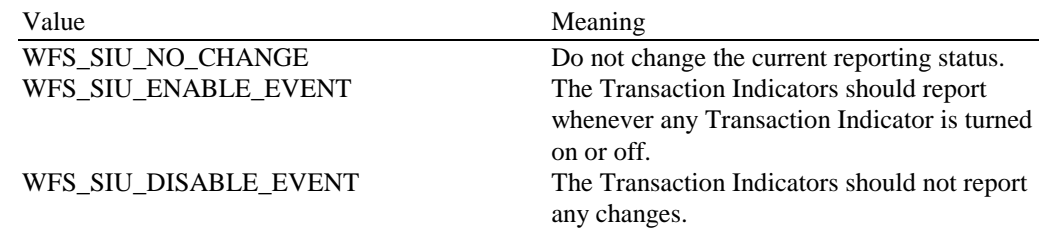

#### *fwIndicators [WFS\_SIU\_GENERALOUTPUTPORT]*

Specifies whether the General-Purpose Output Ports should report whenever any one of them is turned on or turned off. Specified as one of the following flags:

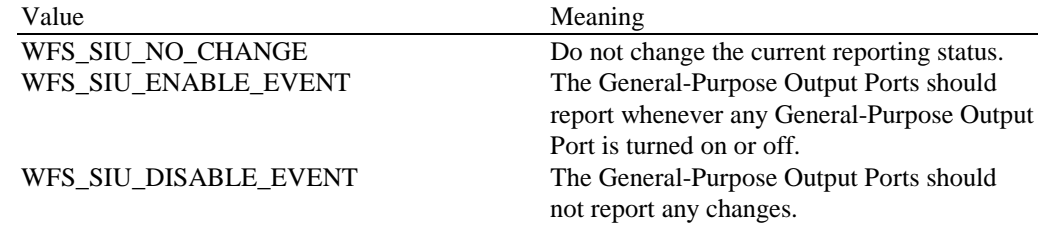

### *fwAuxiliaries [...]*

Specifies which of the auxiliary indicators should report changes. A number of auxiliary indicator types are defined below. Vendor specific indicators are defined starting from the end of the array. The maximum indicator index is WFS\_SIU\_AUXILIARIES\_MAX.

#### *fwAuxiliaries[WFS\_SIU\_VOLUME]*

Specifies whether the Volume Control device should report whenever it is changed. Specified as one of the following flags:

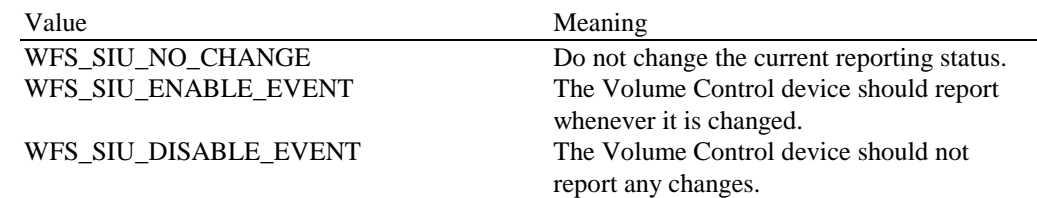

## *fwAuxiliaries[WFS\_SIU\_UPS]*

Specifies whether the UPS device should report whenever it is changed. Specified as one of the following flags:

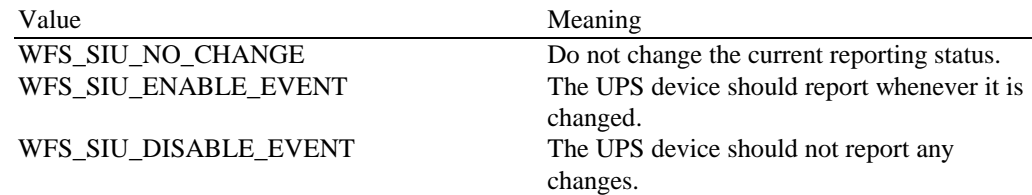

## *fwAuxiliaries[WFS\_SIU\_REMOTE\_STATUS\_MONITOR]*

Specifies whether the Remote Status Monitor device should report whenever it is changed. Specified as one of the following flags:

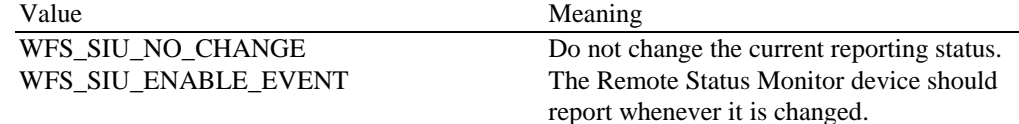

WFS\_SIU\_DISABLE\_EVENT The Remote Status Monitor device should not report any changes.

#### *fwAuxiliaries[WFS\_SIU\_AUDIBLE\_ALARM]*

Specifies whether the Audible Alarm device should report whenever it is changed. Specified as one of the following flags:

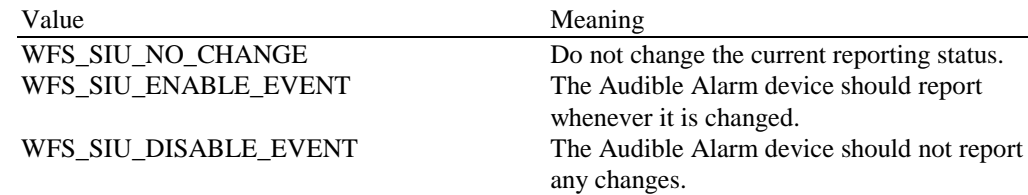

#### *fwAuxiliaries [WFS\_SIU\_ENHANCEDAUDIOCONTROL]*

Specifies whether the Enhanced Audio Controller should report whenever it changes status (assuming the device is capable of generating events). Specified as one of the following flags:

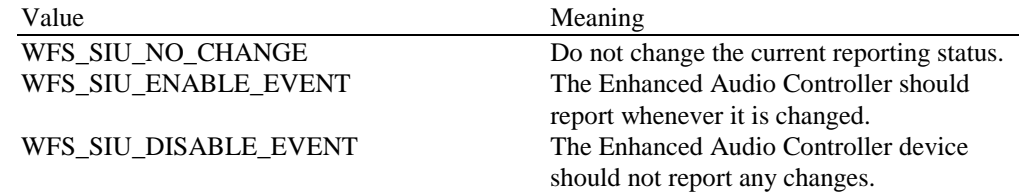

#### *fwGuidLights [...]*

Specifies which of the Guidance Light Indicators should report whenever any of them changes its state. Specified as one of the following flags:

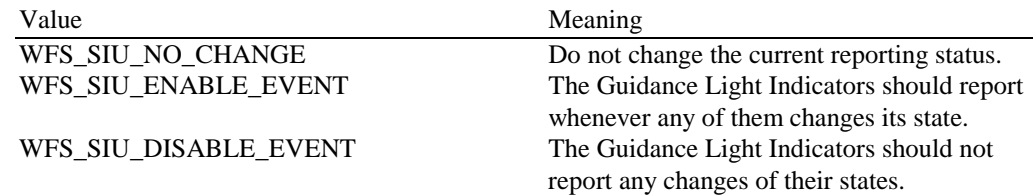

#### *fwGuidLights [WFS\_SIU\_CARDUNIT]*

Specifies whether the Guidance Light Indicator on the Card Unit (IDC) should report whenever it changes status.

#### *fwGuidLights [WFS\_SIU\_PINPAD]*

Specifies whether the Guidance Light Indicator on the PIN pad unit should report whenever it changes status.

#### *fwGuidLights [WFS\_SIU\_NOTESDISPENSER]*

Specifies whether the Guidance Light Indicator on the note dispenser unit should report whenever it changes status.

#### *fwGuidLights [WFS\_SIU\_COINDISPENSER]*

Specifies whether the Guidance Light Indicator on the coin dispenser unit should report whenever it changes status.

#### *fwGuidLights [WFS\_SIU\_RECEIPTPRINTER]*

Specifies whether the Guidance Light Indicator on the receipt printer unit should report whenever it changes status.

#### *fwGuidLights [WFS\_SIU\_PASSBOOKPRINTER]*

Specifies whether the Guidance Light Indicator on the passbook printer unit should report whenever it changes status.

#### *fwGuidLights [WFS\_SIU\_ENVDEPOSITORY]*

Specifies whether the Guidance Light Indicator on the envelope depository unit should report whenever it changes status.

#### *fwGuidLights [WFS\_SIU\_CHEQUEUNIT]*

Specifies whether the Guidance Light Indicator on the cheque processing unit should report whenever it changes status.

### *fwGuidLights [WFS\_SIU\_BILLACCEPTOR]*

Specifies whether the Guidance Light Indicator on the bill acceptor unit should report whenever it changes status.

*fwGuidLights [WFS\_SIU\_ENVDISPENSER]* Specifies whether the Guidance Light Indicator on the envelope dispenser unit should report whenever it changes status.

### *fwGuidLights [WFS\_SIU\_DOCUMENTPRINTER]*

Specifies whether the Guidance Light Indicator on the document printer should report whenever it changes status.

### *fwGuidLights [WFS\_SIU\_COINACCEPTOR]*

Specifies whether the Guidance Light Indicator on the coin acceptor should report whenever it changes status.

# *fwGuidLights [WFS\_SIU\_SCANNER]*

Specifies whether the Guidance Light Indicator on the scanner unit should report whenever it changes status.

#### *lpszExtra*

Pointer to a list of vendor-specific, or any other extended, information. The information is returned as a series of *"key=value"* strings so that it is easily extensible by Service Providers. Each string is null-terminated, with the final string terminating with two null characters. An empty list may be indicated by either a NULL pointer or a pointer to two consecutive null characters.

#### **Output Param** None.

**Error Codes** In addition to the generic error codes defined in [Ref. 1], the following error codes can be generated by this command:

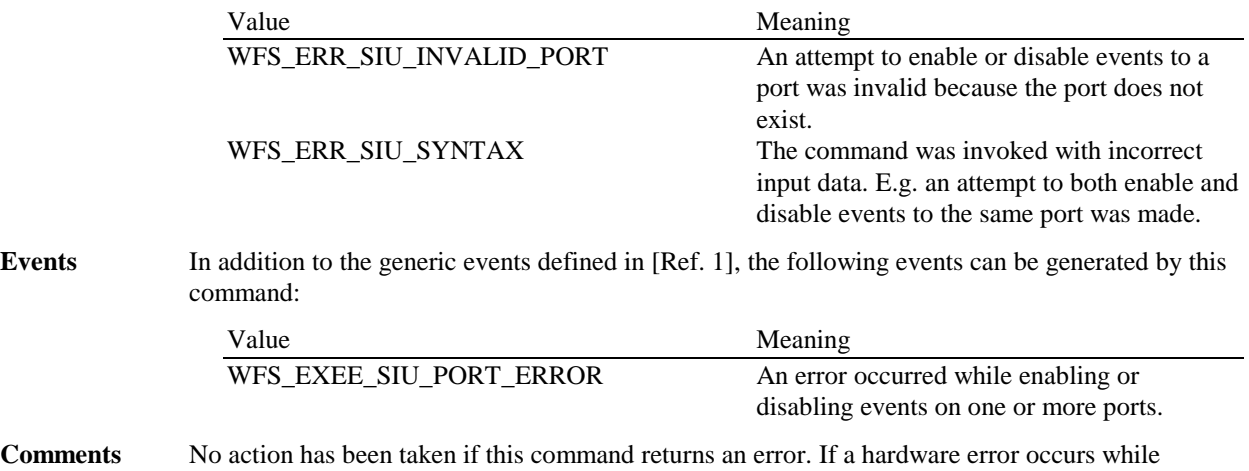

executing the command, the command will return OK, but execute event(s) will be generated which indicate(s) the port(s) which have failed.

# **5.2 WFS\_CMD\_SIU\_SET\_PORTS**

**Description** This command is used to set or clear one or more output ports (indicators) in the Sensors and Indicators Unit.

**Input Param** LPWFSSIUSETPORTS lpSetPorts;

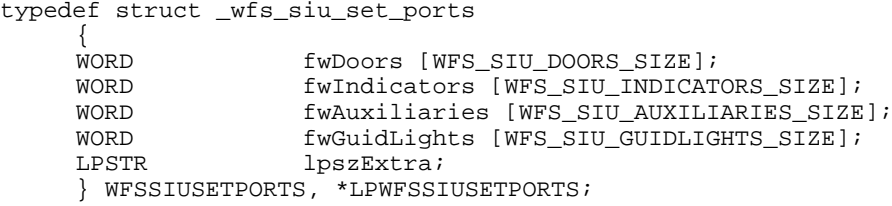

#### *fwDoors [WFS\_SIU\_CABINET]*

Specifies whether all Cabinet Doors should be bolted or unbolted. Specified as one of the following flags:

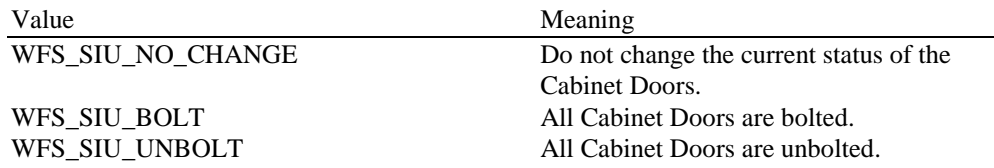

### *fwDoors [WFS\_SIU\_SAFE]*

Specifies whether the Safe Doors should be bolted or unbolted. Specified as one of the following flags:

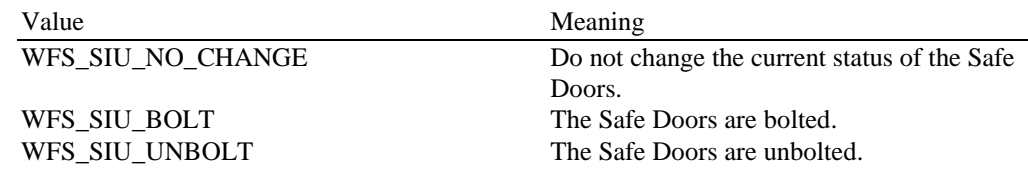

#### *fwDoors [WFS\_SIU\_VANDALSHIELD]*

Specifies whether the Vandal Shield should change position. Specified as one of the following flags:

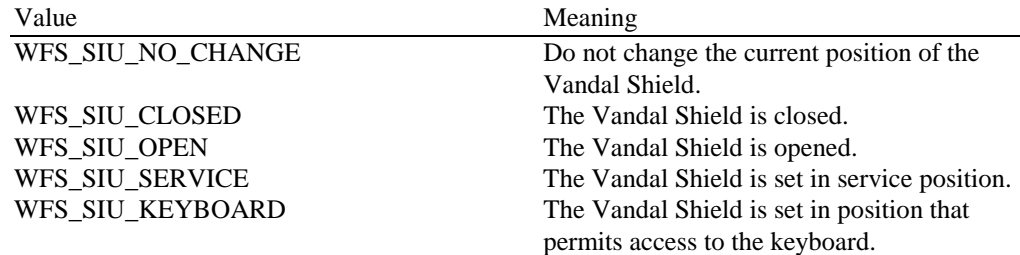

#### *fwDoors [WFS\_SIU\_CABINET\_FRONT]*

Specifies whether the Front Cabinet Doors should be bolted or unbolted. Specified as one of the following flags:

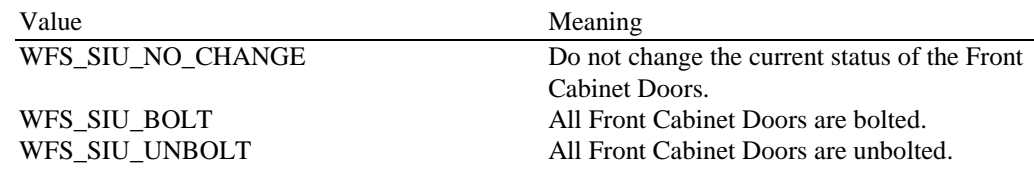

*fwDoors [WFS\_SIU\_CABINET\_REAR]*

Specifies whether the Rear Cabinet Doors should be bolted or unbolted. Specified as one of the following flags:

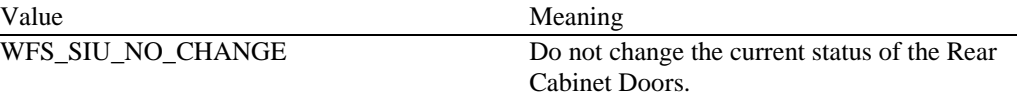

WFS\_SIU\_BOLT<br>
WFS\_SIU\_UNBOLT<br>
All Rear Cabinet Doors are unbolted.<br>
All Rear Cabinet Doors are unbolted. All Rear Cabinet Doors are unbolted.

### *fwDoors [WFS\_SIU\_CABINET\_LEFT]*

Specifies whether the Left Cabinet Doors should be bolted or unbolted. Specified as one of the following flags:

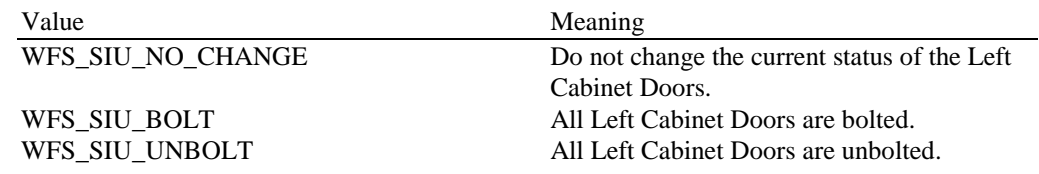

# *fwDoors [WFS\_SIU\_CABINET\_RIGHT]*

Specifies whether the Right Cabinet Doors should be bolted or unbolted. Specified as one of the following flags:

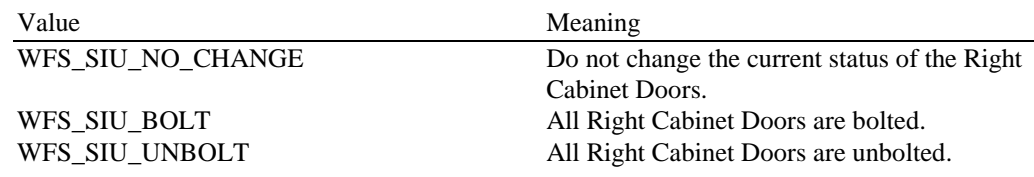

#### *fwIndicators [WFS\_SIU\_OPENCLOSE]*

Specifies whether the Open/Closed Indicator should show Open or Close to a consumer. Specified as one of the following flags:

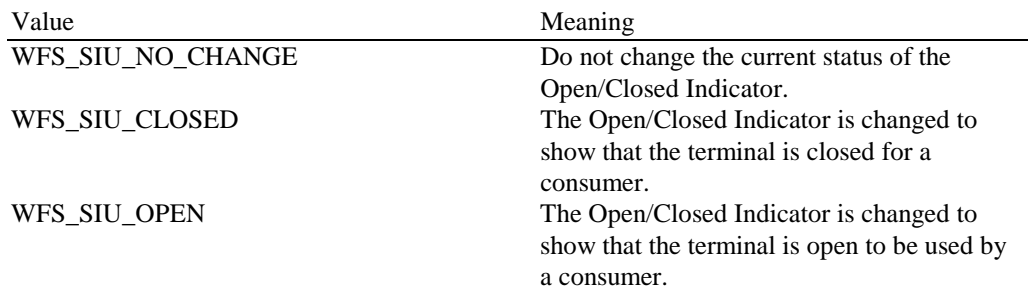

#### *fwIndicators [WFS\_SIU\_FASCIALIGHT]*

Specifies whether the Fascia Lights should be turned on or off. Specified as one of the following flags:

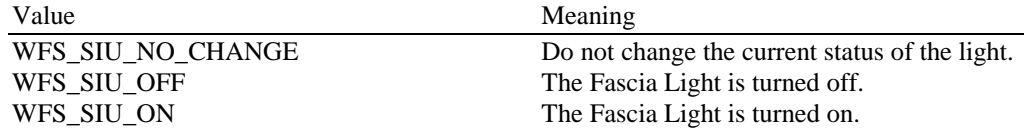

## *fwIndicators [WFS\_SIU\_AUDIO]*

Specifies whether the Audio Indicator should be turned on or off. Specified as one of the following flags of type A and B, or as WFS\_SIU\_CONTINUOUS in combination with one of the flags of type B:

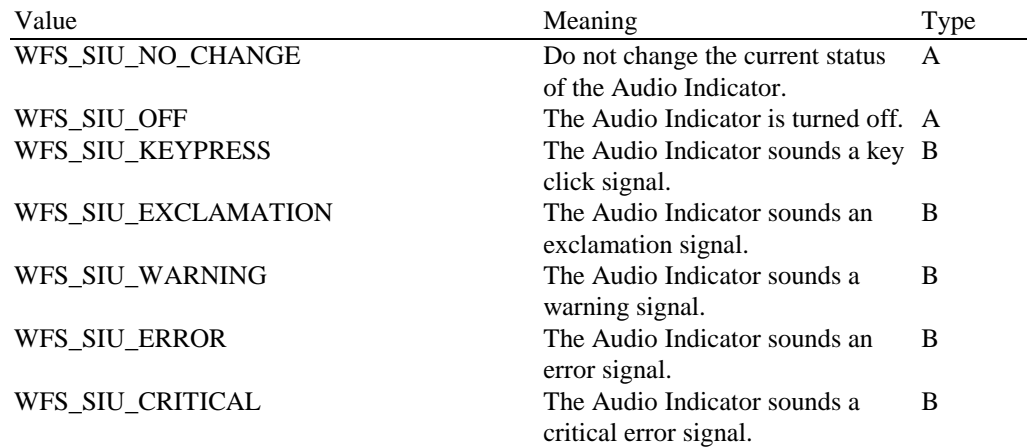

WFS\_SIU\_CONTINUOUS The Audio Indicator sound is C turned on continuously.

#### *fwIndicators [WFS\_SIU\_HEATING]*

Specifies whether the Internal Heating device should be turned on or off. Specified as one of the following flags:

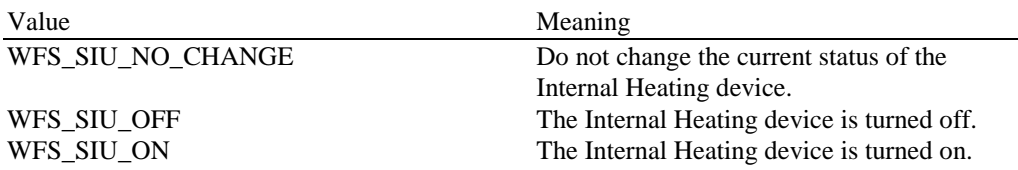

#### *fwIndicators [WFS\_SIU\_CONSUMER\_DISPLAY\_BACKLIGHT]*

Specifies whether the Consumer Display Backlight should be turned on or off. Specified as one of the following flags:

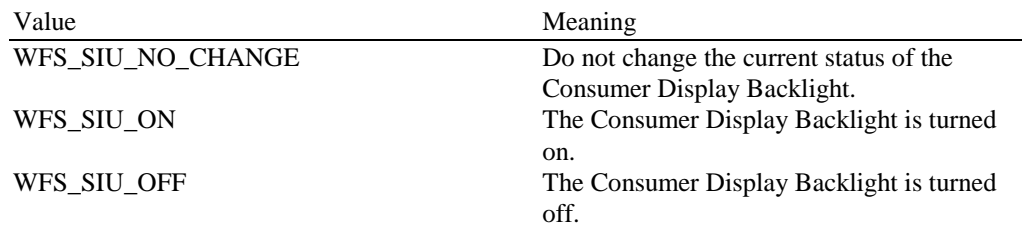

### *fwIndicators [WFS\_SIU\_SIGNAGEDISPLAY]*

Specifies whether the Consumer Display Backlight should be turned on or off. Specified as one of the following flags:

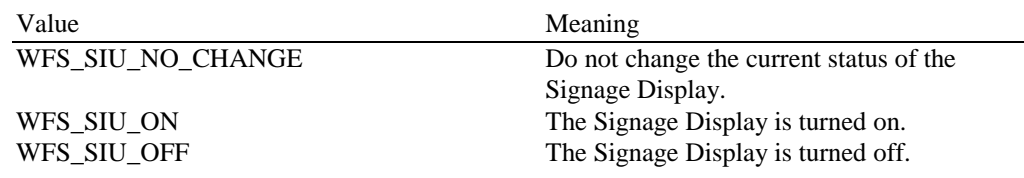

#### *fwIndicators [WFS\_SIU\_TRANSINDICATOR]*

Specifies whether the Transaction Indicators should be turned on or off. All Transaction Indicators must be specified and each bit of this value represents one Transaction Indicator. Each bit is specified as one of the following binary values:

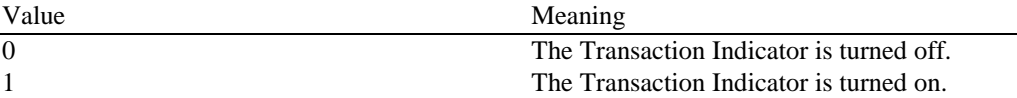

The following flags can be used to reference each Transaction Indicator.

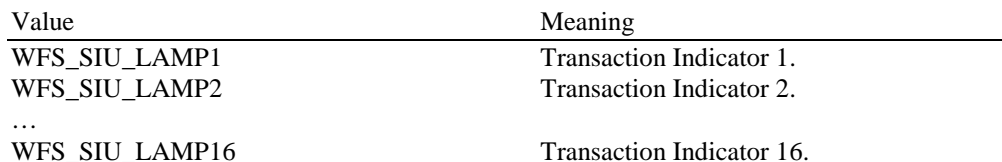

### *fwIndicators [WFS\_SIU\_GENERALOUTPUTPORT]*

Specifies whether the General-Purpose Output Ports should be turned on or off. All General-Purpose Output Ports must be specified and each bit of this value represents one General-Purpose Output Port. Each bit is specified as one of the following binary values:

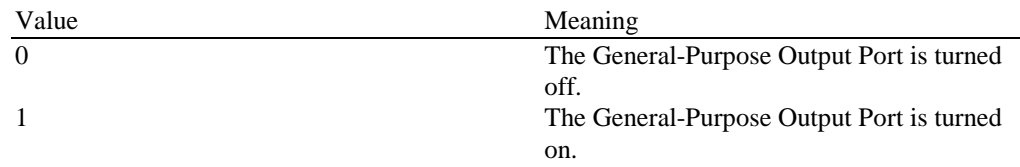

The following flags can be used to reference each General-Purpose Output Port.

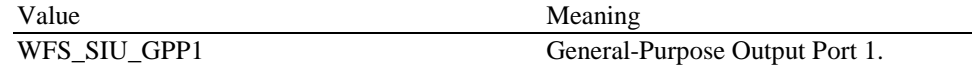

WFS\_SIU\_GPP2 General-Purpose Output Port 2.

… WFS SIU GPP16 General-Purpose Output Port 16.

#### *fwAuxiliaries [WFS\_SIU\_VOLUME]*

Specifies whether the value of the Volume Control should be changed. If so, the value of Volume Control is defined in an interval from 1 to 1000 where 1 is the lowest volume level and 1000 is the highest volume level. Specified as one of the following values:

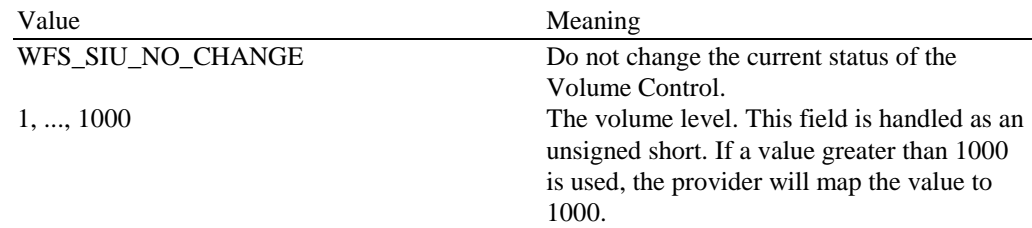

#### *fwAuxiliaries [WFS\_SIU\_UPS]*

Specifies whether the UPS device should be engaged or disengaged. The UPS device should not be engaged when the charge level is low. Specified as one of the following flags:

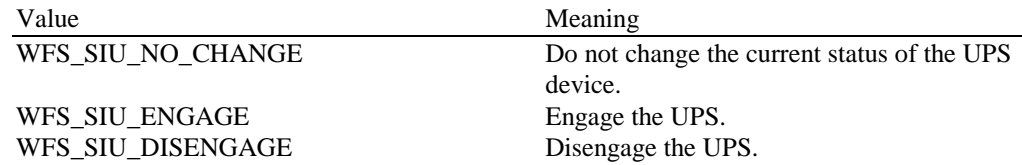

#### *fwAuxiliaries[WFS\_SIU\_REMOTE\_STATUS\_MONITOR]*

Specifies whether the state of the Remote Status Monitor device should be changed. Specified as WFS\_SIU\_NO\_CHANGE or a combination of one or more of the following flags of type B, C and D, with at most one flag from each type.

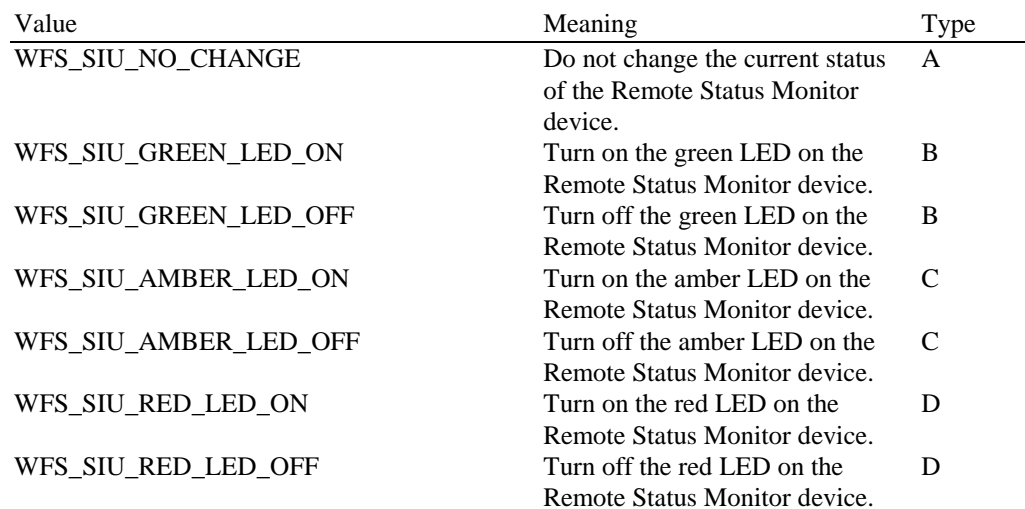

#### *fwAuxiliaries[WFS\_SIU\_AUDIBLE\_ALARM]*

Specifies whether the state of the Audible Alarm device should be changed. Specified as one of the following flags:

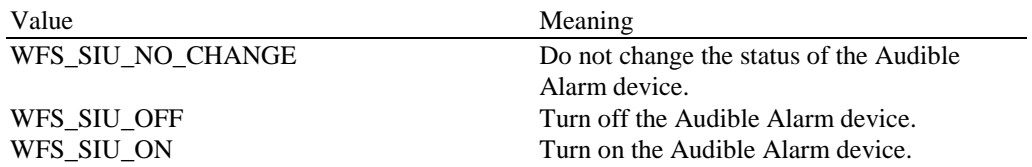

*fwAuxiliaries [WFS\_SIU\_ENHANCEDAUDIOCONTROL]* Specifies whether the state of the Enhanced Audio Controller should be changed. Note that this will only be acted upon for hardware environments that return WFS\_SIU\_MODE\_CONTROLLABLE for the *WFS\_SIU\_ENHANCEDAUDIOCONTROL*

auxiliary in the WFS\_INF\_SIU\_CAPABILITIES command. Specified as one of the following flags:

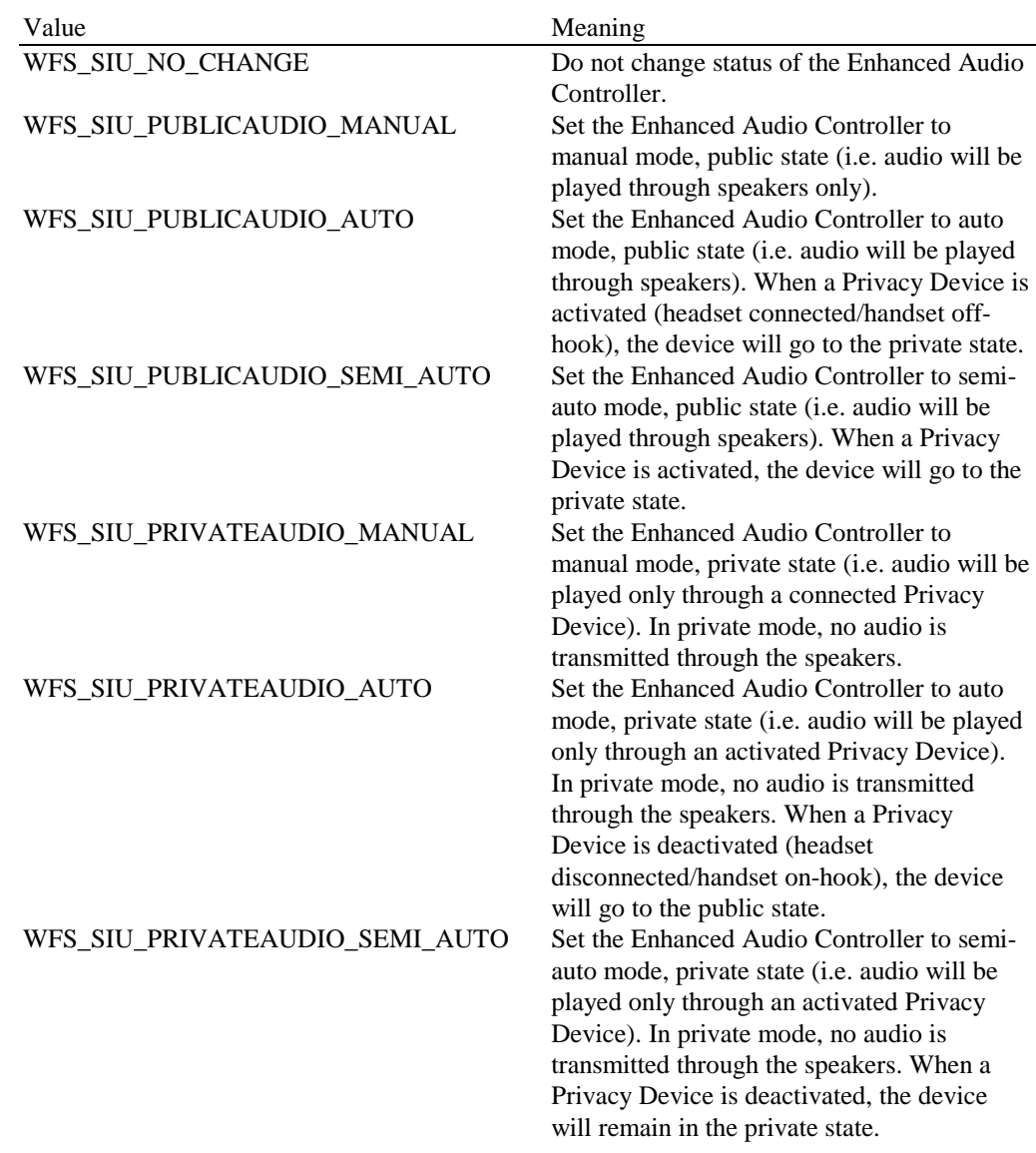

## *fwGuidLights [...]*

Specifies whether the Guidance Light Indicators should be turned on or off, or if they should flash. All member elements of the Guidance Light Indicators structure can be specified as one of the following values:

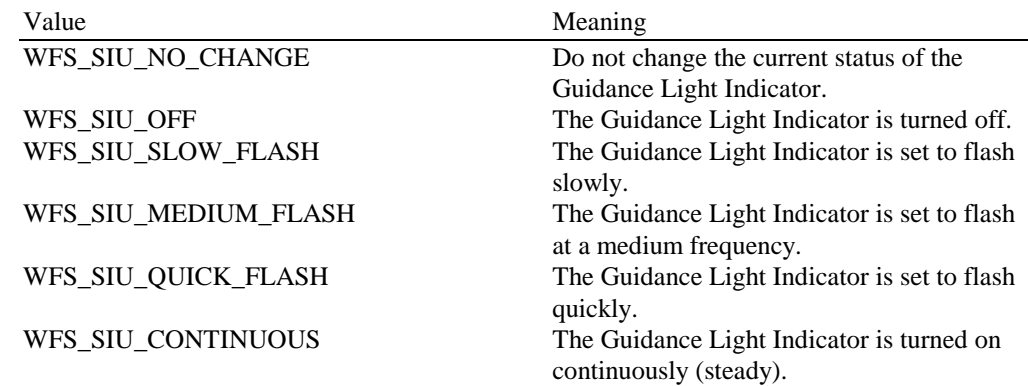

*fwGuidLights [WFS\_SIU\_CARDUNIT]* Specifies the state of the Guidance Light Indicator on the Card Unit (IDC).

*fwGuidLights [WFS\_SIU\_PINPAD]* Specifies the state of the Guidance Light Indicator on the PIN pad unit.

*fwGuidLights [WFS\_SIU\_NOTESDISPENSER]* Specifies the state of the Guidance Light Indicator on the note dispenser unit. *fwGuidLights [WFS\_SIU\_COINDISPENSER]* Specifies the state of the Guidance Light Indicator on the coin dispenser unit.

*fwGuidLights [WFS\_SIU\_RECEIPTPRINTER]* Specifies the state of the Guidance Light Indicator on the receipt printer unit.

*fwGuidLights [WFS\_SIU\_PASSBOOKPRINTER]* Specifies the state of the Guidance Light Indicator on the passbook printer unit.

*fwGuidLights [WFS\_SIU\_ENVDEPOSITORY]* Specifies the state of the Guidance Light Indicator on the envelope depository unit.

*fwGuidLights [WFS\_SIU\_CHEQUEUNIT]* Specifies the state of the Guidance Light Indicator on the cheque processing unit.

*fwGuidLights [WFS\_SIU\_BILLACCEPTOR]* Specifies the state of the Guidance Light Indicator on the bill acceptor unit.

*fwGuidLights [WFS\_SIU\_ENVDISPENSER]* Specifies the state of the Guidance Light Indicator on the envelope dispenser unit.

*fwGuidLights [WFS\_SIU\_DOCUMENTPRINTER]* Specifies the state of the Guidance Light Indicator on the document printer.

*fwGuidLights [WFS\_SIU\_COINACCEPTOR]* Specifies the state of the Guidance Light Indicator on the coin acceptor.

*fwGuidLights [WFS\_SIU\_SCANNER]* Specifies the state of the Guidance Light Indicator on the scanner unit.

#### *lpszExtra*

Pointer to a list of vendor-specific, or any other extended, information. The information is returned as a series of *"key=value"* strings so that it is easily extensible by Service Providers. Each string is null-terminated, with the final string terminating with two null characters. An empty list may be indicated by either a NULL pointer or a pointer to two consecutive null characters.

#### **Output Param** None.

**Error Codes** In addition to the generic error codes defined in [Ref. 1], the following error codes can be generated by this command:

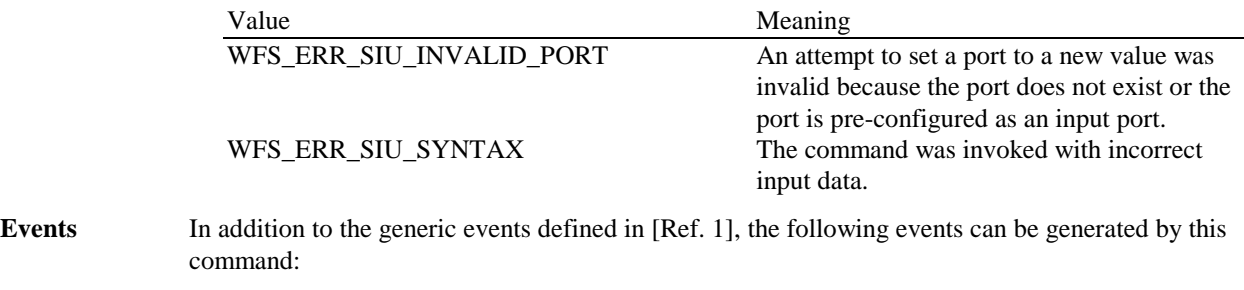

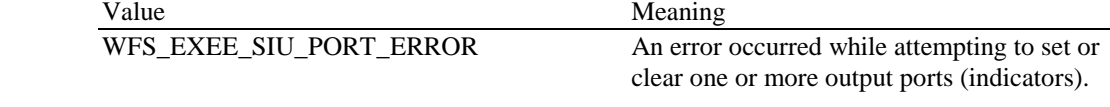

**Comments** No action has been taken if this command returns an error. If a hardware error occurs while executing the command, the command will return OK, but execute event(s) will be generated which indicate(s) the port(s) which have failed.

# **5.3 WFS\_CMD\_SIU\_SET\_DOOR**

**Description** This command is used to set the status of one of the doors.

### **Input Param** LPWFSSIUSETDOOR lpSetDoor;

```
typedef struct _wfs_siu_set_door
     WORD
     WORD <br>
WORD wDoor;<br>
fwCommand;
     WORD fwCommand;
     } WFSSIUSETDOOR, *LPWFSSIUSETDOOR;
```
#### *wDoor*

Specifies the index of the door to set as one of the following values:

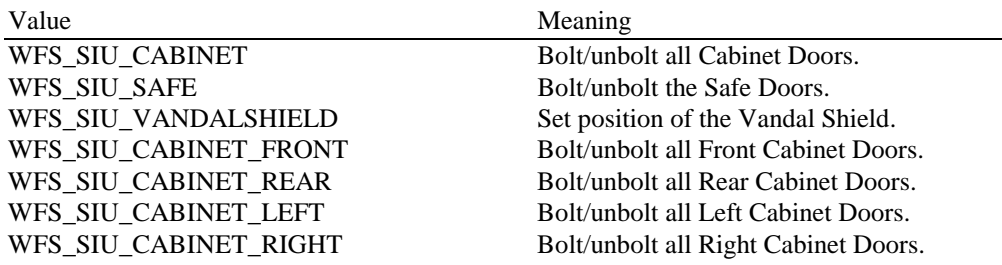

# *fwCommand*

Specifies if the Cabinet or Safe doors should be bolted or unbolted or if the position of the Vandal Shield should be changed, as one of the following flags:

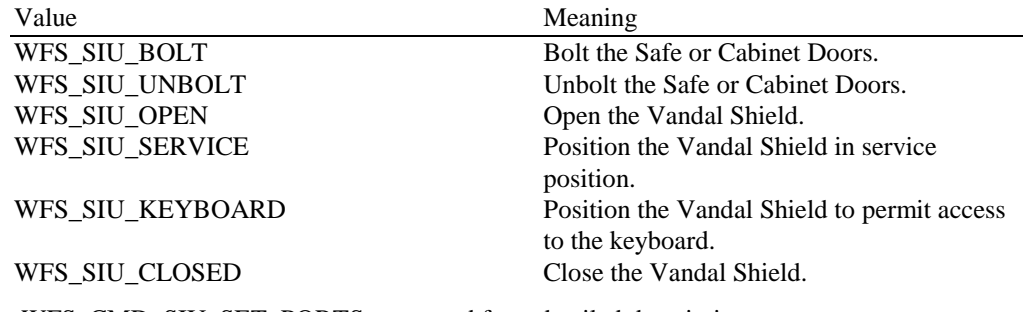

See WFS\_CMD\_SIU\_SET\_PORTS command for a detailed description.

#### **Output Param** None.

**Error Codes** In addition to the generic error codes defined in [Ref. 1], the following error codes can be generated by this command:

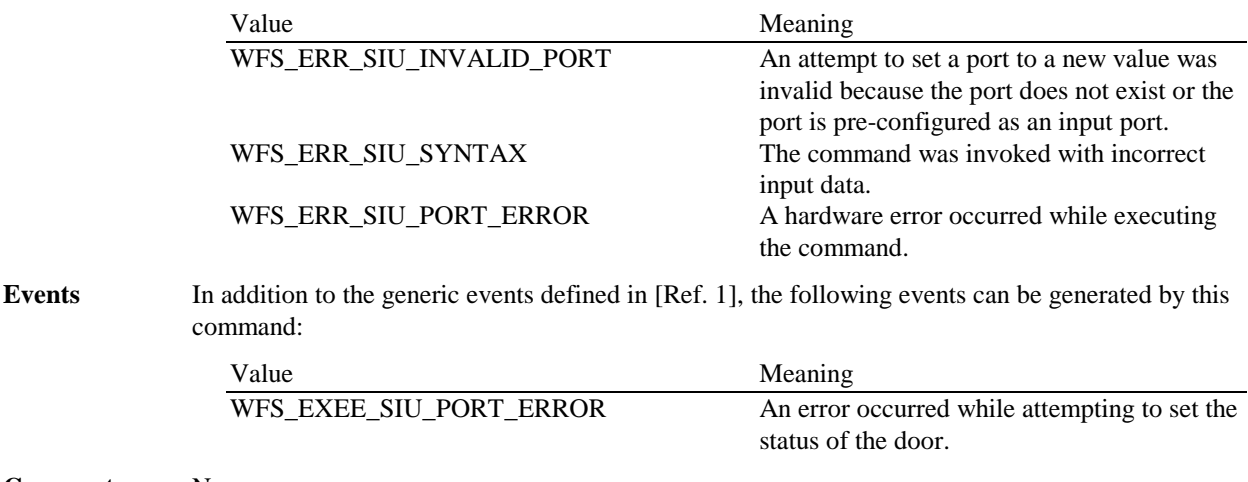

**Comments** None.

# **5.4 WFS\_CMD\_SIU\_SET\_INDICATOR**

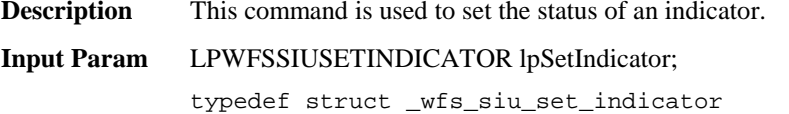

**WORD** 

WORD wIndicator;<br>
WORD fwCommand;

WORD fwCommand; } WFSSIUSETINDICATOR, \*LPWFSSIUSETINDICATOR;

#### *wIndicator*

Specifies the index of the indicator to set as one of the following values:

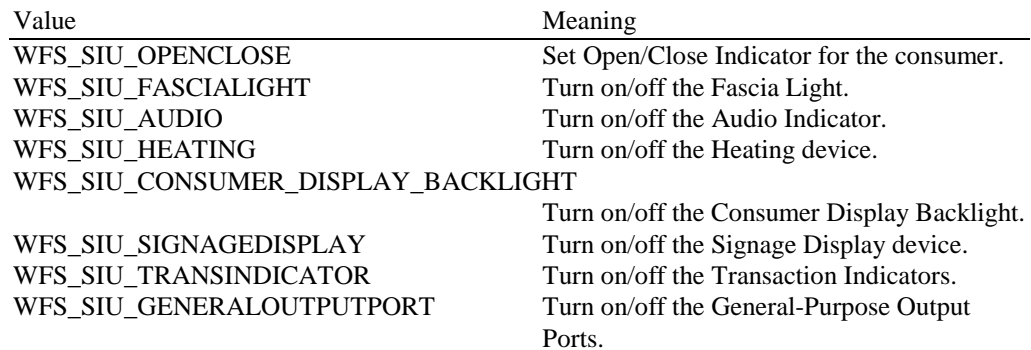

#### *fwCommand*

Specifies the commands for the Open/Close Indicator, Fascia Light, Audio Indicator, Heating device, Consumer Display Backlight, Signage Display and General-Purpose Output Ports as one of the following flags:

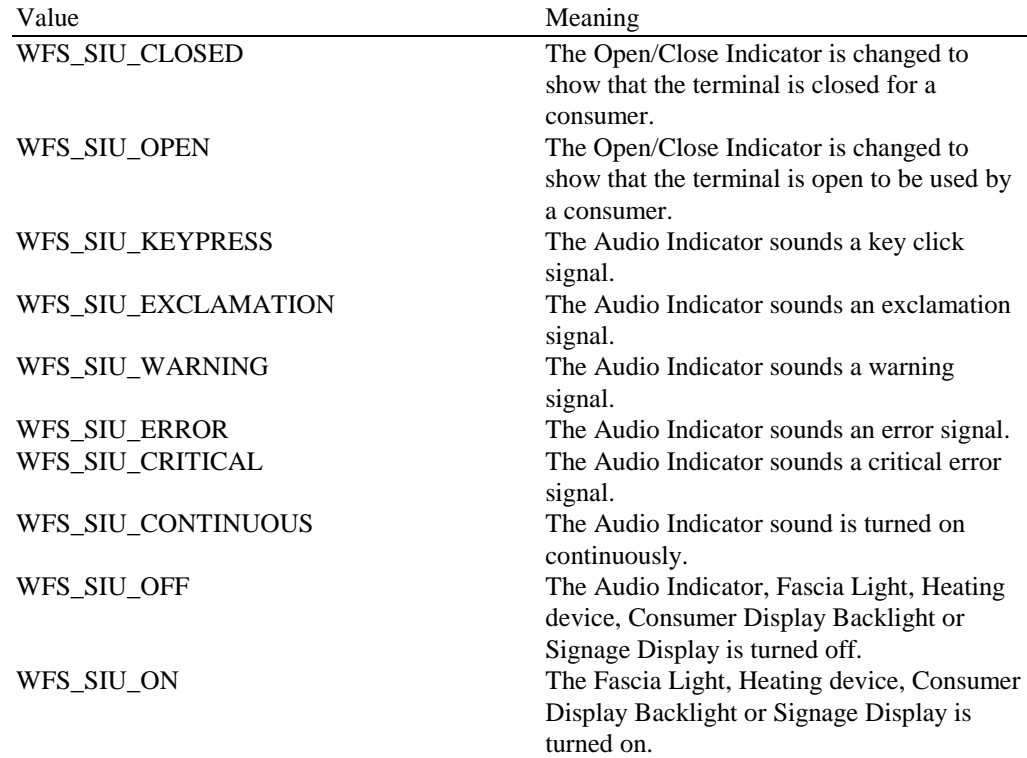

For Transaction Indicators specifies whether the Transaction Indicators should be turned on or off. All Transaction Indicators must be specified and each bit of this value represents one Transaction Indicator. Each bit is specified as one of the following binary values:

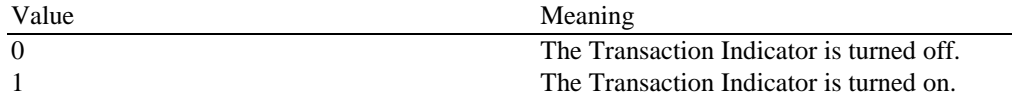

The following flags can be used to reference each Transaction Indicator.

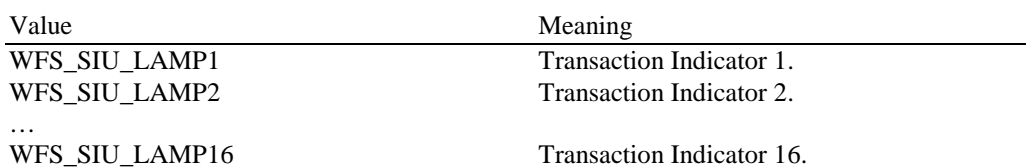

For General-Purpose Output Ports specifies whether the General-Purpose Output Ports should be turned on or off. All General-Purpose Output Ports must be specified and each bit of this value represents one General-Purpose Output Port. Each bit is specified as one of the following binary values:

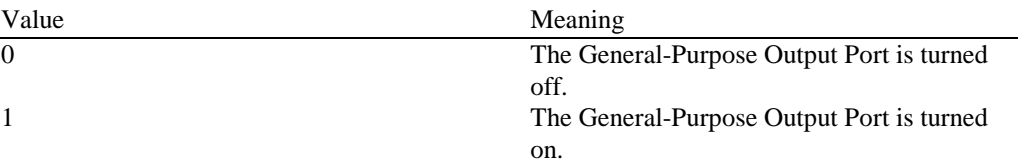

The following flags can be used to reference each General-Purpose Output Port.

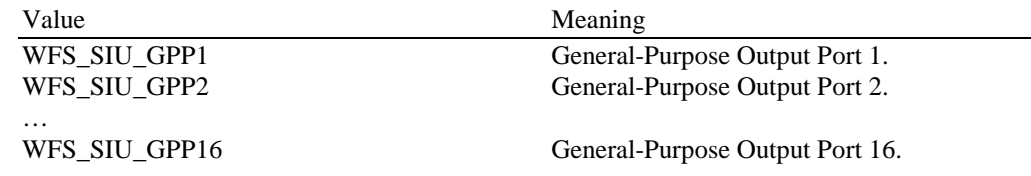

See WFS\_CMD\_SIU\_SET\_PORTS command for a detailed description.

# **Output Param** None.

**Error Codes** In addition to the generic error codes defined in [Ref. 1], the following error codes can be generated by this command:

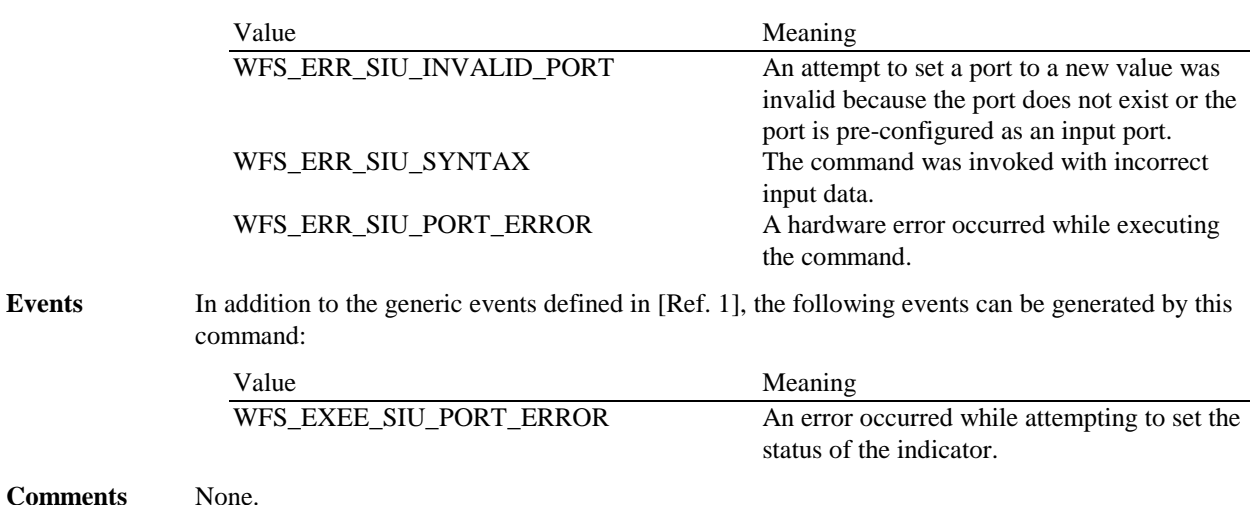

# **5.5 WFS\_CMD\_SIU\_SET\_AUXILIARY**

**Description** This command is used to set the status of an auxiliary indicator.

### **Input Param** LPWFSSIUSETAUXILIARY lpSetAuxiliary;

typedef struct \_wfs\_siu\_set\_auxiliary

{<br>WORD wauxiliary;<br>
WORD fwCommand; WORD fwCommand; } WFSSIUSETAUXILIARY, \*LPWFSSIUSETAUXILIARY;

#### *wAuxiliary*

Specifies the index of the auxiliary indicator to set as one of the following values:

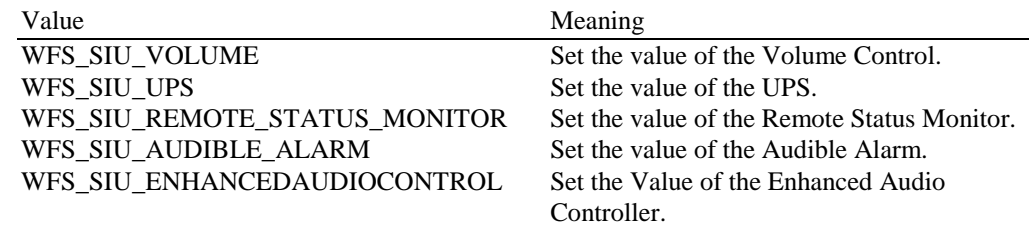

# *fwCommand*

It specifies the values for the auxiliary specified by *wAuxiliary*. Specified as one of the following values:

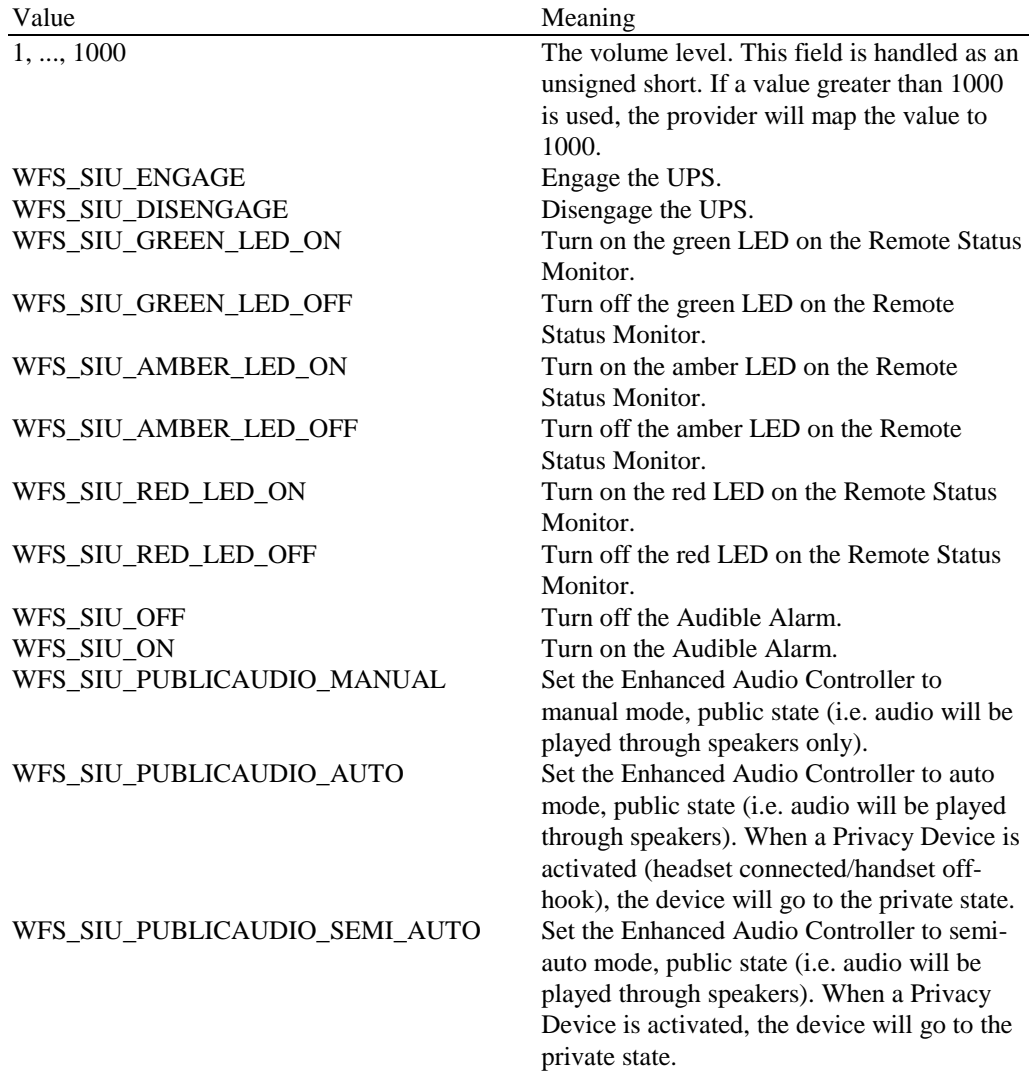

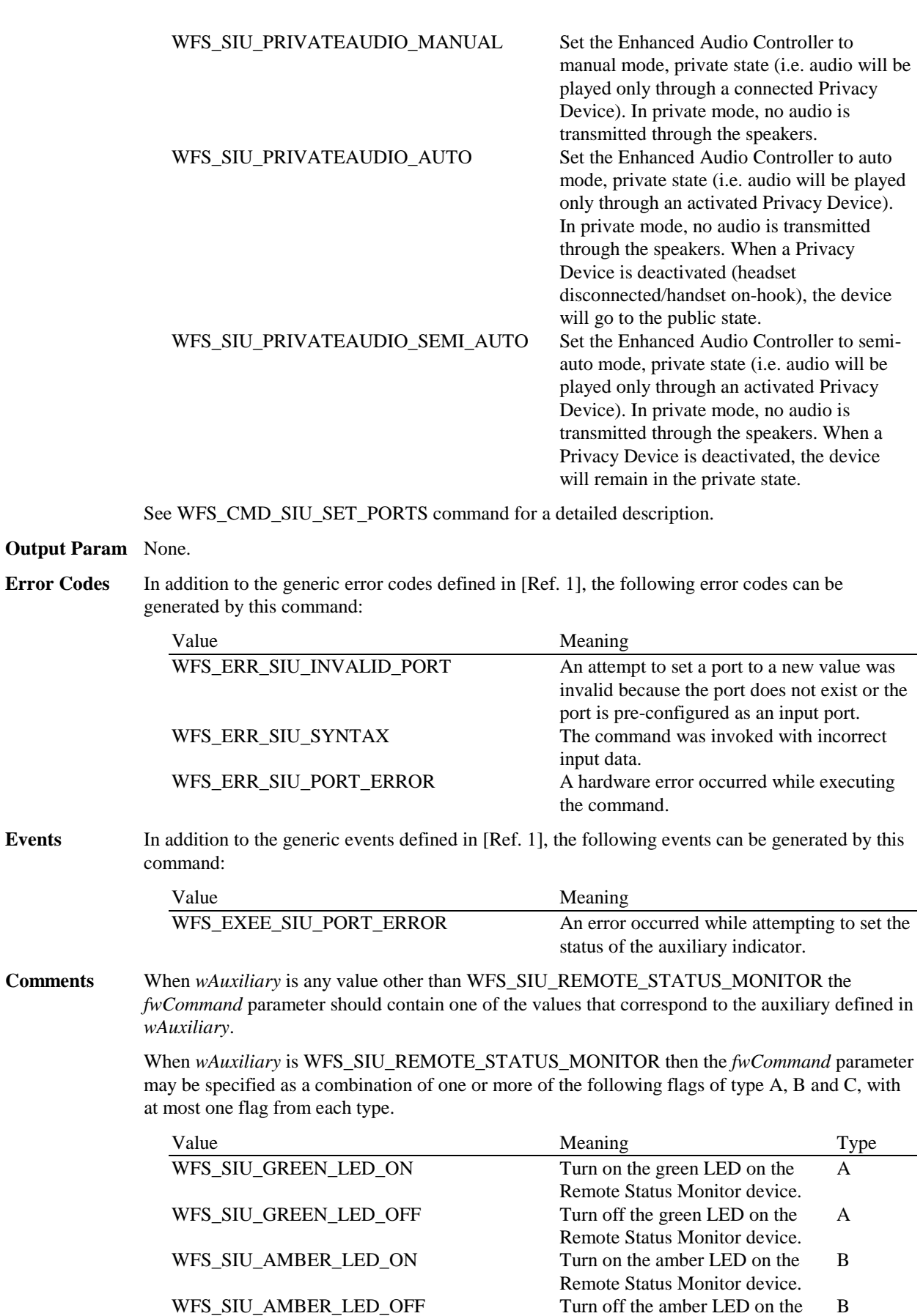

Remote Status Monitor device.<br>Turn off the red LED on the WFS\_SIU\_RED\_LED\_OFF Turn off the red LED on the C

WFS\_SIU\_RED\_LED\_ON Turn on the red LED on the C

Remote Status Monitor device.<br>Turn on the red LED on the

Remote Status Monitor device.

# **5.6 WFS\_CMD\_SIU\_SET\_GUIDLIGHT**

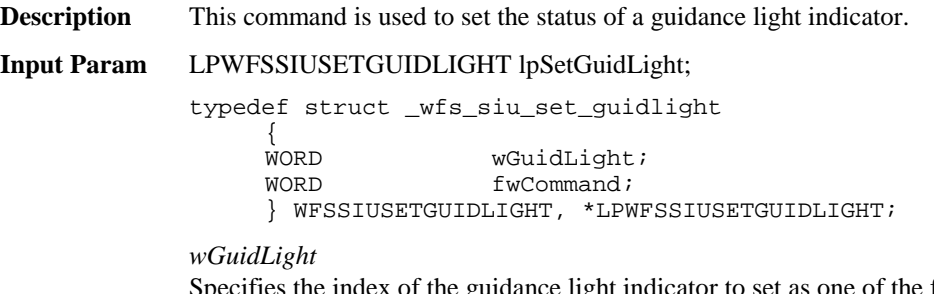

Specifies the index of the guidance light indicator to set as one of the following values:

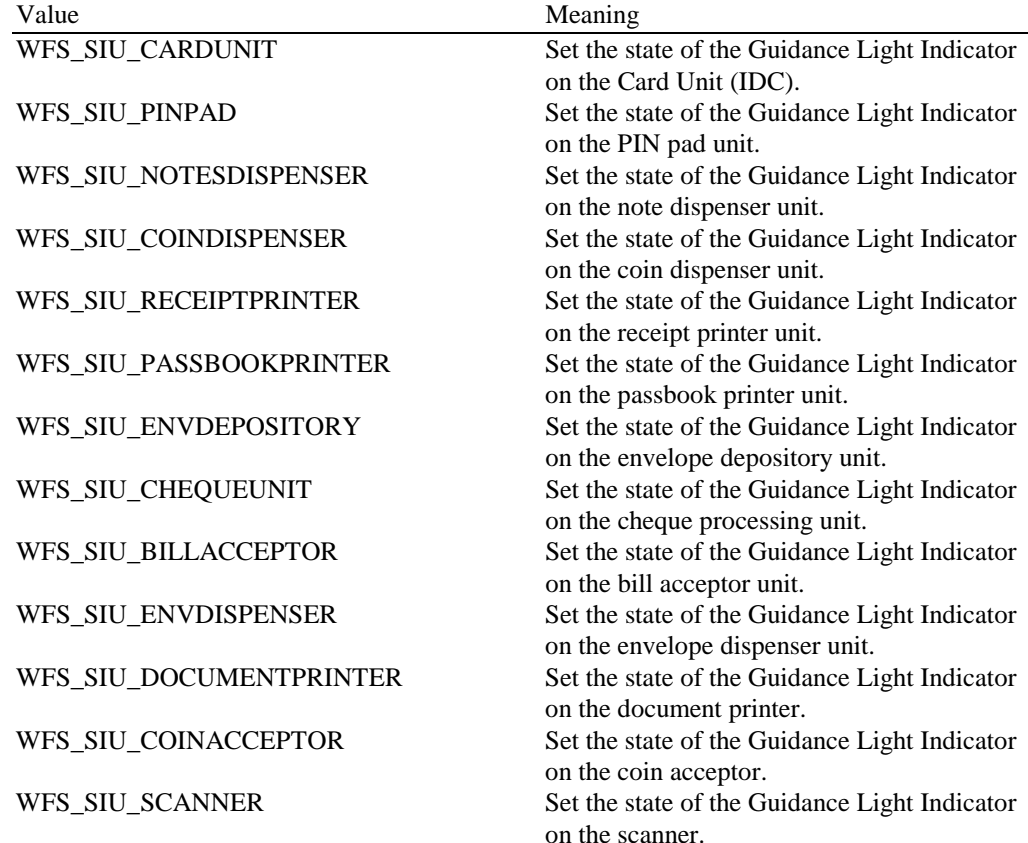

#### *fwCommand*

Specifies the state of the Guidance Light Indicators, as one of the following flags:

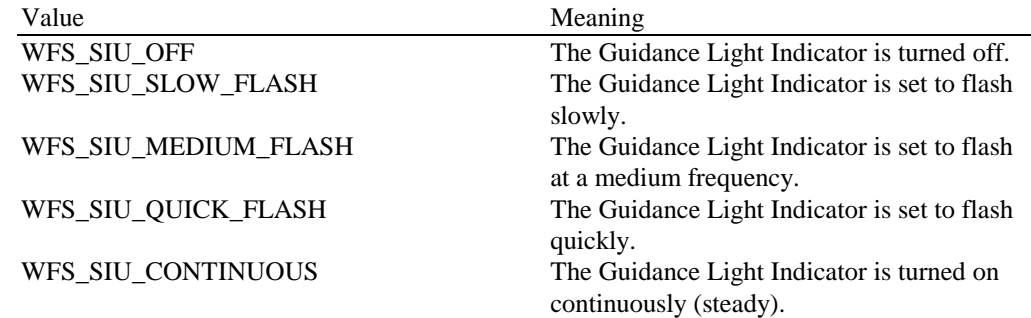

# See WFS\_CMD\_SIU\_SET\_PORTS command for a detailed description.

# **Output Param** None.

**Error Codes** In addition to the generic error codes defined in [Ref. 1], the following error codes can be generated by this command:

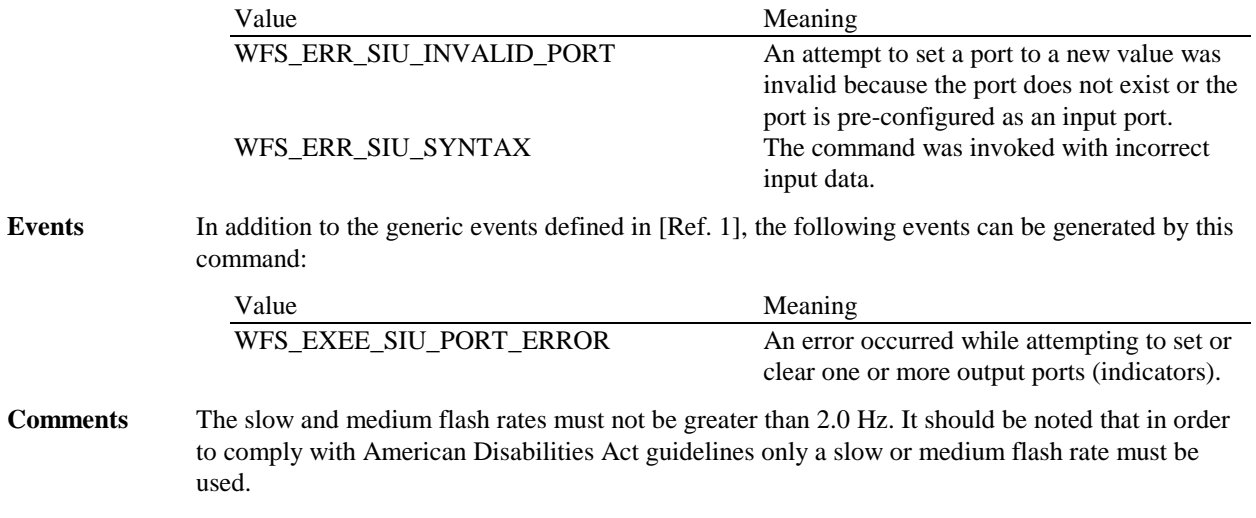

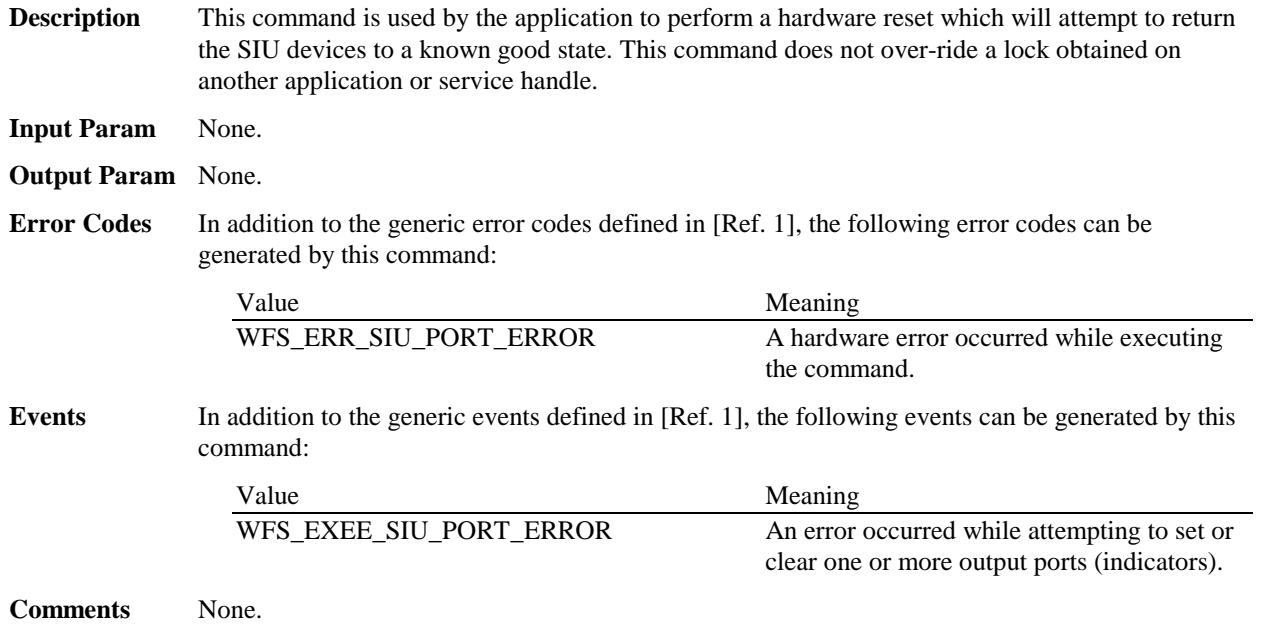

# **5.7 WFS\_CMD\_SIU\_RESET**

# **5.8 WFS\_CMD\_SIU\_POWER\_SAVE\_CONTROL**

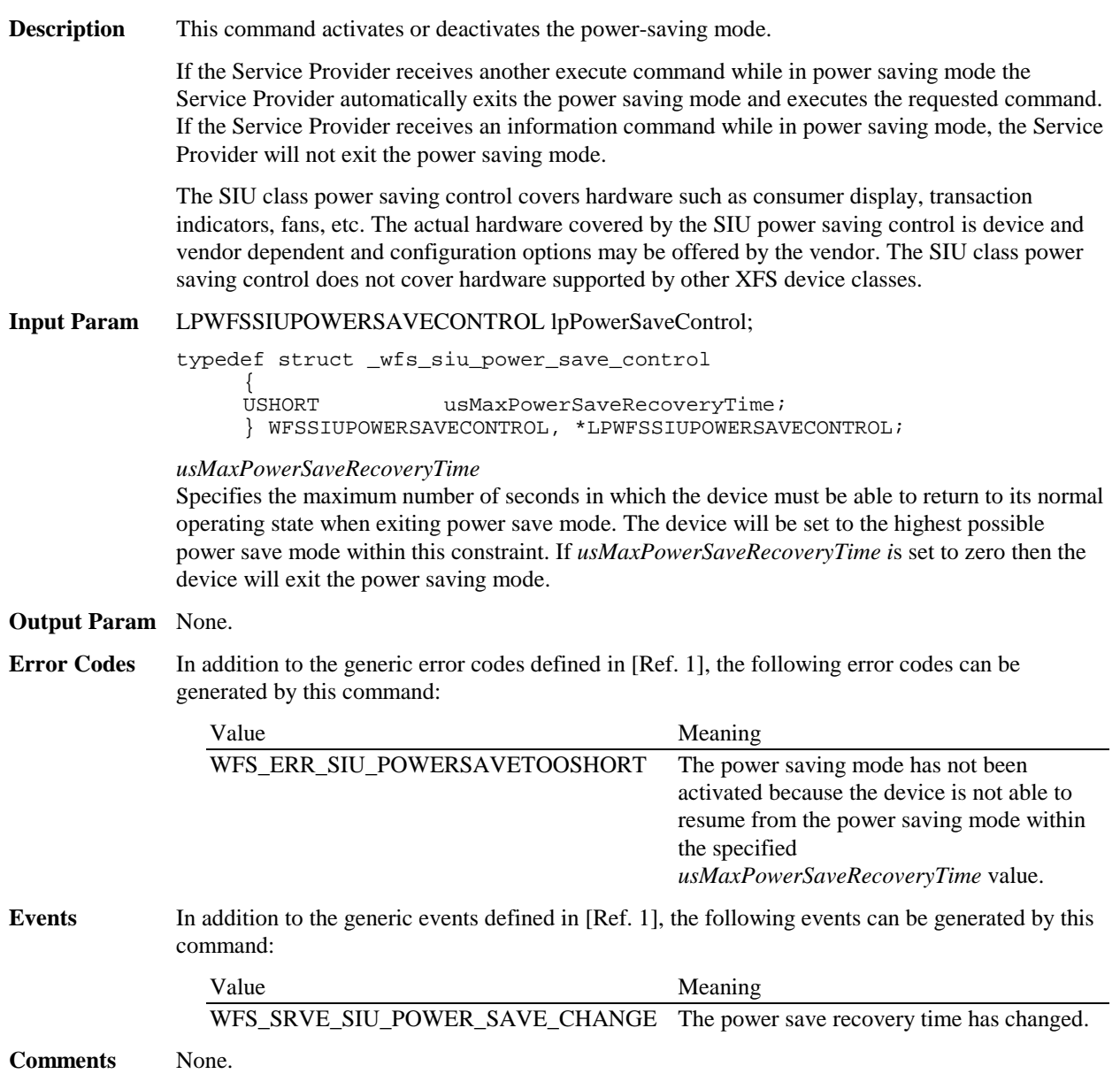

# **5.9 WFS\_CMD\_SIU\_SET\_AUTOSTARTUP\_TIME**

**Description** This command is used to set the time at which the machine will automatically start. It is also used to disable automatic start-up.

If a new start-up time is set by this command it will replace any previously set start-up time.

Before the auto start-up can take place the operating system must be shut down.

#### **Input Param** LPWFSSIUSETSTARTUPTIME lpSetStartupTime;

```
typedef struct _wfs_siu_set_startup_time
     WORD
                       wMode;<br>lpStartTime;
     LPSYSTEMTIME
     } WFSSIUSETSTARTUPTIME, *LPWFSSIUSETSTARTUPTIME;
```
#### *wMode*

Specifies the mode of the auto start-up control as one of the following flags.

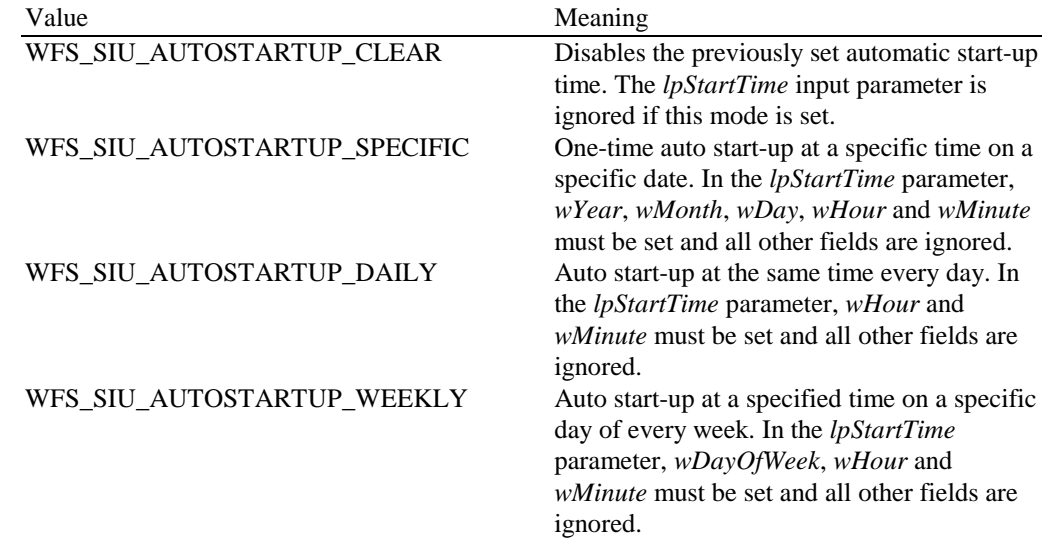

#### *lpStartTime*

Specifies the auto start-up time.

Win32 SYSTEMTIME structure:

#### *wYear*

Specifies the year. This value is ignored if it is not relevant to the *wMode* value.

### *wMonth*

Specifies the month. This value is ignored if it is not relevant to the *wMode* value.

#### *wDayOfWeek*

Specifies the day of the week, in values from 0 (Sunday) to 6 (Saturday). This value is ignored if it is not relevant to the *wMode* value.

#### *wDay*

Specifies the day of the month. This value is ignored if it is not relevant to the *wMode* value.

# *wHour*

Specifies the hour. This value is ignored if it is not relevant to the *wMode* value.

#### *wMinute*

Specifies the minute. This value is ignored if it is not relevant to the *wMode* value.

*wSecond* This field is not used and must be zero.

*wMilliseconds* This field is not used and must be zero.

# **CWA 16374-10:2011 (E)**

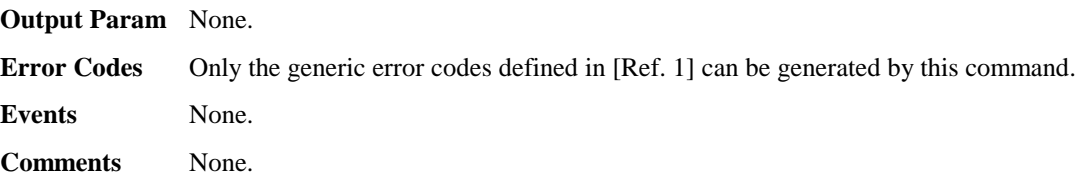

# **6. Events**

# **6.1 WFS\_SRVE\_SIU\_PORT\_STATUS**

**Description** This event id is used to specify that a port has changed its state, due to the result of a command or to some external condition. Reporting of this event is controlled by the WFS\_CMD\_SIU\_ENABLE\_EVENTS command. Event reporting is disabled as a default situation.

**Event Param** LPWFSSIUPORTEVENT lpPortEvent;

typedef struct \_wfs\_siu\_port\_event WORD WORD wPortType; WORD <br>
WPortStatus
wPortStatus WORD <br>
WPortStatus;<br>  $\texttt{LPSTR}$  <br>  $\texttt{lpszExtra};$ lpszExtra; } WFSSIUPORTEVENT, \*LPWFSSIUPORTEVENT;

# *wPortType*

Specifies the type of sensors and indicators that has changed state by one of the following flags:

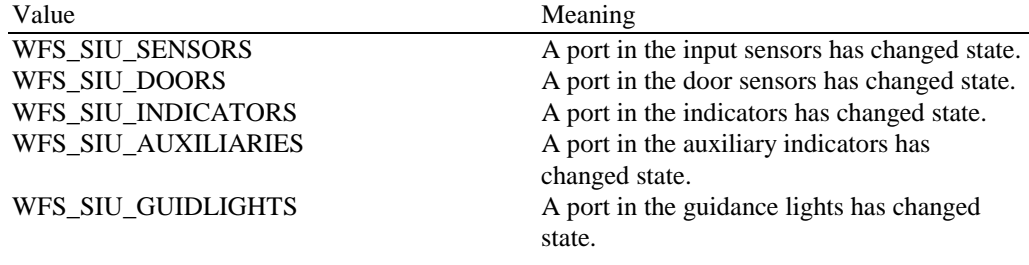

#### *wPortIndex*

Specifies the index of the port that has changed state by one of the following values:

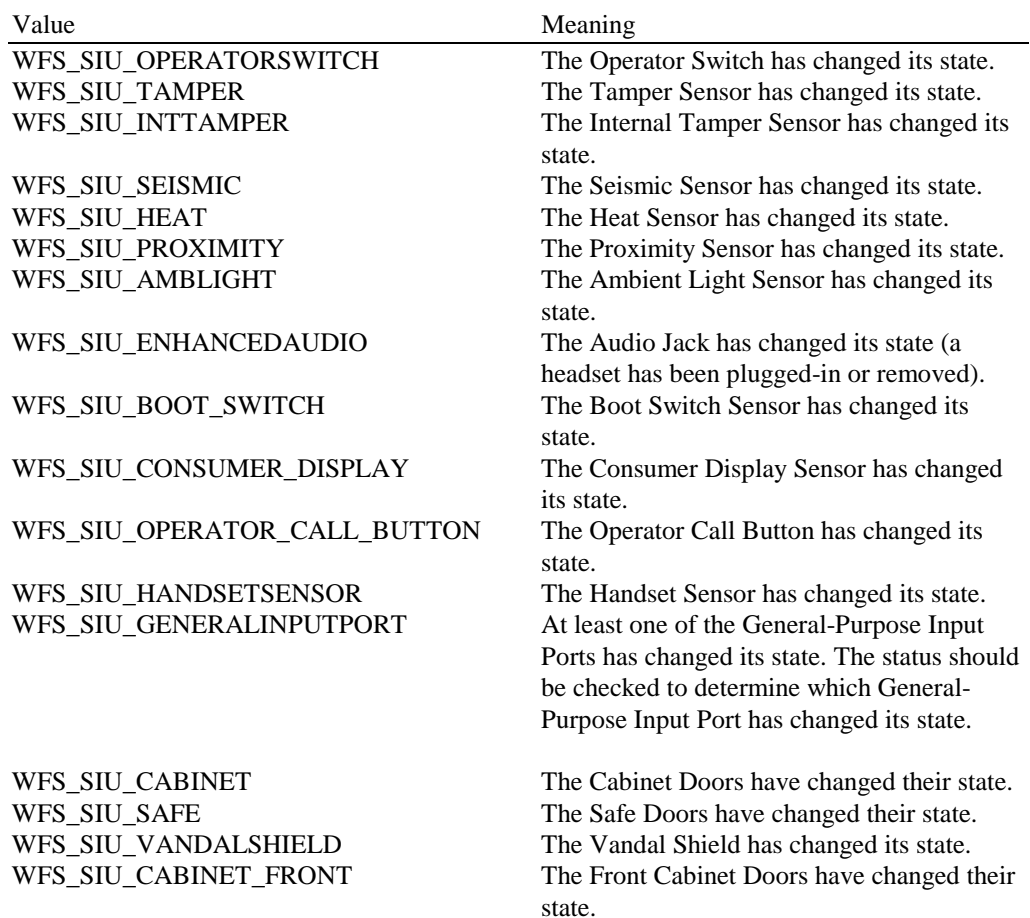

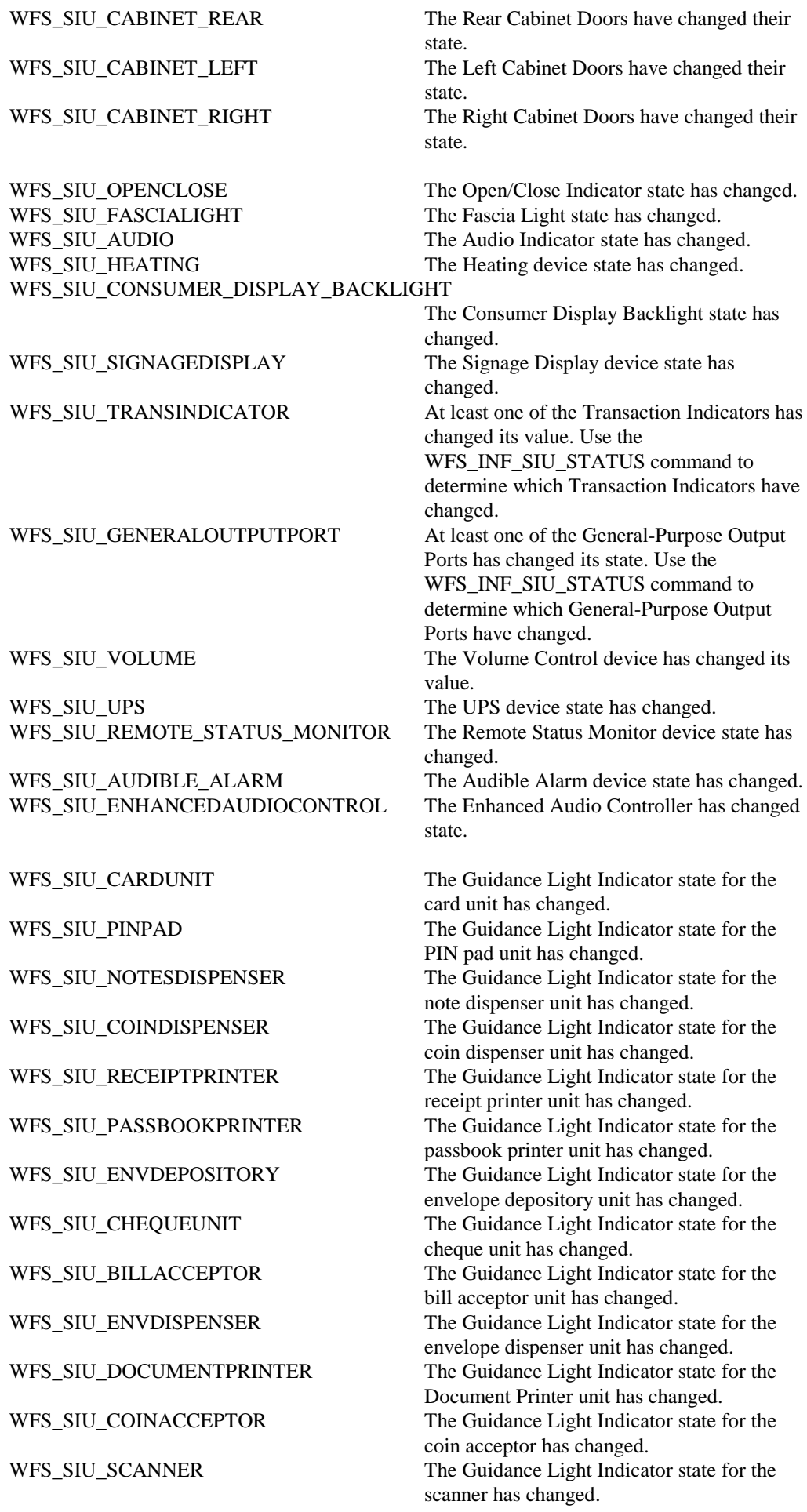

# *wPortStatus*

Specifies the new state of the port indicated in the *wPortEvent.* See the WFS\_INF\_SIU\_STATUS information command for the possible values.

# *lpszExtra*

Pointer to a list of vendor-specific, or any other extended, information. The information is returned as a series of *"key=value"* strings so that it is easily extensible by Service Providers. Each string is null-terminated, with the final string terminating with two null characters. An empty list may be indicated by either a NULL pointer or a pointer to two consecutive null characters.

**Comments** None.

# **6.2 WFS\_EXEE\_SIU\_PORT\_ERROR**

**Description** This event is used to specify that a port has detected an error.

# **Event Param** LPWFSSIUPORTERROR lpPortError;

```
typedef struct _wfs_siu_port_error
     {
```
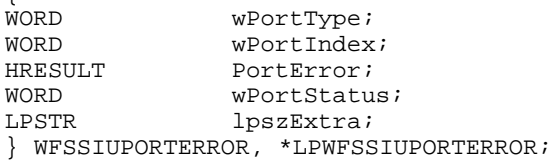

### *wPortType*

Specifies the type of sensors and indicators that has detected an error by one of the following flags:

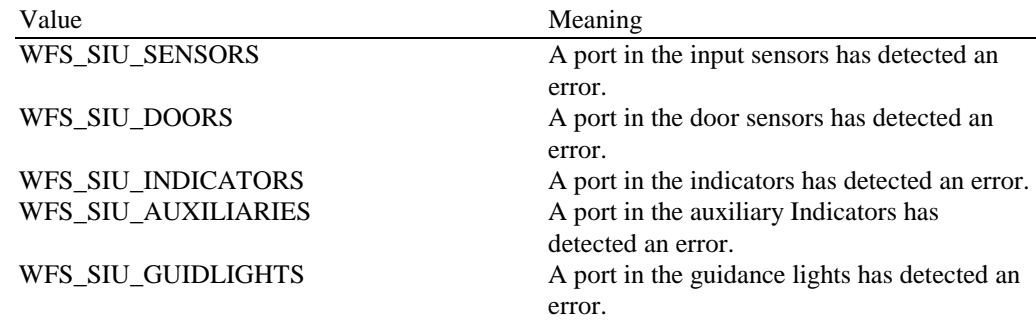

# *wPortIndex*

Specifies the index of the port that has detected an error by one of the following values:

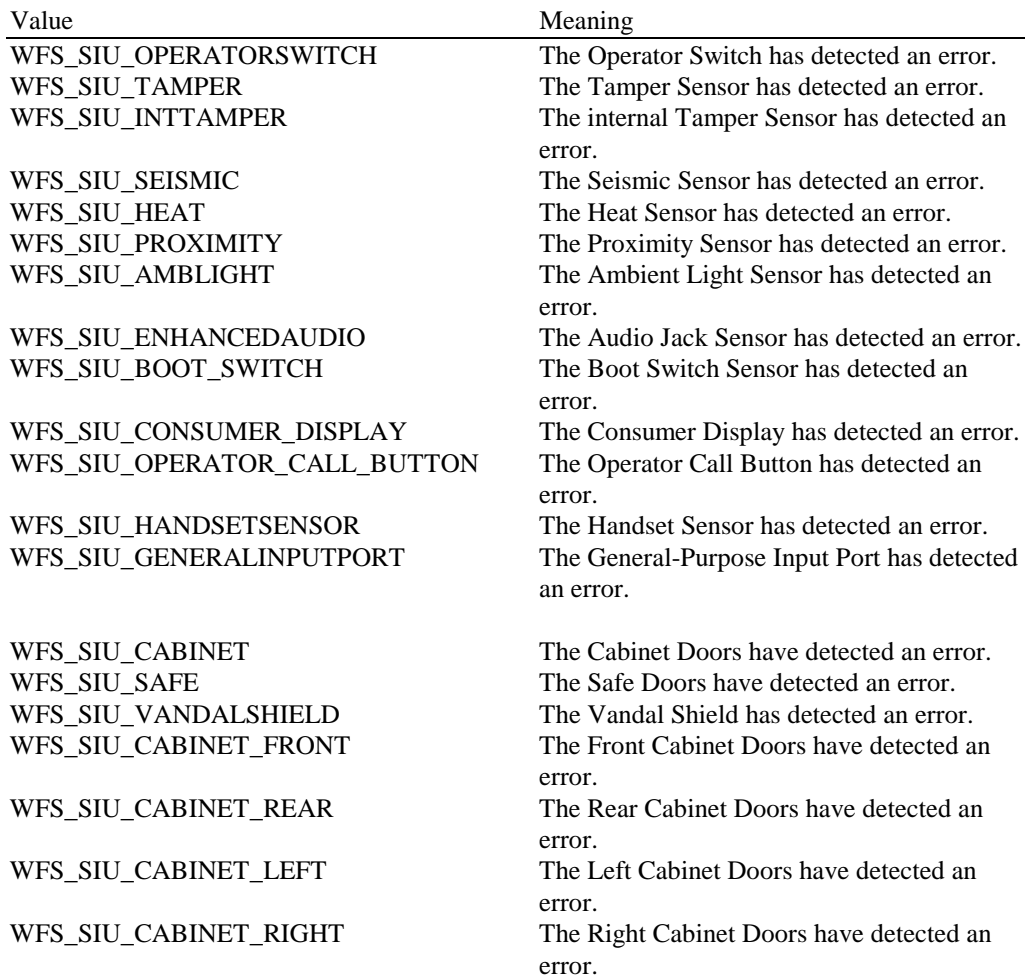

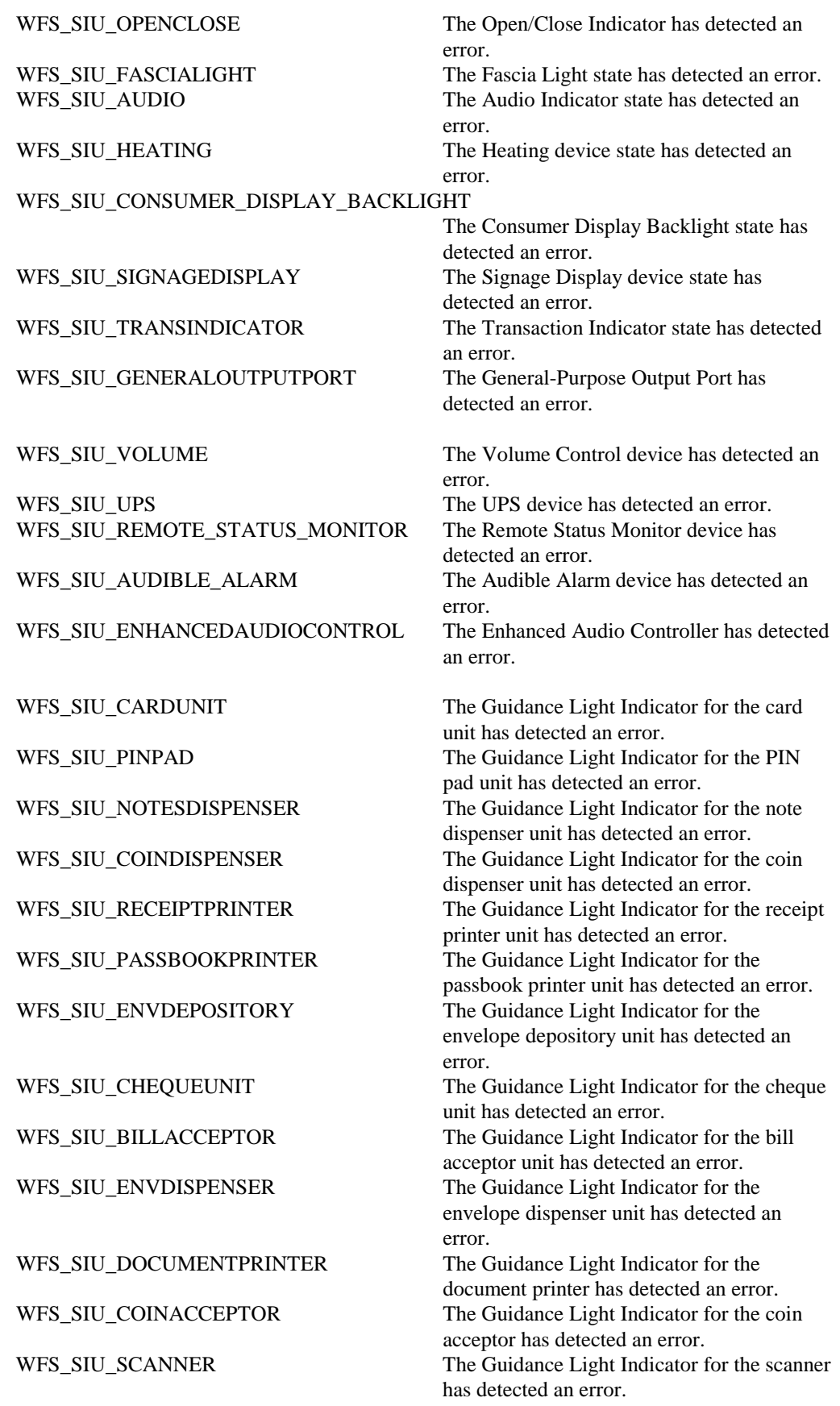

# *PortError*

Specifies the error of the port indicated in the *wPortType* and *wPortIndex* by one of the following values:

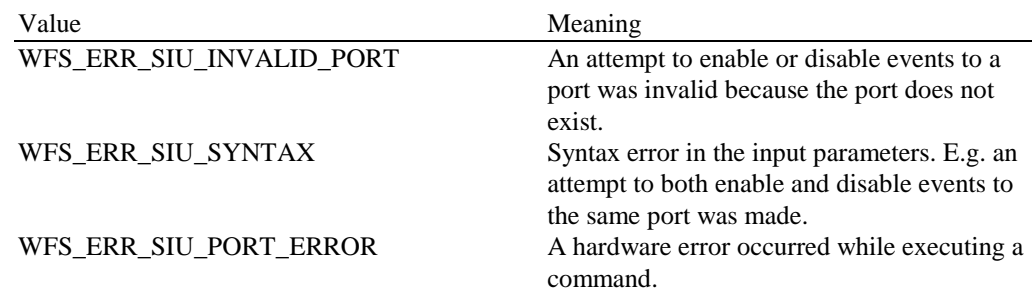

*wPortStatus*

Specifies the new state of the port indicated by *wPortType* and *wPostIndex.* See the WFS\_INF\_SIU\_STATUS information command for the possible values.

# *lpszExtra*

Pointer to a list of vendor-specific, or any other extended, information. The information is returned as a series of *"key=value"* strings so that it is easily extensible by Service Providers. Each string is null-terminated, with the final string terminating with two null characters. An empty list may be indicated by either a NULL pointer or a pointer to two consecutive null characters.

**Comments** None.

# **6.3 WFS\_SRVE\_SIU\_POWER\_SAVE\_CHANGE**

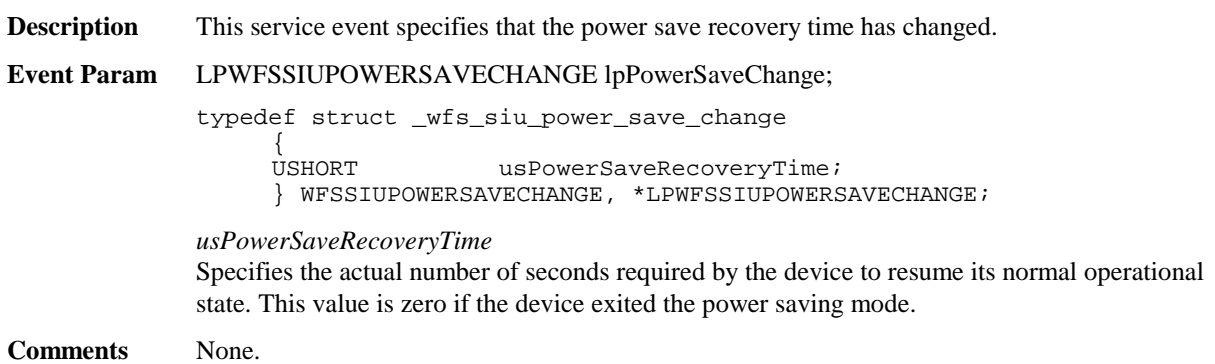

### **CWA 16374-10:2011 (E)**

# **7. C - Header file**

```
/******************************************************************************
* *
* xfssiu.h XFS - Sensors and Indicators Unit (SIU) definitions *
* *
           Version 3.20 (March 02 2011)
* *
******************************************************************************/
#ifndef __INC_XFSSIU__H
#define __INC_XFSSIU__H
#ifdef __cplusplus
extern "C" {
#endif
#include <xfsapi.h>
/* be aware of alignment */
#pragma pack (push, 1)
/* values of WFSSIUCAPS.wClass */
#define WFS_SERVICE_CLASS_SIU (8)
#define WFS_SERVICE_CLASS_NAME_SIU "SIU"
#define WFS_SERVICE_CLASS_VERSION_SIU (0x1403) /* Version 3.20 */
#define SIU_SERVICE_OFFSET (WFS_SERVICE_CLASS_SIU * 100)
/* SIU Info Commands */
#define WFS_INF_SIU_STATUS (SIU_SERVICE_OFFSET + 1)
#define WFS_INF_SIU_CAPABILITIES (SIU_SERVICE_OFFSET + 2)
#define WFS_INF_SIU_GET_AUTOSTARTUP_TIME (SIU_SERVICE_OFFSET + 3)
/* SIU Command Verbs */
#define WFS_CMD_SIU_ENABLE_EVENTS (SIU_SERVICE_OFFSET + 1)
#define WFS_CMD_SIU_SET_PORTS (SIU_SERVICE_OFFSET + 2)
#define WFS_CMD_SIU_SET_DOOR (SIU_SERVICE_OFFSET + 3)
#define WFS_CMD_SIU_SET_INDICATOR (SIU_SERVICE_OFFSET + 4)
#define WFS_CMD_SIU_SET_AUXILIARY (SIU_SERVICE_OFFSET + 5)
#define WFS_CMD_SIU_SET_GUIDLIGHT (SIU_SERVICE_OFFSET + 6)
#define WFS_CMD_SIU_RESET (SIU_SERVICE_OFFSET + 7)
#define WFS_CMD_SIU_POWER_SAVE_CONTROL (SIU_SERVICE_OFFSET + 8)
#define WFS_CMD_SIU_SET_AUTOSTARTUP_TIME (SIU_SERVICE_OFFSET + 9)
/* SIU Messages */
#define WFS_SRVE_SIU_PORT_STATUS (SIU_SERVICE_OFFSET + 1)
#define WFS_EXEE_SIU_PORT_ERROR (SIU_SERVICE_OFFSET + 2)
#define WFS_SRVE_SIU_POWER_SAVE_CHANGE (SIU_SERVICE_OFFSET + 3)
/* Values of WFSSIUSTATUS.fwDevice */
#define WFS_SIU_DEVONLINE WFS_STAT_DEVONLINE
#define WFS_SIU_DEVOFFLINE WFS_STAT_DEVOFFLINE
#define WFS_SIU_DEVPOWEROFF WFS_STAT_DEVPOWEROFF
#define WFS_SIU_DEVNODEVICE WFS_STAT_DEVNODEVICE
#define WFS_SIU_DEVHWERROR WFS_STAT_DEVHWERROR
#define WFS_SIU_DEVUSERERROR WFS_STAT_DEVUSERERROR
#define WFS_SIU_DEVBUSY WFS_STAT_DEVBUSY
#define WFS_SIU_DEVFRAUDATTEMPT WFS_STAT_DEVFRAUDATTEMPT
#define WFS_SIU_DEVPOTENTIALFRAUD WFS_STAT_DEVPOTENTIALFRAUD
```

```
/* Size and max index of fwSensors array */
```
# **CWA 16374-10:2011 (E)**

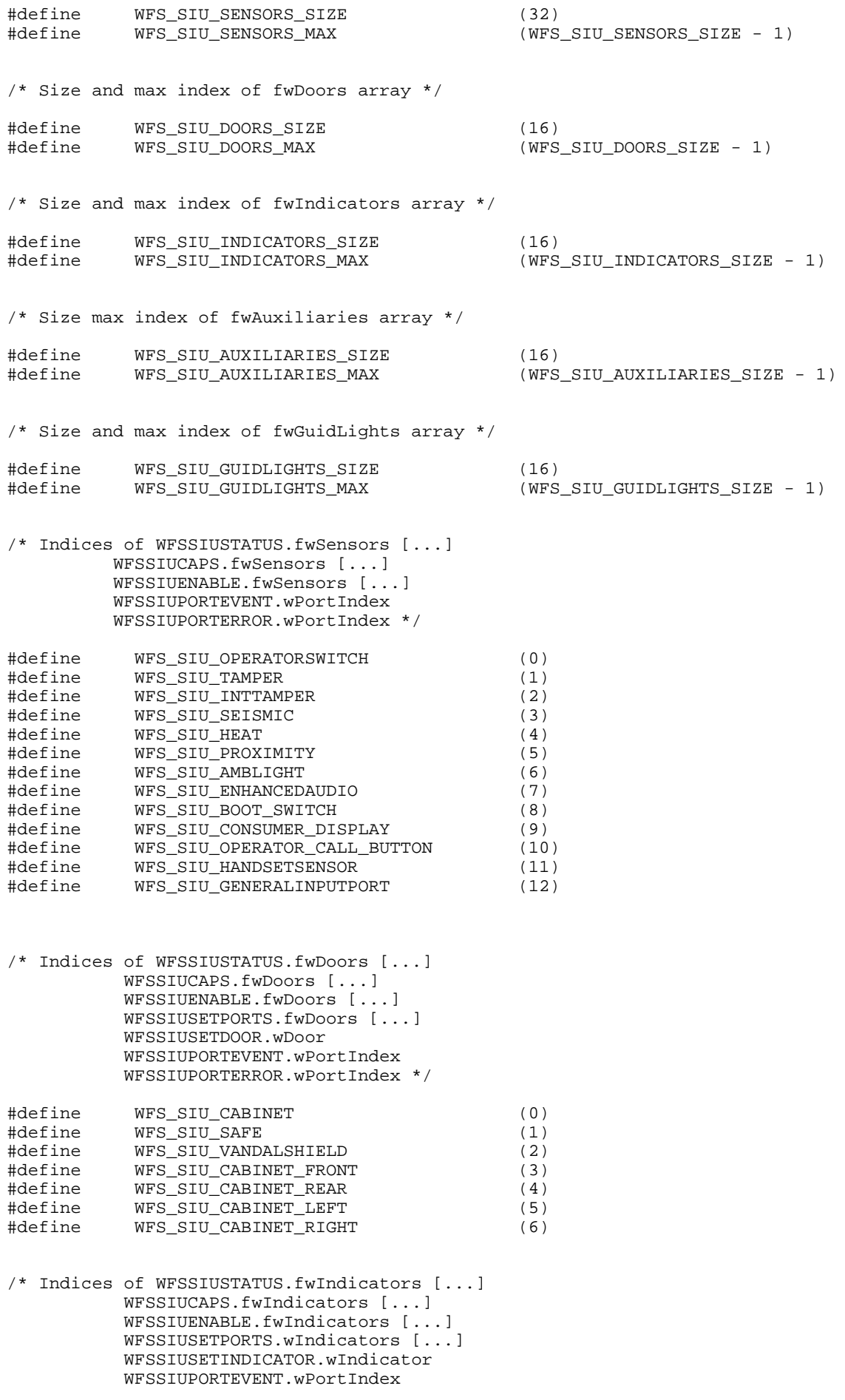

WFSSIUPORTERROR.wPortIndex \*/

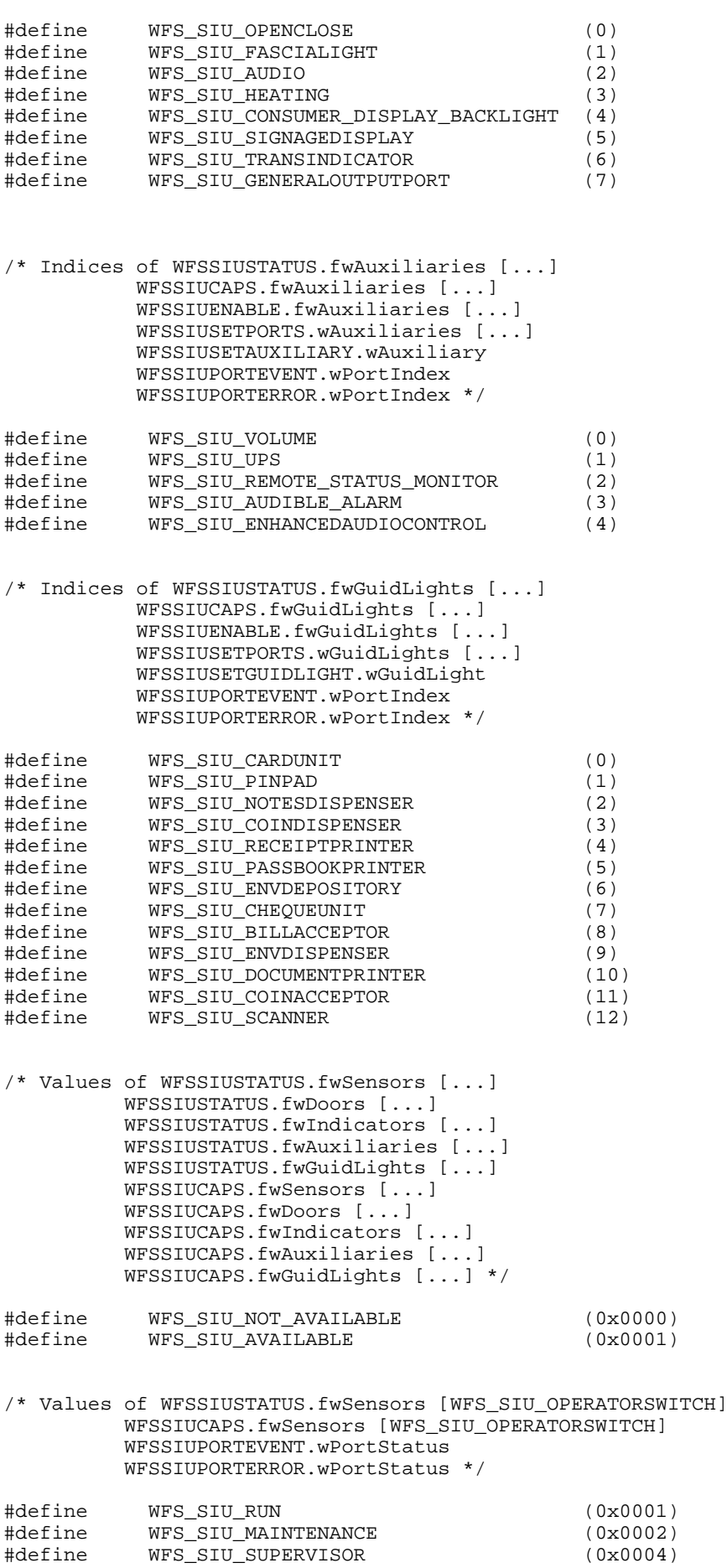

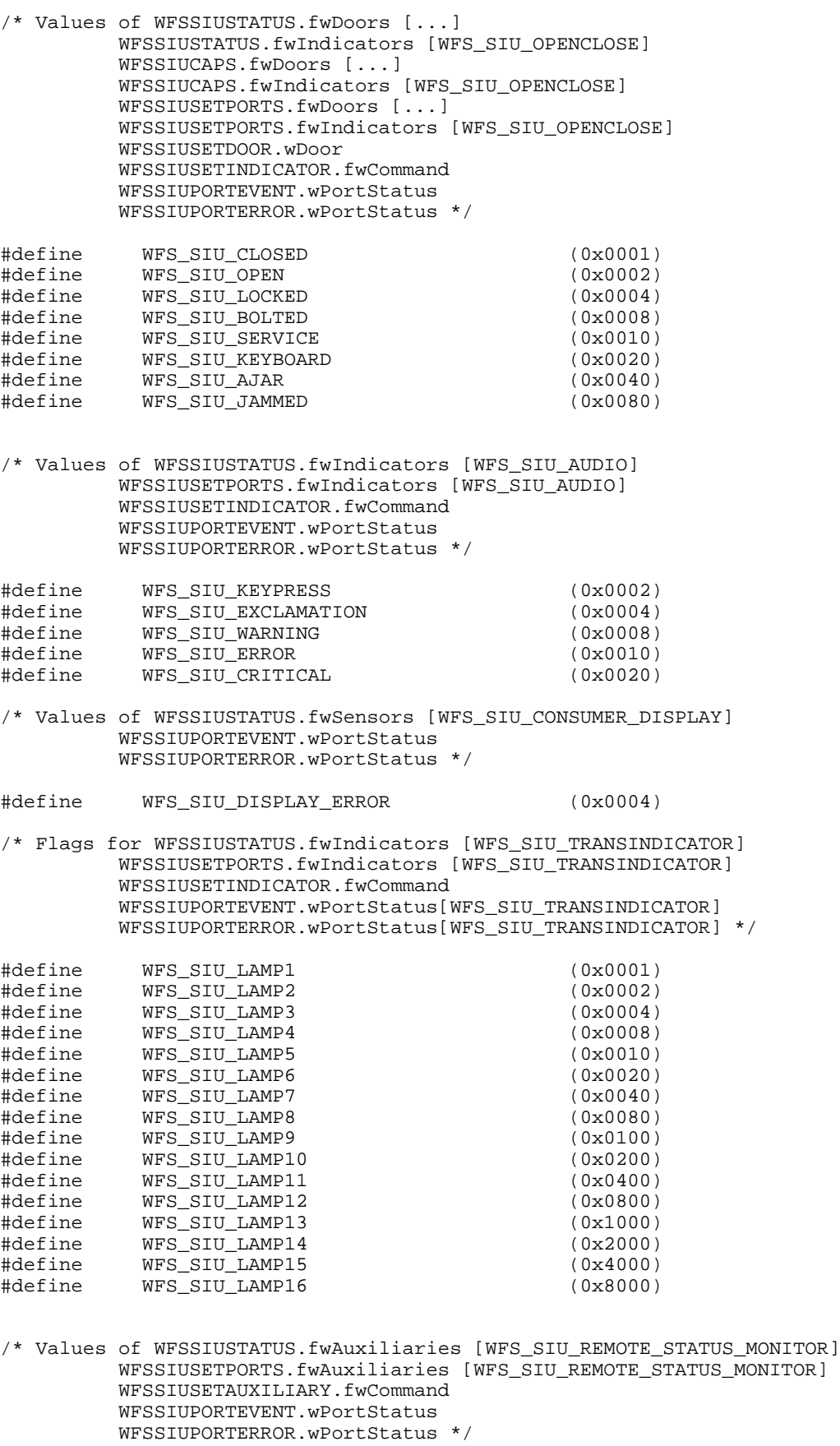

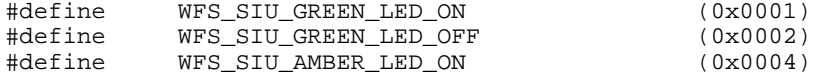

# **CWA 16374-10:2011 (E)**

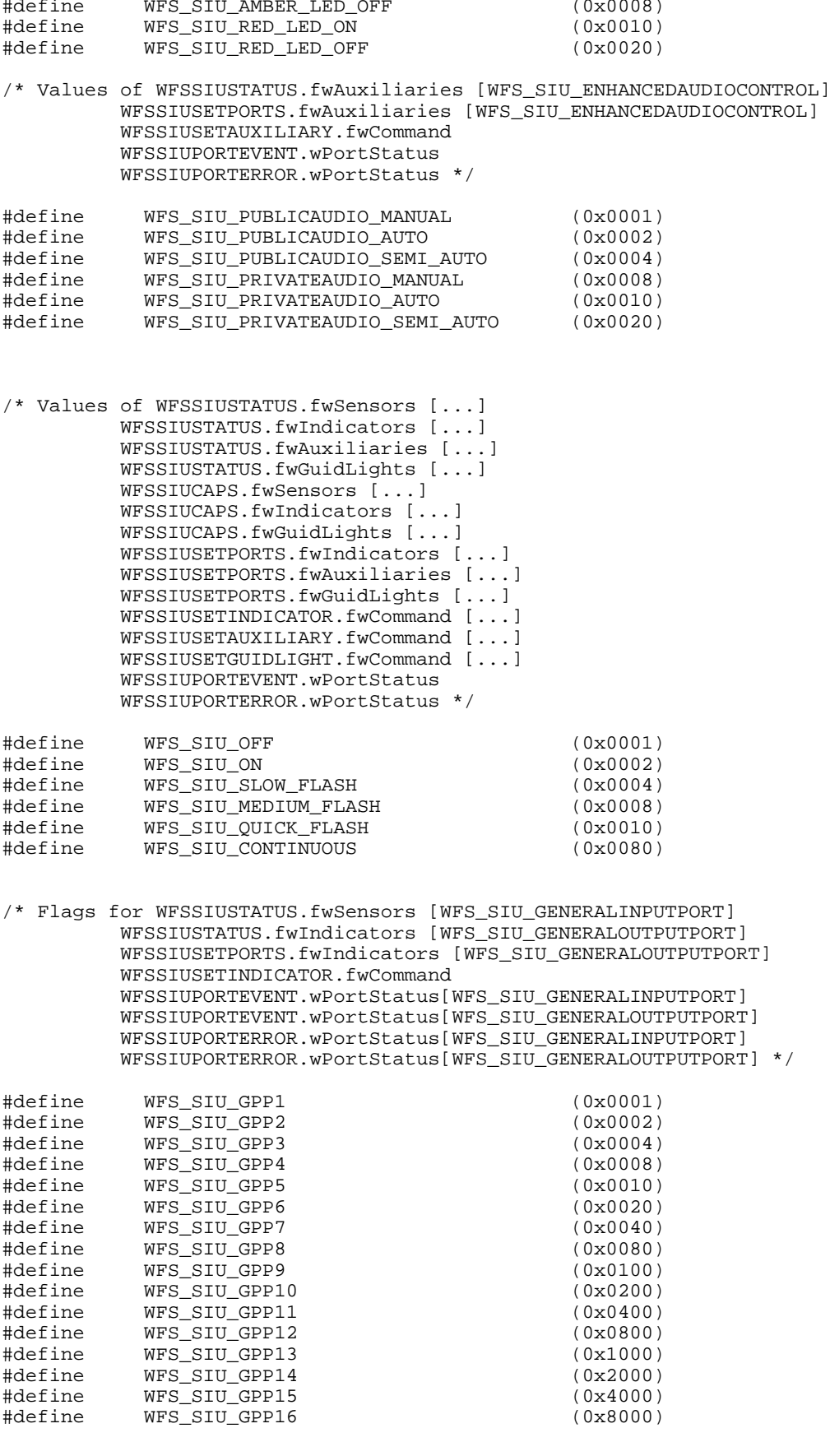

/\* Values of WFSSIUSTATUS.fwSensors [WFS\_SIU\_PROXIMITY] WFSSIUSTATUS.fwSensors [WFS\_SIU\_ENHANCEDAUDIO] WFSSIUPORTEVENT.wPortStatus WFSSIUPORTERROR.wPortStatus \*/

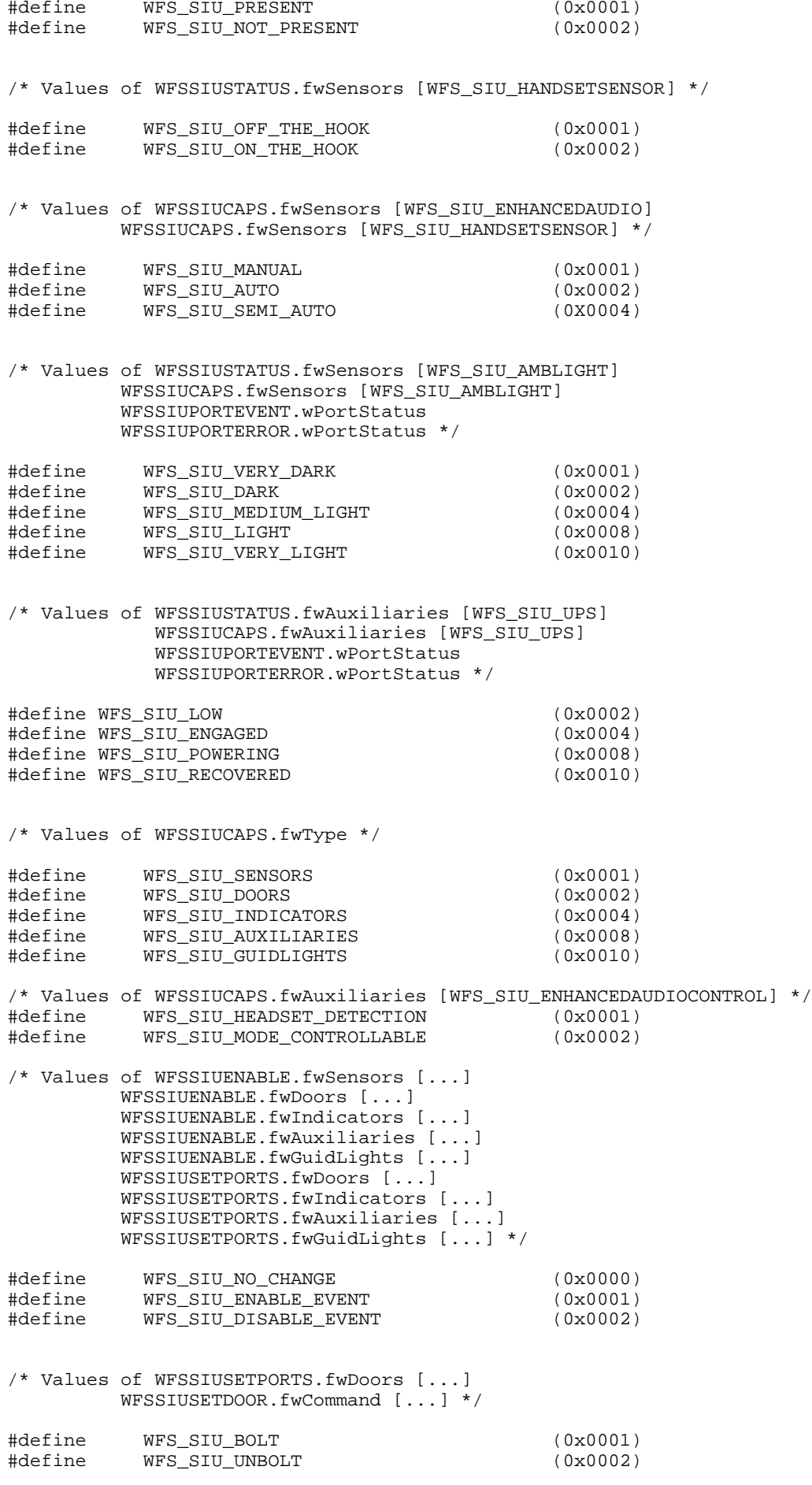

```
/* Values of WFSSIUSETPORTS.fwAuxiliaries [WFS_SIU_UPS]
      WFSSIUSETAUXILIARY.wAuxiliary [WFS_SIU_UPS] */
#define WFS_SIU_ENGAGE (0x0001)
#define WFS_SIU_DISENGAGE
/* Values of WFSSIUCAPS.fwAutoStartupMode
          WFSSIUSETSTARTUPTIME.wMode
          WFSSIUGETSTARTUPTIME.wMode */
#define WFS_SIU_AUTOSTARTUP_CLEAR (0x0001)
#define WFS_SIU_AUTOSTARTUP_SPECIFIC (0x0002)<br>#define WFS_SIU_AUTOSTARTUP_DAILY (0x0004)
#define WFS_SIU_AUTOSTARTUP_DAILY (0x0004)
#define WFS_SIU_AUTOSTARTUP_WEEKLY
/* values of WFSSIUSTATUS.wAntiFraudModule */
#define WFS_SIU_AFMNOTSUPP (0)
#define WFS_SIU_AFMOK (1)
#define WFS_SIU_AFMINOP (2)
#define WFS_SIU_AFMDEVICEDETECTED (3)
#define WFS_SIU_AFMUNKNOWN (4)
/* XFS SIU Errors */
#define WFS_ERR_SIU_INVALID_PORT (-(SIU_SERVICE_OFFSET + 1))
#define WFS_ERR_SIU_SYNTAX (-(SIU_SERVICE_OFFSET + 2))
#define WFS_ERR_SIU_PORT_ERROR (-(SIU_SERVICE_OFFSET + 3))
#define WFS_ERR_SIU_POWERSAVETOOSHORT (-(SIU_SERVICE_OFFSET + 4))
/*=================================================================*/
/* SIU Info Command Structures and variables */
/*=================================================================*/
typedef struct _wfs_siu_status
{
   WORD fwDevice;<br>
WORD fwSensors [WFS_SIU_SENSORS_SIZE];
 WORD fwSensors [WFS_SIU_SENSORS_SIZE];
 WORD fwDoors [WFS_SIU_DOORS_SIZE];
 WORD fwIndicators [WFS_SIU_INDICATORS_SIZE];
 WORD fwAuxiliaries [WFS_SIU_AUXILIARIES_SIZE];
   WORD fwGuidLights [WFS_SIU_GUIDLIGHTS_SIZE];<br>LPSTR lpszExtra;
LPSTR lpszExtra;
USHORT usPowerSaveRecoveryTime;
WORD wAntiFraudModule;
} WFSSIUSTATUS, *LPWFSSIUSTATUS;
typedef struct _wfs_siu_caps
\{WORD wClass;<br>
WORD fwType;
   WORD fwType;<br>
WORD fwSenso
   WORD fwSensors [WFS_SIU_SENSORS_SIZE];<br>
WORD fwDoors [WFS_SIII_DOORS_SIZE];
 WORD fwDoors [WFS_SIU_DOORS_SIZE];
 WORD fwIndicators [WFS_SIU_INDICATORS_SIZE];
 WORD fwAuxiliaries [WFS_SIU_AUXILIARIES_SIZE];
   WORD fwGuidLights [WFS_SIU_GUIDLIGHTS_SIZE];<br>LPSTR lpszExtra;
   LPSTR lpszExtra;<br>ROOL bPowerSave
   BOOL bPowerSaveControl;<br>WORD fwAutoStartupMode;
   WORD fwAutoStartupMode;<br>BOOL bAntiFraudModule;
                 bAntiFraudModule;
} WFSSIUCAPS, *LPWFSSIUCAPS;
typedef struct wfs_siu_get_startup_time
{
WORD wMode;
LPSYSTEMTIME lpStartTime;
} WFSSIUGETSTARTUPTIME, *LPWFSSIUGETSTARTUPTIME
/*=================================================================*/
```
```
/* SIU Execute Command Structures */
/*=================================================================*/
typedef struct _wfs_siu_enable
{
    WORD fwSensors [WFS_SIU_SENSORS_SIZE];<br>
WORD fwDoors [WFS SIU DOORS SIZE];
    WORD fwDoors [WFS_SIU_DOORS_SIZE];<br>WORD fwIndicators [WFS_SIU_INDICAT
    WORD fwIndicators [WFS_SIU_INDICATORS_SIZE];<br>word fwAuxiliaries [WFS SIU AUXILIARIES SIZE
    WORD fwAuxiliaries [WFS_SIU_AUXILIARIES_SIZE];<br>word fwGuidLights [WFS_SIU_GUIDLIGHTS_SIZE];
    WORD fwGuidLights [WFS_SIU_GUIDLIGHTS_SIZE];<br>LPSTR lpszExtra;
LPSTR lpszExtra;
} WFSSIUENABLE, *LPWFSSIUENABLE;
typedef struct _wfs_siu_set_ports
\left\{ \right.WORD fwDoors [WFS_SIU_DOORS_SIZE];<br>WORD fwIndicators [WFS SIU INDICAT
    WORD fwIndicators [WFS_SIU_INDICATORS_SIZE];<br>word fwAuxiliaries [WFS_SIU_AUXILIARIES_SIZE
    WORD fwAuxiliaries [WFS_SIU_AUXILIARIES_SIZE];<br>word fwGuidLights [WFS_SIU_GUIDLIGHTS_SIZE];
    WORD fwGuidLights [WFS_SIU_GUIDLIGHTS_SIZE];<br>LPSTR lpszExtra;
LPSTR lpszExtra;
} WFSSIUSETPORTS, *LPWFSSIUSETPORTS;
typedef struct _wfs_siu_set_door
{
    WORD WDoor;<br>
WORD fwCommand;
WORD fwCommand;
} WFSSIUSETDOOR, *LPWFSSIUSETDOOR;
typedef struct _wfs_siu_set_indicator
{
    WORD wIndicator;<br>
WORD fwCommand;
                      fwCommand;
} WFSSIUSETINDICATOR, *LPWFSSIUSETINDICATOR;
typedef struct _wfs_siu_set_auxiliary
{
    WORD wAuxiliary;<br>
WORD fwCommand;
                      fwCommand;
} WFSSIUSETAUXILIARY, *LPWFSSIUSETAUXILIARY;
typedef struct _wfs_siu_set_guidlight
\{WORD wGuidLight;<br>
WORD fwCommand;
WORD fwCommand;
} WFSSIUSETGUIDLIGHT, *LPWFSSIUSETGUIDLIGHT;
typedef struct _wfs_siu_power_save_control
{
     USHORT usMaxPowerSaveRecoveryTime;
} WFSSIUPOWERSAVECONTROL, *LPWFSSIUPOWERSAVECONTROL;
typedef struct wfs_siu_set_startup_time
{
    WORD wMode;<br>
LPSYSTEMTIME lpStartTime;
    LPSYSTEMTIME
} WFSSIUSETSTARTUPTIME, *LPWFSSIUSETSTARTUPTIME
/*=================================================================*/
/* SIU Message Structures */
/*=================================================================*/
typedef struct _wfs_siu_port_event
\{WORD wPortType;<br>
WORD wPortIndex
    WORD <br>
WPortStatus<br>
WPortStatus
    WORD wPortStatus;<br>
LPSTR lpszExtra;
                       lpszExtra;
```

```
CWA 16374-10:2011 (E)
```

```
} WFSSIUPORTEVENT, *LPWFSSIUPORTEVENT;
typedef struct _wfs_siu_port_error
{
WORD wPortType;
WORD wPortIndex;
   HRESULT PortError;<br>
WORD wPortStatu
WORD wPortStatus;
LPSTR lpszExtra;
} WFSSIUPORTERROR, *LPWFSSIUPORTERROR;
typedef struct _wfs_siu_power_save_change
\{USHORT usPowerSaveRecoveryTime;
} WFSSIUPOWERSAVECHANGE, *LPWFSSIUPOWERSAVECHANGE;
/* restore alignment */
#pragma pack (pop)
#ifdef __cplusplus
} /*extern "C"*/
#endif
#endif /* __INC_XFSSIU__H */
```